Leitfaden zum Verfassen von wissenschaftlichen Arbeiten am Institut für Gesundheitsforschung und Bildung

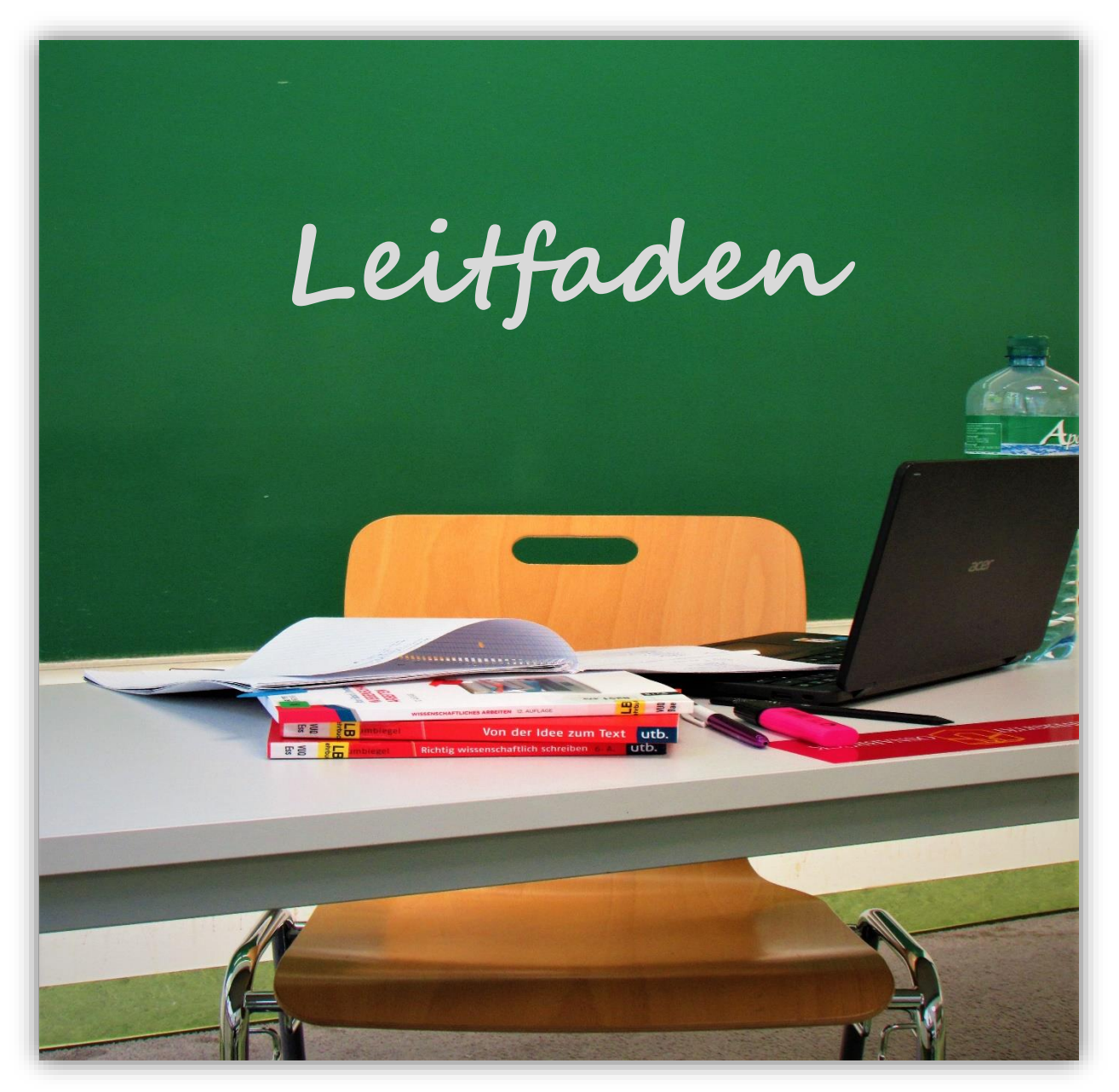

4., überarbeitete, aktualisierte und erweiterte Auflage

4. Auflage: 2022

Amiena Bartels, Anna-Maria Arnold, Dr. Gabriele Baron-Ruppert, Martin Gieseke Cover: Anna-Maria Arnold

Internet: www.igb.uni-osnabrueck.de

Osnabrück 2022 Institut für Gesundheitsforschung und Bildung Fachbereich 8 – Humanwissenschaften Universität Osnabrück

# Inhaltsverzeichnis

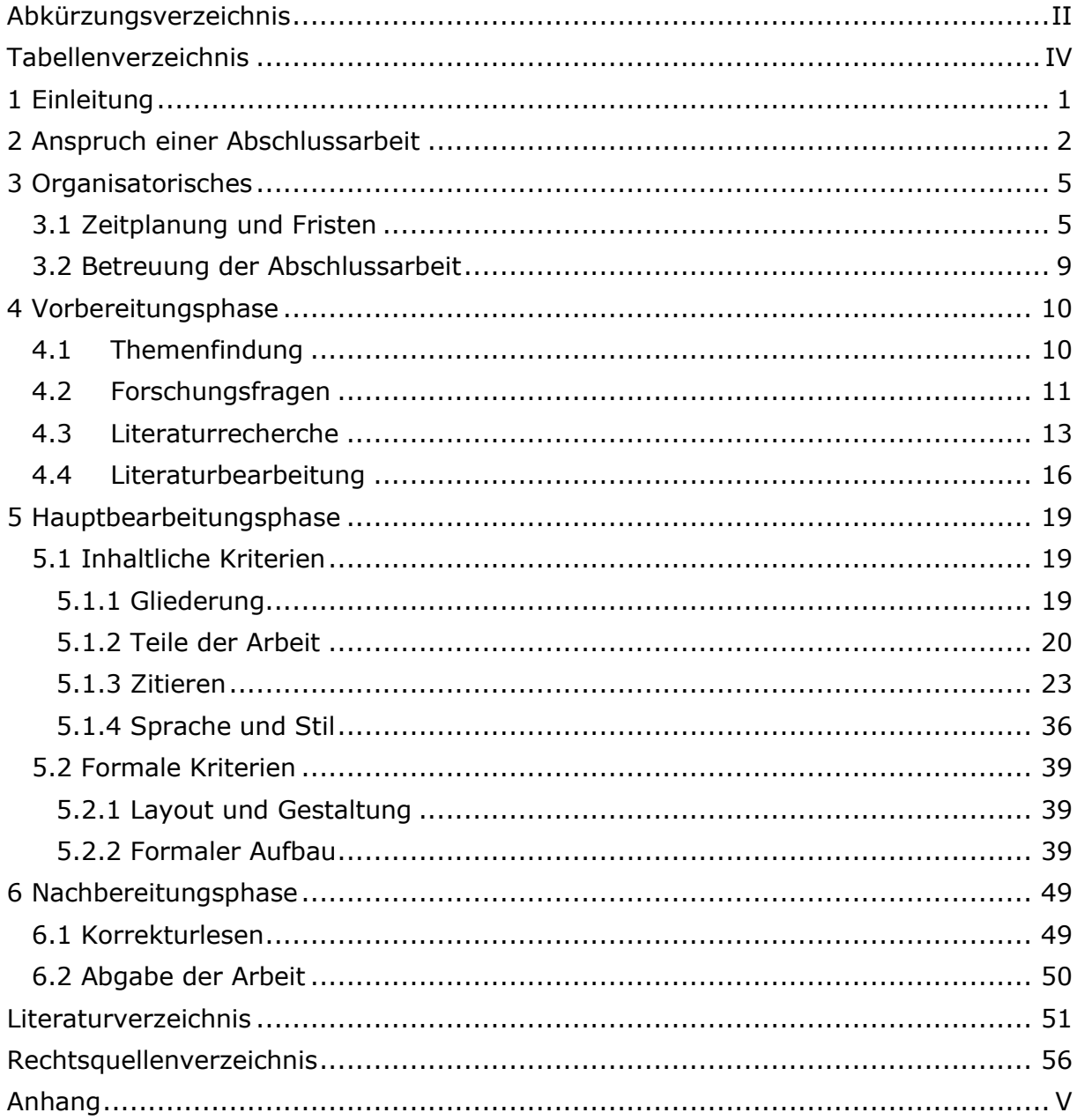

# <span id="page-3-0"></span>**Abkürzungsverzeichnis**

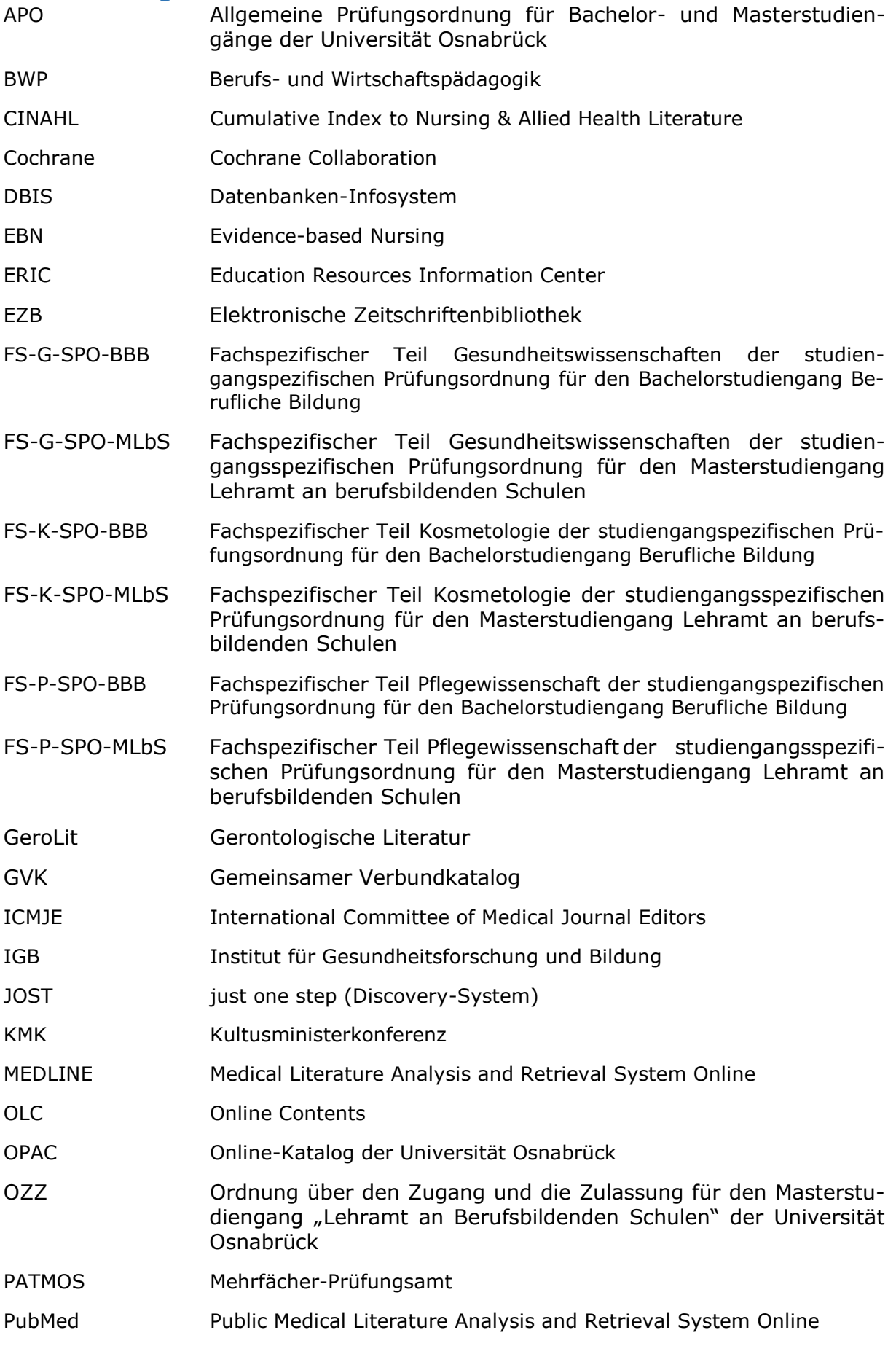

I

- SPO-BA Studiengangsspezifische Prüfungsordnung für den Bachelorstudiengang ,,Berufliche Bildung" SPO-MA Studiengangsspezifische Prüfungsordnung für den Masterstudiengang ,,Lehramt an berufsbildenden Schulen" WHO Weltgesundheitsorganisation
- WoS Web of Science

# <span id="page-5-0"></span>**Tabellenverzeichnis**

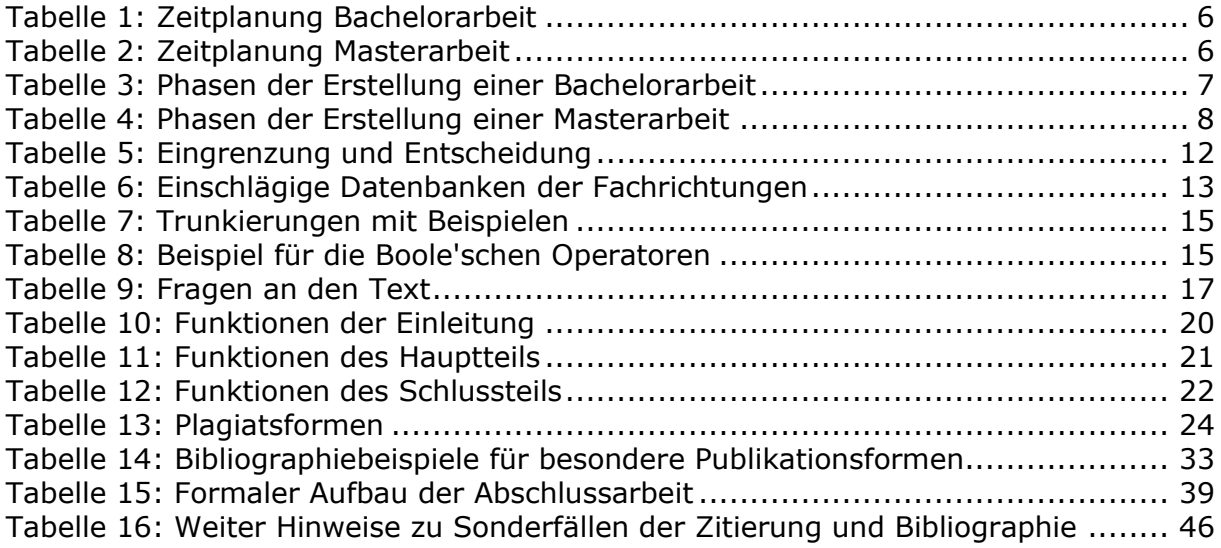

# <span id="page-6-0"></span>**1 Einleitung**

**Empfehlende Handlungsanweisung ohne bindenden Charakter** Der vorliegende Leitfaden bietet eine Orientierungshilfe für Studierende des Institutes für Gesundheitsforschung und Bildung (IGB), mit den beruflichen Fachrichtungen Gesundheitswissenschaften, Kosmetologie und Pflegewissenschaft, zum Verfassen ihrer wissenschaftlichen Arbeiten. Der Leitfaden spiegelt den allgemein akzeptierten Standard des Institutes für Gesundheitsforschung und Bildung der Universität Osnabrück wider und versteht sich als empfehlende Handlungsanweisung ohne bindenden Charakter. Verbindlich sind ausnahmslos Absprachen mit der bzw. dem Erstprüfenden.

Dieser Leitfaden ist so konzipiert, dass er in allen Bearbeitungsphasen Unterstützung bietet. Vor allem soll er jedoch in der Phase des Schreibens eine nützliche Handreichung sein. Daher wurden neben empfehlenden Handlungsanweisungen auch allgemeine Aspekte des wissenschaftlichen Arbeitens aufgenommen, die erfahrungsgemäß in der Hauptbearbeitungsphase Fragen aufwerfen.

Während des Schreibens bietet der Leitfaden Informationen zum Erstellen einer Gliederung, zum Formulieren und Argumentieren, zum Zitieren, zu Schreibproblemen sowie zum Umgang mit Textverarbeitungsund Literaturverwaltungsprogrammen. In der Vorbereitungsphase bietet der Leitfaden Informationen zur Themenfindung und Literaturrecherche. Den Abschluss des Leitfadens bilden Hinweise für die Nachbereitungsphase.

**Anregungen zur Verbesserung**

Insofern Sie Anregungen oder Änderungswünsche bezüglich des Leitfadens haben, kontaktieren Sie bitte die Studiengangskoordinatorin Frau Bartels (amiena.bartels@uni-osnabrueck.de).

# <span id="page-7-0"></span>**2 Anspruch einer Abschlussarbeit**

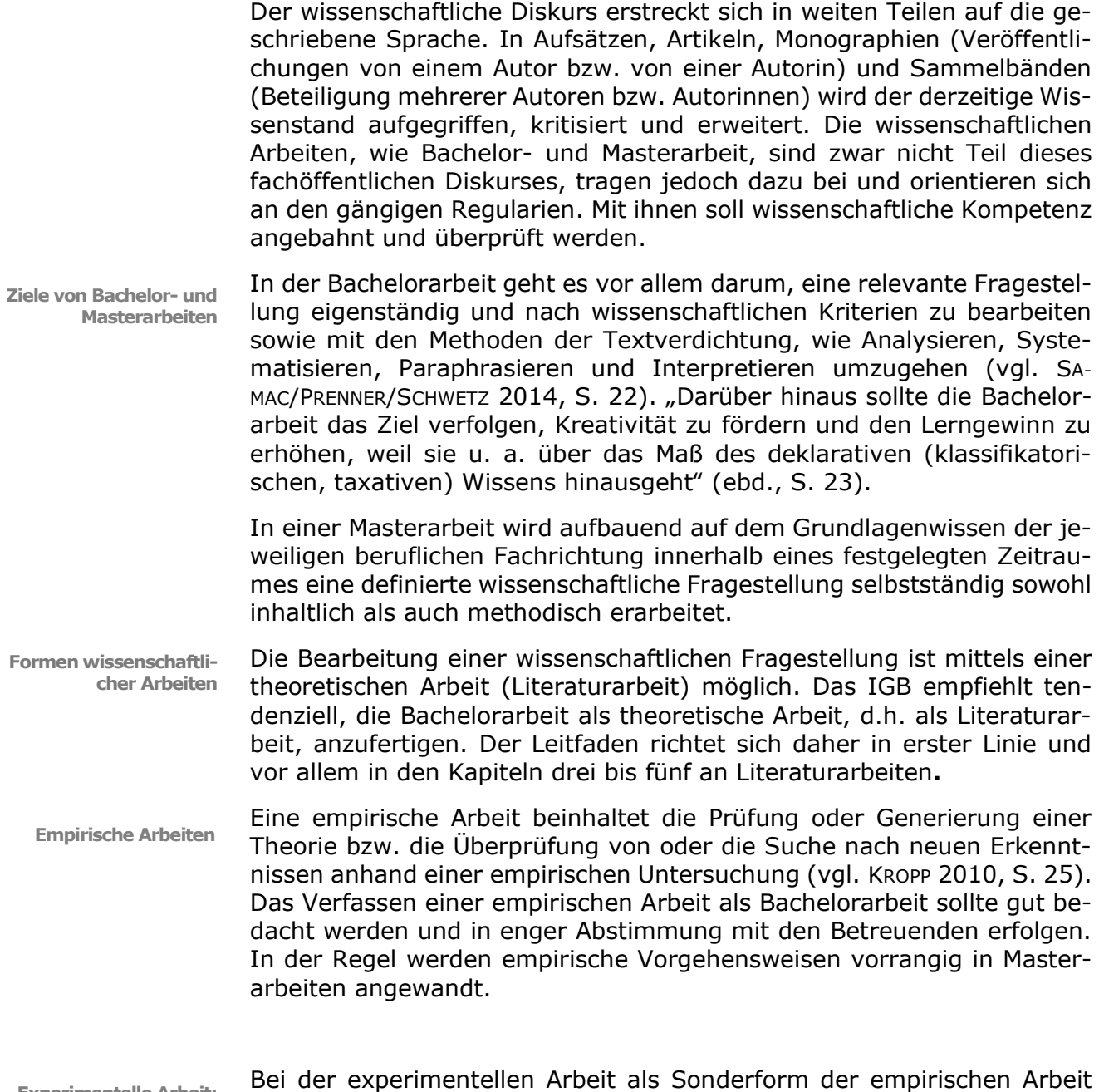

**Experimentelle Arbeit: spezifischer Leitfaden** geht es darum, mithilfe von Beobachtungen, Messungen und Experimenten, Erfahrungen zu generieren und aus diesen Erfahrungen neues Wissen zu produzieren (vgl. HEESEN 2021, S. 5). Experimentelle Bachelorund Masterarbeiten können nach Rücksprache im Institut angefertigt werden. In den Fachrichtungen Gesundheitswissenschaften und Kosmetologie ist die Anfertigung einer experimentellen Arbeit im naturwissenschaftlichen Bereich möglich. Für die Erstellung einer experimentellen Abschlussarbeit finden Sie den entsprechenden Leitfaden in der Stud.IP Veranstaltung *Plattform zur Information der Studierenden des Institutes für Gesundheitsforschung und Bildung.*

- **Literaturarbeiten** Literaturarbeiten entstehen auf der Basis von systematischen Literaturanalysen und versuchen anhand dieser Analysen neue Erkenntnisse zu erhalten bzw. Erkenntnisse zu überprüfen. Dieses wird auf einer rein gedanklichen Ebene vollzogen. In Literaturarbeiten "sollen Theorieansätze und Argumentationen in Auseinandersetzung mit der eigenen Fragestellung nachvollzogen, verglichen und kritisch reflektiert werden" (SA-MAC/PRENNER/SCHWETZ 2014, S. 22). Der Anspruch einer Literaturarbeit ist demnach, den aktuellen Erkenntnisstand und wissenschaftlichen Diskurs aufzugreifen, um auf dieser Basis eine eigene Position einzunehmen und argumentativ zu begründen (vgl. BAUMANN/NÄNNY 2017, S. 272).
- **Konzeptionelle Arbeiten** Als Sonderform der Literaturarbeit sind in dem Institut für Gesundheitsforschung und Bildung auch so genannte konzeptionelle bzw. konzeptbildende Arbeiten möglich, insbesondere im gesundheitspädagogischen Bereich. Ziel ist hier die Entwicklung eines neuen Konzepts - z.B. für gesundheitspädagogische Programme oder Maßnahmen - auf Grundlage der wissenschaftlichen Literatur. Anforderungen an konzeptionelle Bachelor- und Masterarbeiten sind themenabhängig und sollten im Einzelfall mit der Betreuerin bzw. dem Betreuer der Arbeit abgesprochen werden.

#### **Bewertungskriterien** Darüber hinaus muss die wissenschaftliche Arbeit formalen und inhaltlichen Kriterien entsprechen. Hierzu sind Kriterienkataloge, die als jeweilige Bewertungsgrundlage für die Gutachterinnen bzw. Gutachter dienen, erstellt worden. Beide Dokumente finden Sie ebenfalls in der Stud.IP Veranstaltung *Plattform zur Information der Studierenden des Institutes für Gesundheitsforschung und Bildung.*

**Umfang einer Abschlussarbeit** Grundsätzlich ist nicht der Umfang, sondern die Qualität der wissenschaftlichen Arbeit entscheidend. Gemäß §4 der Fachspezifischen Ordnung des jeweiligen Studiengangs (FS-G-SPO-BBB, FS-K-SPO-BBB, FS-P-SPO-BBB) (vgl. 2021) wird bei einer literaturbasierten Bachelorarbeit von 40 bis 60 Seiten, bei einer Masterarbeit von 60 bis 80 Seiten ausgegangen. Zum Umfang werden der eigentliche Fließtext sowie das Literaturverzeichnis gerechnet. Titelblatt, sonstige Verzeichnisse und Anhang zählen nicht. Der Umfang einer empirischen oder experimentellen Arbeit kann von dieser Vorgabe abweichen. Jegliche Abweichungen sind mit den Erstbetreuenden abzusprechen.

> Begleitend zur Masterarbeit ist die Teilnahme an einem ,,methodisch einschlägigen, ggf. studiengangsübergreifenden Kolloquium" (FS-G-SPO-MLbS 2021, §4; FS-K-SPO-MLbS 2021, §4; FS-P-SPO-MLbS 2021, §4) verpflichtend. Dieses wird am IGB in der Abteilung absolviert, in der die Masterarbeit verfasst wird. Die Kolloquien finden grundsätzlich im jeweiligen Sommersemester statt.

**Bearbeitungszeit**

Die Bearbeitungszeit beträgt "von der Ausgabe des Themas bis zur Ablieferung der Bachelorarbeit […] einschließlich der Materialsammlung drei Monate. [...] Bei empirischen und experimentellen Arbeiten kann die Bearbeitungszeit auf Beschluss des Prüfungsausschusses auf sechs Monate verlängert werden" (Studiengangsspezifische Prüfungsordnung für den Bachelorstudiengang ,,Berufliche Bildung" (SPO-BA) 2021, § 10 Abs. 1).

Im Einzelfall kann die Arbeit auf begründeten Antrag an den Prüfungsausschuss bis zu zwei Monate verlängert werden. Gründe hierfür sind ,,nicht durch den Studierenden verschuldete Verzögerungen […] [und] die Erbringung von Pflicht-Studienleistungen" (ebd.).

Die Bearbeitungszeit der Masterarbeit beträgt "[...] von der Ausgabe des Themas bis zur Ablieferung der Masterarbeit [...] einschließlich der Materialsammlung vier Monate" (Studiengangsspezifische Prüfungsordnung für den Masterstudiengang "Lehramt an berufsbildenden Schulen" (SPO-MA) 2020, § 10 Abs. 2). Wird eine empirische oder experimentelle Arbeit angefertigt, kann die Bearbeitungszeit auf Beschluss des zuständigen Prüfungsausschusses auf sechs Monate verlängert werden, hierfür ist ein formloser Antrag zu stellen.

**Gruppenarbeit** "Die Bachelor- bzw. Masterarbeit kann bei geeigneter Themenstellung in Form einer Gruppenarbeit angefertigt werden. Der als Prüfungsleistung zu bewertende Beitrag des einzelnen Prüflings muss auf Grund der Angabe von Abschnitten, Seitenzahlen oder anderer objektiver Kriterien deutlich abgrenzbar und für sich bewertbar sein" (Allgemeine Prüfungsordnung für Bachelor- und Masterstudiengänge der Universität Osnabrück (APO) 2020, § 12 Abs. 2). Wird eine Bachelorarbeit von mehreren gemeinsam erstellt, ist in dem Anhang eine Tabelle aufzunehmen, aus der eindeutig hervorgeht, wer welchen Teil der Arbeit erstellt hat.

> Laut APO (ebd., § 12 Abs. 3) "kann die Arbeit im Einvernehmen zwischen dem Prüfling und der oder dem Prüfenden in Englisch verfasst werden".

# <span id="page-10-0"></span>**3 Organisatorisches**

### <span id="page-10-1"></span>3.1 Zeitplanung und Fristen

**Voraussetzungen**

.

Die Zulassung zur Bachelorarbeit kann laut der SPO-BA (vgl. 2021, § 9 Abs. 3) erfolgen, wenn die oder der Studierende studienbegleitende Prüfungsleistungen im Umfang von 120 LP sowie die erforderlichen Leistungen laut dem 'Fachspezifischen Teil Gesundheitswissenschaften / Kosmetologie / Pflegewissenschaft der studiengangsspezifischen Prüfungsordnung für den Bachelorstudiengang Berufliche Bildung' (FS-G-SPO-BBB 2021, § 4 / FS-K-SPO-BBB 2021, § 4 / FS-P-SPO-BBB 2021, § 4) erbracht hat.

Die Zulassung zur Masterarbeit kann gemäß der studiengangsspezifischen Prüfungsordnung für den Masterstudiengang jederzeit beim jeweiligen zuständigen Prüfungsamt beantragt werden. Über die Zulassung zur Masterarbeit entscheidet der Prüfungsausschuss, in der beruflichen Fachrichtung kann zugelassen werden, "wer ein ordnungsgemäßes Studium im Umfang von 60 LP absolviert hat" (FS-G-SPO-MLbS 2021, §4; FS-K-SPO-MLbS 2021, §4; FS-P-SPO-MLbS 2021, §4).

**Zulassung** Der Antrag auf Zulassung zur Bachelor- bzw. Masterarbeit kann jederzeit bei dem jeweils zuständigen Prüfungsamt mit dem entsprechenden Formular *Antrag auf Zulassung zur Bachelor-/Masterarbeit* (IGB) gestellt werden. Ist der Erstprüfer bzw. die Erstprüferin am IGB, so muss der Antrag im Prüfungsamt des IGB eingereicht, ist der Erstprüfer bzw. die Erstprüferin in der BWP tätig, so muss der Antrag im Prüfungsamt der BWP eingereicht werden. Wenn der Erstprüfer oder die Erstprüferin in der Masterarbeit im allgemeinbildenden Fach ist, muss dort das Formular eingereicht werden. Den Antrag für das IGB können Sie auf der Homepage unter dem Downloadbereich des Prüfungsamtes IGB finden (https://www.igb.uni-osnabrueck.de/studium\_und\_lehre/pruefungsamt/downloads\_antraege.html). Weitere Informationen zur Zulassung finden sich in den SPO-BA und -MA (vgl. 2021, § 9).

**Zeitplan** Darüber hinaus gilt es, bestimmte Fristen zu beachten, da der Bachelorabschluss Voraussetzung zum Übergang ins Masterstudium ist. Wer fristgerecht in den Masterstudiengang kommen möchte, benötigt sein Zeugnis zur Vorlage im Studierendensekretariat regulär bis Mitte August (vgl. Ordnung über den Zugang und die Zulassung für den Masterstudiengang "Lehramt an Berufsbildenden Schulen" der Universität Osnabrück (OZZ) 2020, § 4).

> Da die Bachelorarbeit in der Regel innerhalb von sechs Wochen durch die Betreuerinnen bzw. Betreuer bewertet wird und die Ausstellung des Bachelorzeugnisses durch das PATMOS mindestens 14 Tage dauert, ist empfohlen, die Arbeit spätestens bis Mitte Juni abgeschlossen zu haben und beim Prüfungsamt vorzulegen.

> Durch die Übergangsreglung (vgl. ebd.) besteht die Option, die Bachelorarbeit während des ersten Mastersemesters zu schreiben und spätestens Ende Januar vollendet zu haben. In diesem Fall muss das Zeugnis spätestens zum 31.03. vorliegen. Dieses Vorgehen wird aufgrund der doppelten Arbeitsbelastung nicht empfohlen. Weitere Informationen finden Sie in der Stud.IP *Plattform zur Information der Studierenden des Institutes für Gesundheitsforschung und Bildung.*

Die Erstellung der Masterarbeit wird durch ein fachrichtungsspezifisches Masterkolloquium begleitet. Da das Masterkolloquium des IGB in der Regel im Sommersemester stattfindet, sollte die Arbeitsphase parallel hierzu geplant werden. Demnach sollte die Anmeldung im März erfolgen. Durch die viermonatige Bearbeitungszeit, achtwöchige Begutachtung und mindestens 14-tägige Ausstellung des Abschlusszeugnisses durch das PATMOS erreichen Sie die Nachreichefristen für das Abschlusszeugnis zum Referendariat (in Niedersachsen) Ende August. Sollten Sie den Vorbereitungsdienst in Nordrhein-Westfalen anstreben, beachten Sie bezüglich der Nachreichfrist des Zeugnisses die dort geltenden Regelungen (individuell geregelt, i.d.R. drei Wochen vor Beginn des Dienstes).

In Tabelle 1 und 2 findet sich ein Zeitplan für unterschiedliche Arbeitsweisen:

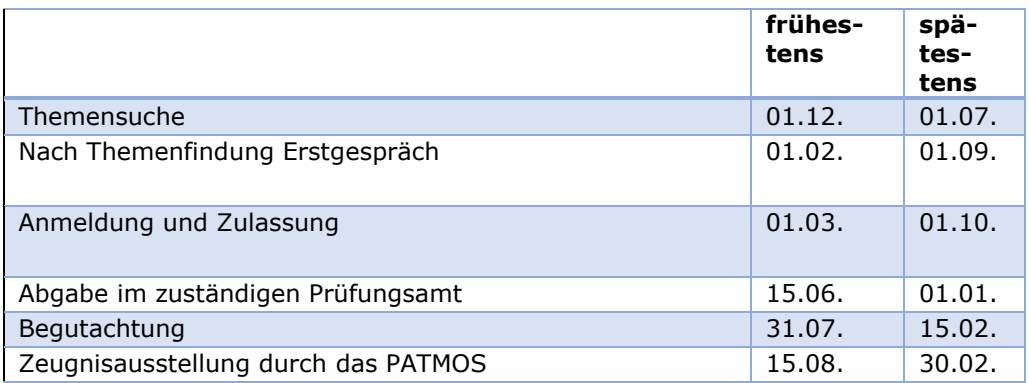

<span id="page-11-0"></span>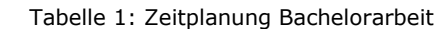

Quelle: Eigene Darstellung

<span id="page-11-1"></span>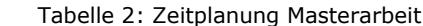

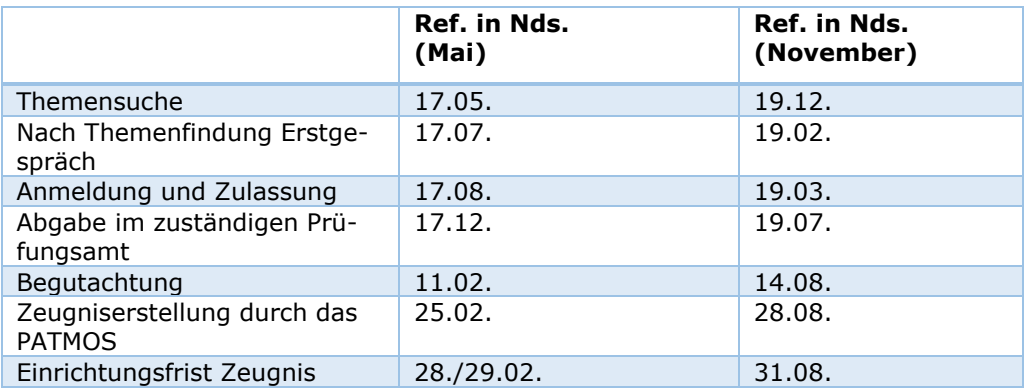

Quelle: Eigene Darstellung

Um eine solche Systematik einhalten zu können, ist es ratsam, sich für die Erstellung der Bachelor- und Masterarbeit einen Zeitplan anzufertigen. Dieser gibt konkrete zeitliche Vorgaben für die Beendigung der jeweiligen Schritte und verdeutlicht den eigenen Fortschritt. Die Tabellen der Zeitplanung sind grobe Richtlinien, aktuelle Entwicklungen sollten beachtet werden. Außerdem wird unter Verwendung eines Zeitplanes das Vorhaben zumeist zielgerichteter und effektiver gestaltet (siehe Tabelle 3 und 4).

### 3 Organisatorisches

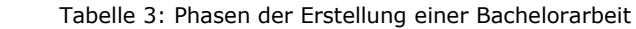

<span id="page-12-0"></span>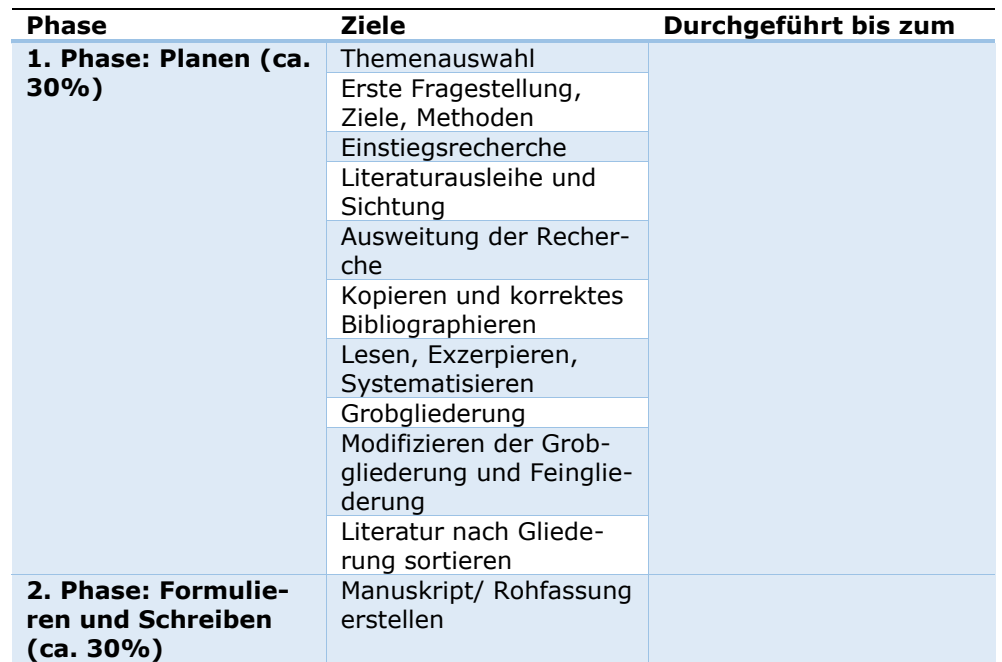

**Pause**

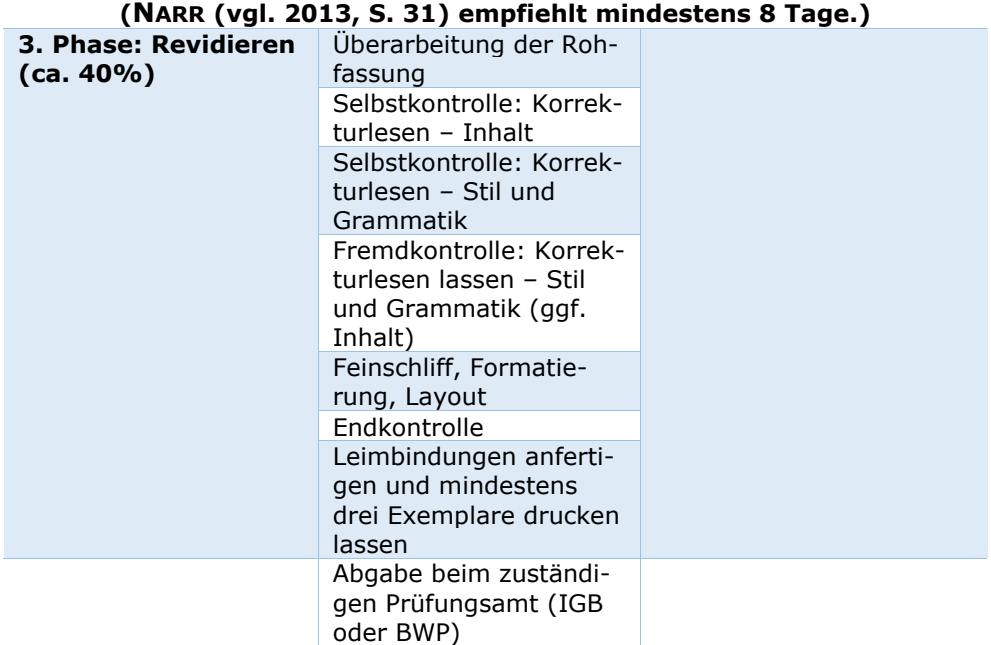

Quelle: BOHLINGER 2019, S. 20; Modifikation durch die Autorinnen bzw. Autoren

<span id="page-13-0"></span>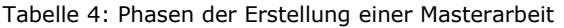

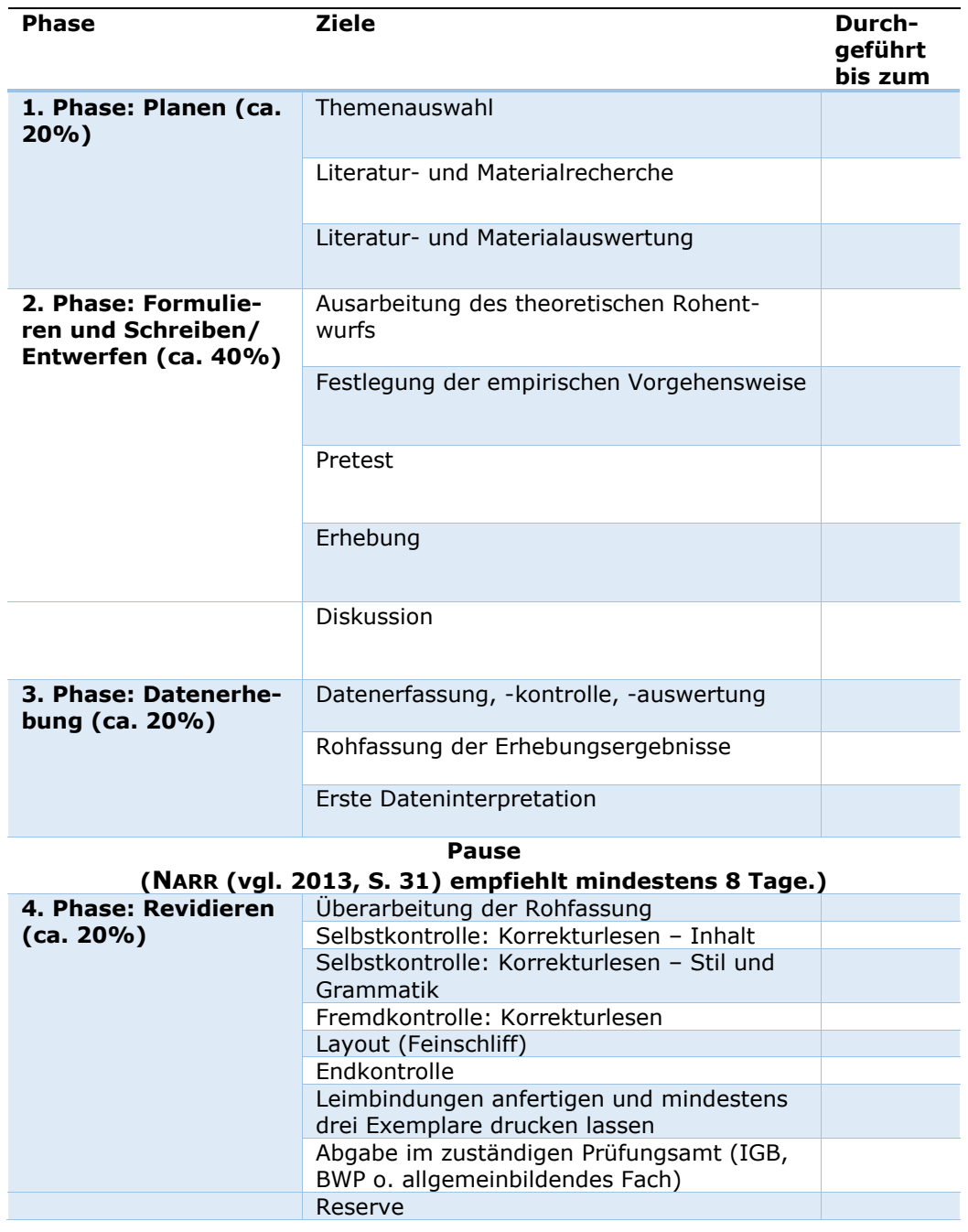

Quelle: BOHLINGER 2019, S. 21; Modifikation durch die Autorinnen bzw. Autoren

 **Themenänderung** Das Thema der Bachelor- wie auch Masterarbeit ,,kann nur einmal und nur innerhalb des ersten Drittels der Bearbeitungszeit […] zurückgegeben werden" (SPO-BA 2021, § 10 Abs. 1; SPO-MA 2021, § 10 Abs. 2).

**Wiederholbarkeit** Bei Nichtbestehen kann die Abschlussarbeit nur einmal wiederholt werden. Die Wiederholung sollte im Zeitraum von sechs Wochen bis einem Jahr nach dem Nichtbestehen erfolgen (vgl. APO 2020, §15 Abs. 4f.).

### <span id="page-14-0"></span>3.2 Betreuung der Abschlussarbeit

Die Wahl der Betreuerin bzw. des Betreuers hängt mit der Wahl des Themas eng zusammen. Eine Erstbetreuung zu finden, die bzw. der sich in dem präferierten Themengebiet auskennt, ist optimal, da so eine zielgerichtete Betreuung stattfinden kann. Auf der Homepage des Institutes für Gesundheitsforschung und Bildung sind die Themen- und Forschungsschwerpunkte der jeweiligen Fachgebiete und zugehörigen Personen einsehbar. Diese können als Orientierungspunkte für die Themenwahl dienen. Erstprüfende übernehmen die Betreuung der Arbeit, d. h., dass sie oder er neben der Themenfestlegung in allen Bearbeitungsphasen um ein Beratungsgespräch angefragt werden kann. Die Beratungsgespräche sollten jeweils mit konkreten Fragen gut vorbereitet werden, um das den Lehrenden für Beratungen zur Verfügung stehende Zeitkontingent optimal zu nutzen.

 **Geeignete Betreuung** Die Beurteilung der Abschlussarbeit erfolgt durch zwei Prüfende, wobei wenigstens eine dieser betreuenden Personen "der Hochschullehrergruppe angehören oder habilitiert sein [muss]. Mindestens eine oder einer der Prüfenden muss dem Fachbereich oder der Fakultät angehören, in dem die Bachelor- bzw. Masterarbeit angefertigt wird" (APO 2020, §12 Abs. 5). Konkret bedeutet dies, dass einer der Prüfenden eine abgeschlossene Habilitation aufweisen muss (Professor:innen, Privatdozent:innen (PD)). Die Bachelorarbeit kann entweder in den Abteilungen des IGB oder kooperativ mit der BWP geschrieben werden. In Ausnahmefällen ist dieses ebenfalls im Nebenfach möglich, prüfen Sie hierzu bitte die für Sie dort jeweils geltende Ordnung. Die Masterarbeit, wie zuvor erwähnt, kann in allen drei Studienfächern und kooperativ angefertigt werden.

 **Erstgespräch** Beim Erstgespräch mit der Betreuerin bzw. dem Betreuer sollten bestenfalls bereits ein Themenschwerpunkt sowie inhaltliche Schwerpunkte vorbereitet sein. Dabei sollten die Erwartungen von beiden Seiten sowie der weitere Kommunikationsverlauf geklärt werden (vgl. KARMASIN/RIBING 2019, S. 23f.). In den darauffolgenden Gesprächen ist die Gliederung der wissenschaftlichen Arbeit von besonderer Bedeutung und häufig Gegenstand der Beratungsgespräche (vgl. BRINK 2013, S. 129).

# <span id="page-15-0"></span>**4 Vorbereitungsphase**

## <span id="page-15-1"></span>4.1 Themenfindung

Das Thema der Abschlussarbeit kann frei gewählt werden; die Betreuerinnen bzw. Betreuer vergeben auf Anfrage jedoch auch bestimmte Themenvorschläge. Das Institut für Gesundheitsforschung und Bildung empfiehlt die eigenständige Themensuche, da die Themenwahl und damit auch die adäquate Eingrenzung der Fragestellung schon zum Prozess des wissenschaftlichen Arbeitens gehört (vgl. RENZ/ZELLER/PANFIL 2017, S. 326-330).

Die eigenständige Themenfindung ist ein wochenlanger Prozess und erweist sich oftmals als schwierig. Empfehlenswert ist zunächst die Suche nach Themen, die im Studium das meiste Interesse hervorgerufen haben. Auch kann das Stöbern in Fachzeitschriften oder im Internet zum Erfolg führen, ebenso der Austausch mit den Mitstudierenden (vgl. ebd., S. 327). Zudem wird empfohlen, während des Studiums aufkommende, interessante Themen zu notieren.

**Eingrenzung** Ist ein interessantes Themengebiet gefunden, gilt es das Thema zu formulieren. Vielfach wird das Thema zu allgemein formuliert (z. B. Kompetenzorientierung im Pflegeunterricht). Das Thema impliziert dann ein so großes Vorhaben, dass es innerhalb des vorgegebenen zeitlichen Rahmens mit einer begrenzten Seitenzahl nicht erfüllbar ist. In der Folge passt der Titel nicht mehr zum Text oder der Text hat keinen stringenten Verlauf oder das Thema wird nicht tiefgründig genug bearbeitet. Es ist also wichtig, den vorläufigen Thementitel und damit das zu untersuchende Thema einzugrenzen. Dabei können verschiedene Methoden helfen: Zu einem Oberbegriff (z. B. Kompetenzorientierung) könnten in einer Art MindMapping verschiedene Unterbegriffe und Assoziationen gefunden werden. Diese lassen sich Clustern und zu neuen Themenschwerpunkten generieren. Eine andere Methode wäre, durch Fragen das Thema einzugrenzen und konkreter zu gestalten. Unterstützend lässt sich folgende Frage stellen: Was fasziniert mich und was irritiert mich an dem Thema? (vgl. ESSELBORN-KRUMBIEGEL 2017, S. 37-54). Dabei sollte bei der Themenfindung nicht vergessen werden, dass dieses auch bearbeitbar sein muss. UMBERTO ECO (2020, S. 14f.) hat dazu vier Faustregeln aufgestellt:

> 1) "Das Thema soll den Interessen der Kandidaten entsprechen  $[...]$

> 2) Die Quellen, die herangezogen werden müssen, sollen für die Kandidaten auffindbar sein […]

> 3) Die Kandidaten sollen mit den Quellen, die herangezogen werden müssen, umgehen können […]

> 4) Die methodischen Ansprüche des Forschungsvorhabens müssen dem Erfahrungsbereich des Kandidaten entsprechen."

### <span id="page-16-0"></span>4.2 Forschungsfragen

Jede wissenschaftliche Arbeit beinhaltet die Beantwortung einer Frage und die Beschreibung der Vorgehensweise (Was wird wie herausgefunden?). Bevor sich aber eine Antwort geben lässt, muss die entsprechende Frage gestellt werden (vgl. SAMAC/PRENNER/SCHWETZ 2014, S. 55).

**Formulierung der Forschungsfrage**

Um vom Thema auf die Fragestellung zu gelangen, gibt es unterschiedliche Möglichkeiten:

Zuerst muss definiert werden, von welchem Blickwinkel auf das Thema geschaut wird. Von diesem aus lassen sich viele kleine Fragen stellen, die zu größeren Fragen wieder zusammengefasst werden können. Dabei ist es sinnvoll, W-Fragen zu verwenden, da sie offene Antworten implizieren. Weiterhin müssen Forschungsfragen operationalisierbar und so präzise wie möglich sein, um eine konkrete Beantwortung der Forschungsfrage realisieren zu können (vgl. ESSELBORN-KRUMBIEGEL 2017, S. 63-69).

Generell ist es wichtig, sich der Thematik klar zu sein, zu wissen, was beantwortet werden soll und welche Methoden dazu verwendet werden. Fragestellungen können nicht hinreichend Belegtes, Nicht-Hinterfragtes hinterfragen, widersprechende Positionen näher beleuchten, Unberücksichtigtes thematisieren, Erkenntnisse anderer Gebiete übertragen und einen neuen Problemlöseansatz auf das eigene Gebiet anwenden (vgl. PRESCHER 2011, S. 97).

Die folgenden Fragen können beispielsweise zu einer Forschungsintention führen: Was unterscheidet das eine von dem anderen? Wie wird etwas wahrgenommen? Welchen Zusammenhang gibt es zwischen zwei verschiedenen Sachverhalten? Warum ist etwas besser als das andere und ist es tatsächlich besser? Weshalb gibt es einen bestimmten Bedarf? Wodurch zeichnet sich etwas aus? Welche Trends gibt es zu einem bestimmten Sachverhalt? Mit welchem theoretischen Modell lässt sich ein Sachverhalt begründen (vgl. ebd., S. 98f.)?

Tabelle 5 zeigt beispielhaft die Strukturierung und Präzisierung von Thema, Fragestellung und Titel.

<span id="page-17-0"></span>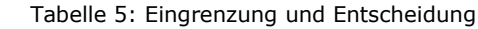

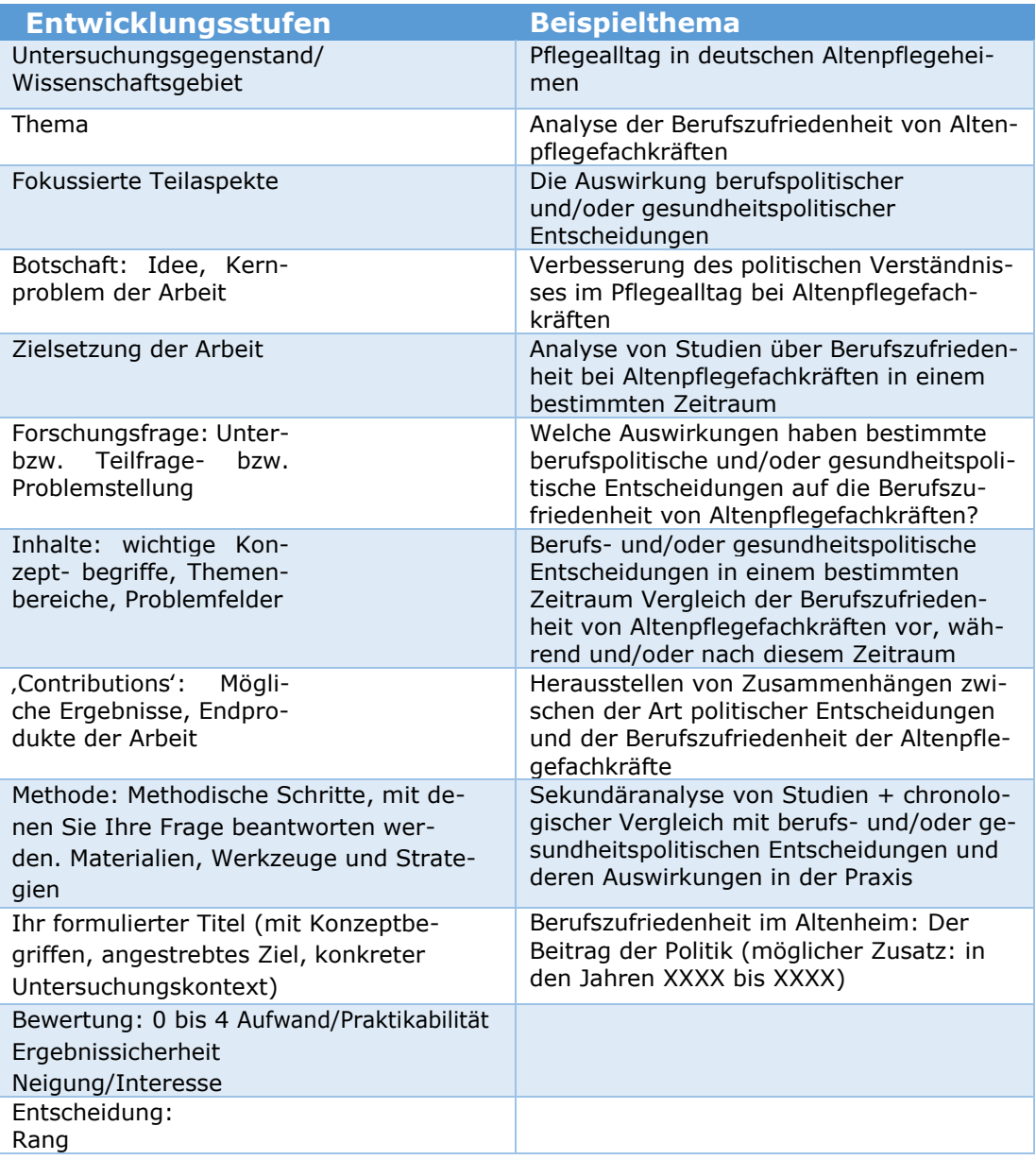

Quelle: PRESCHER 2011, S. 104f.; Modifikation durch die Autorinnen bzw. Autoren

**Exposé**

Ein Exposé ist eine kurze, überblicksartige Zusammenfassung über die Abschlussarbeit. Im Allgemeinen wird hier die Forschungsfrage aus dem grob umrissenem Forschungsstand abgeleitet, sowie Methode und Aufbau der Arbeit beschrieben. Das Exposé wird dem jeweiligen Betreuer oder der jeweiligen Betreuerin zu Beginn der Zusammenarbeit vorgelegt, um das weitere Vorgehen zu planen (vgl. ESSELBORN-KRUMBIEGEL 2021, S. 99).

Im Rahmen der Masterarbeit ist das Exposé Bestandteil der Studienleistung im Masterkolloquium (beispielhaft: Modulbeschreibung Gesundheitswissenschaften – Fach Gesundheitswissenschaften 2021, S. 41). Es sollte maximal drei Seiten umfassen und neben den oben genannten Schwerpunkten zusätzlich die Themenstellung, Relevanz und Ziele der Arbeit umfassen.

# <span id="page-18-0"></span>4.3 Literaturrecherche

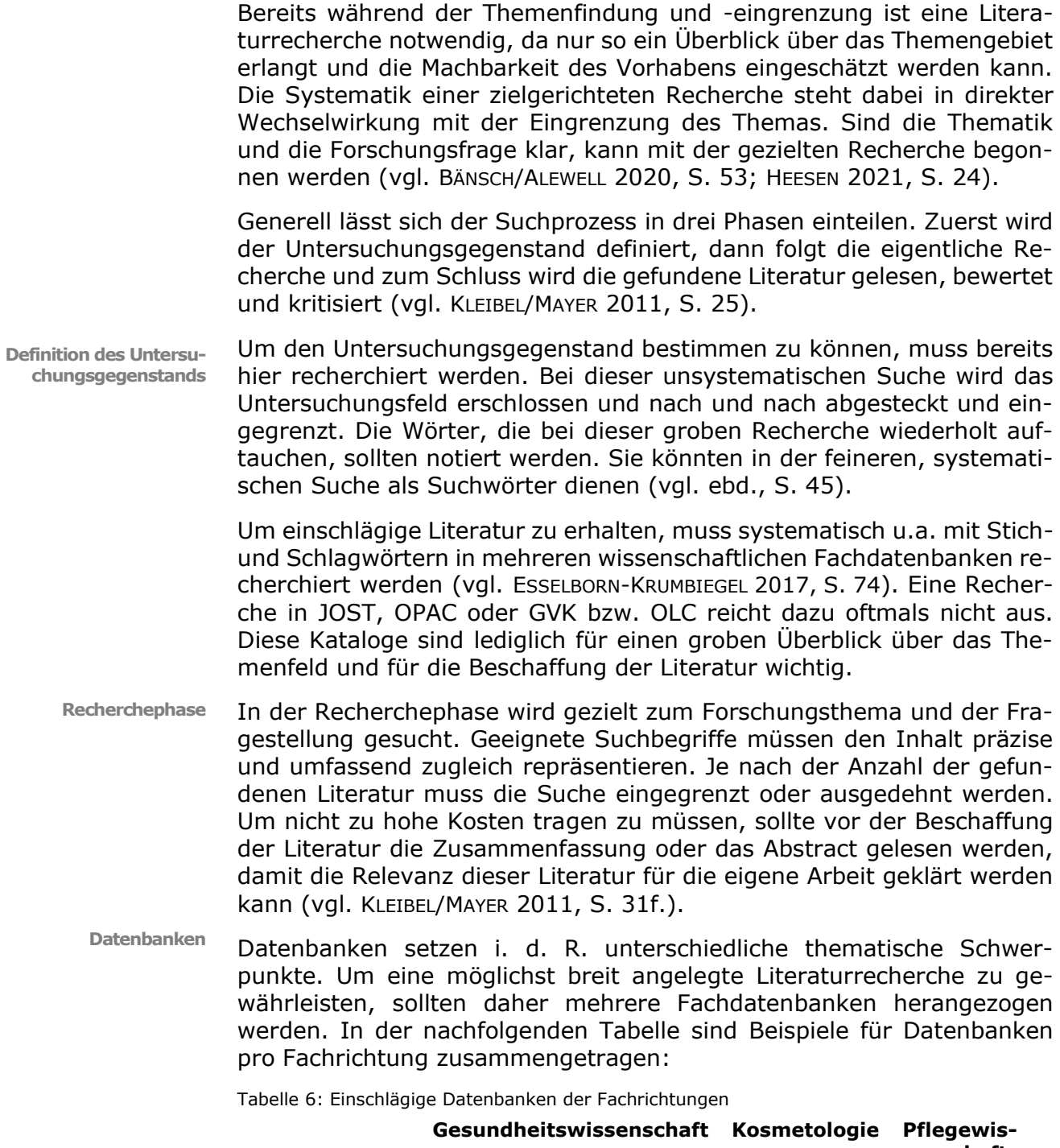

<span id="page-18-1"></span>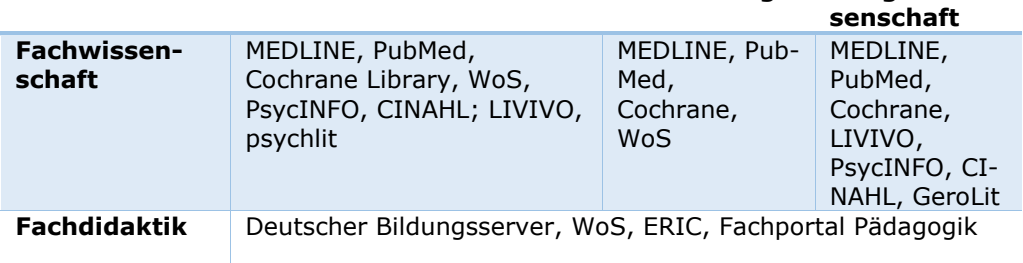

Quelle: vgl. KLEIBEL/MAYER 2011, S. 35; Modifikation durch die Autorinnen bzw. Autoren

**Zugang in das Universitätsnetz** Über das Datenbank-Infosystem (DBIS) der Universitätsbibliothek kann auf die entsprechenden Datenbanken zugegriffen werden (https://rzblx10.uni-regensburg.de/dbinfo/fachliste.php?bib\_id=ubos). Der Zugang zu lizensierten Datenbanken ist nur innerhalb des Universitätsnetzes möglich. Außerhalb des Campus kann eine Verbindung des privaten Computers mit dem universitären Netz mittels des Proxy-Servers oder des eduVPN- Dienstes hergestellt werden.

Ist bereits die Basisliteratur vorhanden, kann ausgehend von ihr mit dem Schneeballsystem weitergesucht werden. Dabei wird in den Literaturverzeichnissen der bereits gefundenen Literatur nach interessanten Quellen gesucht. Auch Literaturreviews und Metaanalysen, die sich in den Datenbanken finden lassen, können eine gute Recherchequelle darstellen. Zu beachten ist jedoch, dass nur eine gewissenhafte Datenbankrecherche ein objektives und aktuelles Bild über die Literatur zu einem bestimmten Themengebiet geben kann. Alle anderen Recherchemethoden sind ergänzende Maßnahmen (vgl. KLEIBEL/MAYER 2011, S. 38f.).

Generell dienen Datenbanken vor allem dazu, Literaturangaben zu finden. Auch wenn in den Datenbanken mittlerweile oftmals vollständige Artikel als PDF hinterlegt sind, müssen die Literaturempfehlungen ggf. über den Bibliotheksbestand der Universität Osnabrück und Hochschule Osnabrück (inkl. JOST und/ oder OPAC) oder über den OPAC der Universitätsbibliothek, den GVK/ OLC sowie die Elektronische Zeitschriftenbibliothek (EZB) gesucht und beschafft werden. Information zur Fernleihe und zur Dokumentenbeschaffung finden Sie auf der folgenden Seite: https://www.ub.uni-osnabrueck.de/service\_nutzung/fernleihe\_dokumentlieferung.html.

 **Suchwörter** Um aussagekräftige Suchwörter zu erhalten, muss die Forschungsfrage in einzelne gehaltvolle Komponenten aufgegliedert werden. Suchwörter ergeben sich z.B. aus der Zerlegung und Operationalisierung der Forschungsfrage, bezogen auf klinische Fragen z.B. mit Hilfe des PICO(S) Schema. Das kann sehr schwierig sein, wird aber durch den stetigen Umgang mit Datenbanken geschult. Wichtig ist die Unterscheidung zwischen Stichwörtern und Schlagwörtern. Es ist zu beachten, dass Forschungsfrage und Suchformel zusammenpassen.

**Stichwörter vs. Schlagwörter** Stichwörter sind Begriffe, die in der gefundenen Literatur direkt als Begrifflichkeiten vorkommen. Über Schlagwörter wird der Inhalt von Veröffentlichungen mit einem oder mehreren Wörtern zusammengefasst, ohne direkt in Titel oder Abstract zu stehen. Hierüber können (internationale) Veröffentlichungen gefunden werden, welche die gewünschten Begriffe nicht wörtlich als Thema haben, aber dennoch relevant für die Arbeit sein können. Die Kombination von Stich- und Schlagwörtern ist für eine umfassende Recherche sinnvoll (vgl. EH/SCHÜTTE 2013, S. 52). Die für die eigene Thematik relevanten Schlagwörter können teilweise bereits bei der groben Recherche herausgefunden und notiert werden. Schlagwörter sind häufig Datenbankspezifisch und nicht per se übertragbar.

Generell sollte zu Beginn einer Recherche die Erhöhung der Trefferanzahl forciert werden, um möglichst jede relevante Literatur zu berücksichtigen. Danach muss die Trefferanzahl durch bestimmte Operatoren eingegrenzt und auf die tatsächlich relevante Literatur reduziert werden.

Zur Erhöhung der Trefferanzahl ist bei der Arbeit mit Stichwörtern vor allem die Nutzung von ,\*' und von ,?' (Trunkierung) zu empfehlen. Indem an dem Wortstamm eines der beiden Zeichen, meist ,\*', gesetzt und damit die Endung ersetzt wird, werden alle Wörter des gleichen Wortstammes und damit auch zusammengesetzte Begriffe zugelassen. Die Trunkierung ist z.T. datenbankspezifisch, Besonderheiten müssen beachtet werden.

<span id="page-20-0"></span>Tabelle 7: Trunkierungen mit Beispielen

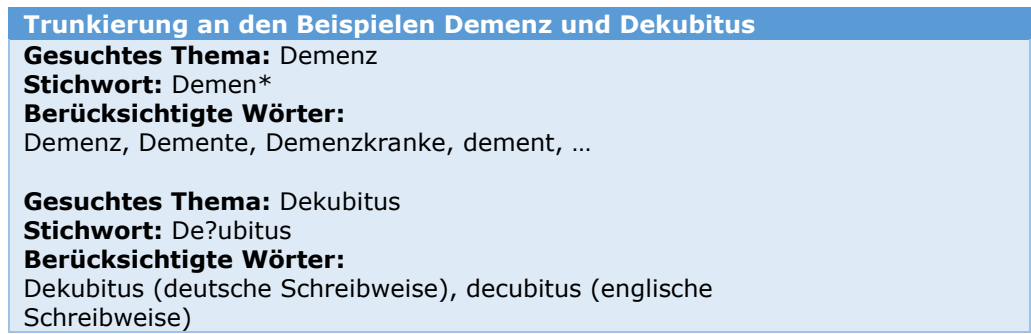

Quelle: Eigene Darstellung

**Boole'sche Operatoren** Eine weitere Erhöhung der Treffer lässt sich mit der Boole'schen Operatoren ODER/OR bei der Verbindung von zwei Suchworten erreichen. Soll nun die Suche eingegrenzt werden, kann mit der Verknüpfung über UND/AND und dem Operator NICHT/NOT gearbeitet werden. In der Regel müssen hier englische Suchbegriffe verwendet werden.

<span id="page-20-1"></span>Tabelle 8: Beispiel für die Boole'schen Operatoren

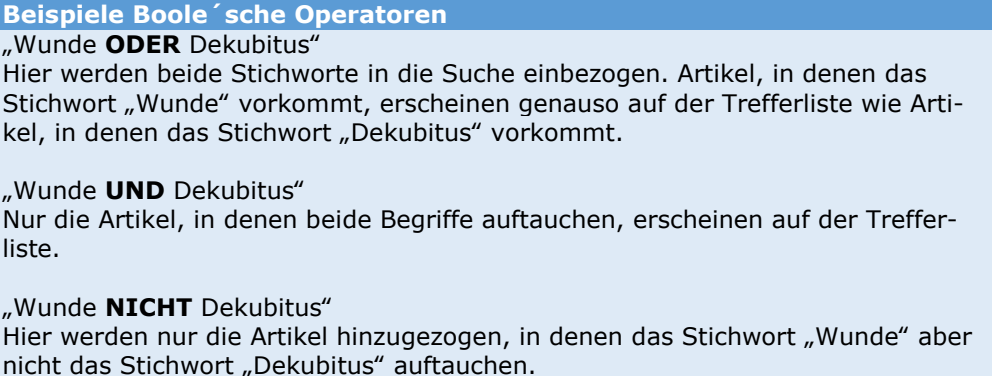

Quelle: Eigene Darstellung

Die Operatoren lassen sich auch kombinieren, sodass eine noch genauere Suche ermöglicht wird. Außerdem lässt sich die Anzahl der Treffer auch durch das Publikationsdatum, die Sprache, den Publikationstyp, usw. begrenzen (vgl. SIMON 2018, S. 68f.; KLEIBEL/MAYER 2011, S. 45- 52).

**Suchprotokoll** Bei der Recherche sollte ein Suchprotokoll angelegt werden, um nicht den Überblick zu verlieren. Außerdem ist es eine wichtige Unterstützung für die Erstellung der Einleitung, denn in dieser muss auf die erfolgte Literaturrecherche kurz eingegangen werden. In einem Suchprotokoll sollten die Datenbanken, die verwendeten Suchwörter, die Ein- und Ausschlusskriterien, Datum der Suche sowie die Trefferzahl vermerkt werden (vgl. KLEIBEL/MAYER 2011, S. 66). Das Suchprotokoll sollte in dem Anhang hinterlegt werden. Die Suchstrategie oder ein entsprechendes Flussdiagramm (vgl. AVEYARD 2014, S. 93f.) sollten im Methodikteil be-schrieben werden. In der [Einleitung](#page-25-2) genügt hingegen eine kurze Darstellung der methodischen Herangehensweise.

### <span id="page-21-0"></span>4.4 Literaturbearbeitung

**Bewertung der Literatur**

Liegt die ausgewählte Literatur vor, muss sie auf ihre Wissenschaftlichkeit und Qualität geprüft sowie ihre Bedeutung für die eigene Arbeit herausgefunden werden (vgl. KLEIBEL/MAYER 2011, S. 32f.). So ist es zunächst wichtig, die vorhandene Literatur kritisch hinsichtlich ihrer Wissenschaftlichkeit und Relevanz zu bewerten. Eine Quelle lässt sich anhand verschiedener Kriterien beurteilen. Die ersten Fragen sollten sein: Wer hat diesen Text verfasst? Gibt es zusätzliche Informationen zur Autorin bzw. zum Autor, wie z. B. Qualifikation oder bereits veröffentlichte Literatur (vgl. ebd., S. 86-90)?

Auch die Quellen, auf die sich in der Literatur bezogen wird, sind ein Indiz für die Wissenschaftlichkeit des Geschriebenen. Mit diesen Quellen sollte bei der Bewertung genauso umgegangen werden wie mit der vorliegenden Literatur.

Außerdem gibt der Verlag, in dem publiziert wurde, Hinweise auf die Qualität einer Quelle. Die Artikel der meisten Fachzeitschriften müssen vor ihrer Veröffentlichung ein Peer-Review-Verfahren durchlaufen, in dem sie von Expertinnen bzw. Experten des gleichen Forschungsgebiets anonym begutachtet werden. Der Hinweis auf ein solches Verfahren deutet auf eine hohe wissenschaftliche Qualität der Literatur hin. Fachverlage von Büchern besitzen oftmals einen Fachbeirat oder wissenschaftlichen Beirat (vgl. ebd., S. 90-93).

**Primärliteratur vs. Sekundärliteratur** Eine weitere Untersuchung bezieht sich darauf, ob die vorliegende Literatur Primär- oder Sekundärliteratur ist. Primärliteratur oder Originalquellen sind vor allem ,,erstmalige Veröffentlichung[en] einer gewonnenen neuen empirischen, theoretischen oder methodischen Erkenntnis" (BURCHERT/SOHR 2008, S. 42). Jene wurden vom Urheber bzw. von der Urheberin selbst geschrieben (vgl. ebd.). Sekundärliteratur bezieht sich auf bereits zitierte Primärliteratur (vgl. BÄNSCH/ALEWELL 2020, S. 35). Im Allgemeinen sollte eine Arbeit überwiegend auf Primärliteratur aufgebaut sein, damit die möglicherweise falsche Wiedergabe der Primärquelle nicht weitergetragen wird. Zudem sollte das Gedankengut eindeutig seinem Urheber oder seiner Urheberin zugeordnet werden. Sekundärliteratur dient nur als Ersatz, wenn die Primärliteratur plausibel nicht zugänglich gemacht werden kann. Dementsprechend muss die Zitierung die Primärquelle offen zeigen (vgl. ebd., S. 39/ 101). Hinweise zur Zitation folgen unter [Zitiergrundsätze.](#page-30-0)

**Strukturierung der Literatur** Nach Abschluss der Literaturbewertung ist es empfehlenswert, eine grobe Einteilung nach den unterschiedlichen Aspekten des Themas vorzunehmen. Dabei können das Lesen von Inhaltsverzeichnissen und Abstracts sowie das generelle Querlesen und das Lesen von Rezensionen hilfreich sein.

Danach sollte für jede Quelle eine Bibliographie erstellt und die Kernaussagen sowie relevante Zitate aufgeschrieben werden. Das kann entweder handschriftlich mit Hilfe von Karteikarten, über Schreibprogramme oder über Literaturverwaltungsprogramme, wie Citavi, erfolgen. Eine Kurzeinführung, Handbücher und Installationshinweise sowie Schulungstermine befinden sich auf der Homepage der Universitätsbibliothek (https://www.ub.uni-osnabrueck.de/lernen\_arbeiten/literaturverwaltung/citavi.html).

Auch das Lesen der einzelnen Artikel sollte strukturiert erfolgen. Zur Annäherung an einen Text lassen sich folgende Fragen stellen:

<span id="page-22-0"></span>Tabelle 9: Fragen an den Text

| <b>Fragen an den Text</b>                                                                                                    |
|----------------------------------------------------------------------------------------------------|
| "Was ist die Kernaussage der Autorin bzw. des Autors in diesem Textab-<br>$\bullet$<br>schnitt?<br>Wie steht diese Kernaussage mit meinem Thema in Zusammenhang?<br>$\bullet$<br>Was sind die wesentlichen Argumente für die Kernaussage in diesem<br>$\bullet$<br>Textabschnitt?<br>Gibt es Gegenargumente?<br>Will ich Teile aus diesem Textabschnitt wörtlich in meiner Arbeit wiederge-<br>$\bullet$<br>ben? Wenn ja, dann notieren Sie sich am besten gleich das Zitat mit ge-<br>nauer Seitenangabe.<br>Will ich Teile aus diesem Textabschnitt paraphrasieren? Wenn ja, dann<br>$\bullet$<br>fassen Sie am besten gleich den Textabschnitt in eigenen Worten zusam-<br>men und notieren sich die genaue Seitenangabe." |

Quelle: GRUBER /HUEMER /RHEINDORF 2009, S. 40f.

**Die vier Lesehaltungen**

BAUMANN (vgl. 2017, S. 98f.) führt vier Lesehaltungen auf: Beim *kursorischen Lesen* wird Literatur ausgewählt und nach Priorität sortiert, die für die wissenschaftliche Arbeit von Relevanz sein könnte. In der ausgewählten Literatur werden nun die Kapitel, Passagen und Textstellen gelesen, die wichtige Informationen enthalten können. Dabei sollten bewusst andere Kapitel nicht gelesen werden. Diese Form der Lesehaltung ist das *selektive Lesen*. Im dritten Schritt werden ausgewählte Erkenntnisse und Aussagen von unterschiedlichen Autoren und Autorinnen herausgesucht und miteinander verglichen. Im letzten Schritt, dem *vertieften Lesen*, wird ein Text, der wichtig für die Thematik ist, mehrfach gelesen und

### relevante Informationen werden herausgeschrieben.

**Paraphrasieren und Zusammenfassen** Das Paraphrasieren und Zusammenfassen (Formen des indirekten Zitierens) von Literatur sind unersetzlich für das Schreiben der wissenschaftlichen Arbeit und neben dem direkten Zitieren eine Möglichkeit, fremde Gedanken in den eigenen Text zu bringen. Hierbei wird das Gelesene, insbesondere interessante und wichtige Inhalte, mit eigenen Worten wiedergegeben. Beim Paraphrasieren ist der neu entstandene Text etwa gleich lang zum Original, während in der Zusammenfassung die wesentlichsten Fakten prägnant und damit verkürzt niedergeschrieben werden. In jedem Falle sollten die wiedergegebenen Inhalte durch, bspw. eckigen Klammern, getrennt werden von den eigenen Gedanken. Zu beachten ist hierbei, dass der Inhalt nicht verfälscht wird. Dazu muss der Text verstanden und durchdrungen werden (vgl. KRAJEWSKI 2013, S. 94; BAUMANN/NÄNNY 2017, S. 274).

Gerade am Anfang fällt dieses Verständnis nicht leicht, da die Thematik oftmals neu ist. Daher sollte die Literatur ein zweites Mal durchgesehen werden, wenn durch das erste Lesen von verschiedenen Artikeln, Aufsätzen oder Monografien eine theoretische Grundlage vorhanden ist.

**Kritische Haltung** Generell gehört eine kritische Haltung beim Be- und Verarbeiten der Literatur zum wissenschaftlichen Arbeiten. Wie BÄNSCH und ALEWELL (vgl. 2020, S. 39f.) anmerken, sollten die gelesenen Textstellen hinterfragt und auf Übereinstimmungen, Widersprüche sowie Lücken untersucht werden. Die Wahrheit ist schließlich nicht durch das Gelesene festgeschrieben. Durch die hierzu herausgearbeitete Stellung entsteht der eigene Anteil an der wissenschaftlichen Arbeit. Wichtig ist, dass auf die Fragestellung bezogene Inhalte auf ihre Stichhaltigkeit kritisch reflektiert werden. Demnach erfolgt keine Kritik an den unwichtigen Einzelheiten.

> Nützlich ist außerdem, während des Lesens einen Zettel für Assoziationen und eigene Ideen neben sich zu legen, damit diese nicht nach dem Lesen wieder im Unbewussten verschwinden (vgl. ESSELBORN-KRUMBIEGEL 2017, S. 86).

> Wurde die Literatur in dieser Weise durchgearbeitet, können die Ergebnisse der fremden und eigenen Gedanken gegliedert werden. Diese bilden dann die Grundlage für die Gliederung der wissenschaftlichen Arbeit.

# <span id="page-24-0"></span>**5 Hauptbearbeitungsphase**

# <span id="page-24-1"></span>5.1 Inhaltliche Kriterien

# <span id="page-24-2"></span>5.1.1 Gliederung

Mit dem Erstellen einer Gliederung erfolgt der Übergang von der Literaturrecherche zum eigentlichen Schreibprozess. Nach BRINK (2013, S. 142) bedeutet gliedern "ein Thema [...] in geordnete Einzelteile zu zerlegen, die Abhängigkeiten aufzuzeigen und ein stimmiges Gesamtbild zu entwerfen". Primärer Bezugspunkt ist dabei die zugrunde gelegte Forschungsfrage, an der sich Aufbau und Inhalt orientieren. Hilfreich kann es dabei sein, Unterfragen aus der Forschungsfrage abzuleiten und diese in Gliederungspunkte zu überführen (vgl. KARMASIN/RIBING 2019, S. 26- 29). Diese Struktur hilft, einen roten Faden innerhalb der Arbeit herzustellen und sich Schritt für Schritt der Beantwortung der Forschungsfrage zu nähern. Je nach gewählter Thematik kann eine Gliederung nach verschiedenen Grundprinzipien aufgebaut werden, z. B.:

- Vom Allgemeinen zum Besonderen
- Von der Theorie zur Anwendung
- Von der Ursache zur Wirkung
- Chronologisch gemäß dem zeitlichen Ablauf.

So werden bspw. bei einem Vorgehen, das dem Prinzip vom Allgemeinen zum Besonderen folgt, zunächst grundlegende Begrifflichkeiten, Rahmenbedingungen und theoretische Hintergründe geklärt, bevor dieses auf spezielle Kontexte übertragen wird.

Grundsätzlich ist das Entwerfen einer Gliederung ein kreativer und dynamischer Prozess, welcher erst mit dem endgültigen Abschluss der Arbeit beendet ist. So erfährt eine anfangs entworfene Grobgliederung erst im Laufe des Schreibprozesses eine zunehmende Spezifikation und Verfeinerung (vgl. BRINK 2013, S. 142).

**Kapitelnummerierung** Wenn die Gliederung fertig erstellt ist, sollten die Kapitel wie folgt nummeriert werden: Der Fließtext wird mit arabischen Zahlen versehen, die Verzeichnisse tragen keine Nummerierung – wie in diesem Leitfaden umgesetzt.

**Roter Faden** Von der Fragestellung ausgehend muss ein roter Faden hergestellt werden, welcher sich durch die gesamte Arbeit zieht. Ein roter Faden verbindet Inhalte und Kapitel und stellt den durchgehenden Bezug zur Thematik her. Außerdem verdeutlicht ein roter Faden die Stringenz und Systematik einer wissenschaftlichen Arbeit (vgl. BOHL 2008, S. 127).

> In der praktischen Umsetzung wird ein roter Faden dadurch erreicht, dass die verschiedenen Einzelaspekte des Themas in Beziehung zueinander gesetzt werden. Einzelne Kapitel und Abschnitte sollten nicht für sich stehen bleiben, sondern in der Gesamtheit eine logische Einheit bilden (vgl. BRINK 2013, S. 154).

**Verschiedene Gliederungen**

**Rückbezug auf die Fragestellung** Um den roten Faden auch innerhalb der Arbeit deutlich zu machen und gleichzeitig das Verständnis und den Lesefluss zu fördern, bieten sich Überleitungen zwischen den Abschnitten und Zusammenfassungen am Ende oder zu Beginn der einzelnen Kapitel an. Dabei ist zu beachten, in den Zusammenfassungen keine neuen Aspekte aufzugreifen, sondern ausschließlich die Kernaussagen des Kapitels zu resümieren und mit dem bisherigen Wissen zu verknüpfen (vgl. ESSELBORN-KRUMBIEGEL 2021, S. 142f.). Um den roten Faden bis zum Schlussteil der Arbeit aufrechtzuerhalten, muss dort zwingend ein Rückbezug auf die Fragestellung erfolgen.

**Absätze** Um das Verständnis des Textes für die Leserinnen bzw. Leser zu erhöhen, sollten innerhalb des Fließtextes Absätze gebildet werden. Während ein Satz eine Aussage transportiert, konkretisieren mehrere Sätze einen Gedanken und bilden zusammen einen Absatz. Ein umfassender Gedankengang wird demgegenüber in mehrere Absätze gegliedert. Zusammen bilden diese einen Gliederungspunkt oder ein gesamtes Kapitel. Absätze haben in der Argumentationskette eine wesentliche Funktion und zeigen der Leserin bzw. dem Leser die innere Struktur der Arbeit auf. Sie sollten jedoch weder zu lang sein, da dies das Verständnis des Textes erschwert, noch sollten sie nur einen Satz umfassen, da dies i. d. R. nicht ausreicht, den Gedanken vollständig aufzuzeigen (vgl. KORNMEIER 2021, S. 341f.).

### <span id="page-25-0"></span>5.1.2 Teile der Arbeit

Prinzipiell lässt sich der eigentliche Fließtext jeder wissenschaftlichen Arbeit in Einleitung, Hauptteil, Fazit & Ausblick untergliedern. Der Hauptteil besteht aus theoretischen Grundlagen, methodischem Vorgehen, Ergebnisse und Diskussion. Beispielgliederungen für empirische sowie Literaturarbeiten sind dem [Anhang I: Beispielgliederungen für Literatur-](#page-64-0) &

[empirische](#page-64-0) Arbeiten zu entnehmen. Hierbei handelt es sich um keine verbindlichen Vorgaben, sondern um grobe Orientierungspunkte, welche in Absprache mit den Erstbetreuenden verfeinert werden sollten.

### <span id="page-25-2"></span>**Einleitung**

<span id="page-25-1"></span>Tabelle 10: Funktionen der Einleitung

#### **Funktionen der Einleitung**

- Fokus auf Interesse der Leserschaft
- Darstellung von Thema, Problem-, Fragestellung und Zielsetzung, ohne wesentliche Ergebnisse vorwegzunehmen
- Relevanz des Themas muss deutlich werden (Aktualität des Themas)
- Kurz gefasste Darstellung des methodischen Vorgehens
- Beschreibung und Begründung des Aufbaus der Arbeit

Quelle: Eigene Darstellung

In der Einleitung wird zum einen das Interesse der Leserin bzw. des Lesers geweckt und zum anderen ihm oder ihr ein Überblick über Inhalt und Aufbau der Arbeit vermittelt. Zuerst wird in der Einleitung die eigentliche Problemstellung kurz umrissen, welche dann in eine operationalisierte Fragestellung und Zielsetzung überführt und dargelegt wird. Die Berechtigung und inhaltliche Relevanz der Fragestellung sollte bereits in der Einleitung durch wissenschaftliche Literatur belegt werden (Leitfrage: "Wieso ist das Thema von Bedeutung?").

In einem weiteren Schritt gilt es darzustellen, wie die Fragestellung im Rahmen der Arbeit beantwortet werden soll. Hierzu wird das methodische Vorgehen der Arbeit und der Aufbau der Arbeit kurz erläutert (vgl. BRINK 2013, S. 186; KORNMEIER 2021, S. 109-113). Dementsprechend sollten keine Forschungsergebnisse oder detaillierten Begriffsbestimmungen beschrieben sowie unnötige Abbildungen und Tabellen genutzt werden (vgl. BRINK 2013, S. 185).

Der Umfang der Einleitung sollte zwischen 5 und 10% (dies entspricht maximal zwei Seiten) des Umfangs der Bachelorarbeit sowie maximal drei Seiten bei einer Masterarbeit betragen. Die Einleitung ist am Ende der Arbeit zu schreiben, da erst dann sichergestellt werden kann, dass die Planung realistisch umgesetzt wurde (vgl. THEISEN 2021, S. 136).

### **Hauptteil**

<span id="page-26-0"></span>Tabelle 11: Bestandteile des Hauptteils

**Bestandteile des Hauptteils**

- **Theoretischer Rahmen und Begriffsdefinitionen**
- **Methodisches Vorgehen**
- **Ergebnisse**
- **Diskussion**

#### Quelle: Eigene Darstellung

Der Hauptteil bildet das Kernstück der wissenschaftlichen Arbeit. Hier geschieht die zentrale Auseinandersetzung mit dem zu bearbeitenden Gegenstand. Unter Rückbezug auf Forschungsfrage und -ziele wird ein geeigneter theoretischer Rahmen ausgewählt und begründet, die wesentlichen Begrifflichkeiten definiert und die methodische Herangehensweise expliziert und ggf. methodologisch eingeordnet. Nach einer ggf. erforderlichen ethischen Diskussion werden die Forschungsergebnisse systematisch dargestellt. In der Diskussion besteht die Herausforderung vor allem darin, die Ergebnisse zusammenzufassen, themenbezogen zu interpretieren, Verknüpfungen herzustellen und mögliche Widersprüche aufzuzeigen. Die Reihenfolge der Elemente des Hauptteils ist abhängig von Thema und Fragestellung und sollte mit den Erstbetreuenden abgestimmt werden.

Es empfiehlt sich, die Qualifikationsarbeit mit einer **wissenschaftlichen Theorie** zu rahmen, die dabei hilft, die gewonnenen Daten strukturiert beschreiben, einordnen und erklären zu können und eine Perspektive anbietet, mit der die Dateninterpretation durchgeführt werden kann.

**Begriffsdefinitionen** haben zum Ziel, die aus der Fragestellung hervorgehenden, relevanten Begriffe für die weitere Arbeit eindeutig zu definieren.

Bei der Darstellung der **methodischen Herangehensweise** werden die verwendeten Forschungsmethoden nachvollziehbar dargestellt und begründet. Insbesondere bei Masterarbeiten ist eine methodologische Einordnung mit Methodendiskussion empfehlenswert, Näheres sollte mit

der Erstbetreuung abgesprochen werden.

Vor allem bei empirischen Arbeiten sollte die Vorgehensweise unter ethischen Gesichtspunkten reflektiert werden, beispielsweise die Aspekte Datenschutz, Schutz der Teilnehmenden, Vulnerabilität usw.

Die **Ergebnisdarstellung** wird von allen vorherigen Arbeitsschritten beeinflusst und hat zum Ziel, die gewonnenen Daten strukturiert und übersichtlich vorzustellen, ohne hier bereits Interpretationen, Deutungen oder Ähnliches zu platzieren.

Die Interpretation, Deutung, Verknüpfung mit dem theoretischen Rahmen, Identifikation von Widersprüchen oder Gemeinsamkeiten finden in der **Diskussion** statt. Methodische und inhaltliche Limitierungen der Arbeit sollten hier ebenfalls angesprochen werden.

### **Fazit und Ausblick**

<span id="page-27-0"></span>Tabelle 12: Funktionen des Schlussteils

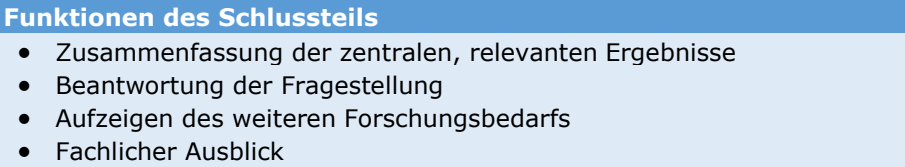

• Kritische Reflexion

Quelle: Eigene Darstellung

**Zusammenfassung**

Der Schlussteil der wissenschaftlichen Arbeit resultiert aus den Ergebnissen des Hauptteils. Für gewöhnlich beinhaltet er eine Zusammenfassung und einen Ausblick. Zudem sollte durch den Schluss ein Rückbezug auf die Einleitung erfolgen und dadurch die Arbeit abgerundet werden (vgl. THEISEN 2021, S. 137). In der Zusammenfassung werden die wesentlichen, demnach nicht alle, Ergebnisse der Arbeit rekapituliert, ohne dabei neue Gesichtspunkte einzubringen. Ziel ist es, die diskutierten Aspekte und herausgearbeiteten Ergebnisse hinsichtlich der Fragestellung kritisch zu würdigen. Auf dieser Grundlage kann die Beantwortung der Fragestellung erfolgen. Kann eine Forschungsfrage nicht (eindeutig) beantwortet werden, ist dies ebenso als wichtiges und relevantes Forschungsergebnis zu bewerten (vgl. GRUBER/HUEMER/RHEINDORF 2009, S. 114; BRINK 2013, S. 198).

**Ausblick** Daran anschließend können im Ausblick ungeklärte, neu aufgeworfene bzw. weiterführende Fragen und bestehender Forschungsbedarf in dem untersuchten Themenfeld möglichst konkret aufgezeigt sowie neue Untersuchungsperspektiven eingebracht werden. Ebenso wesentlich sind die Überlegungen, was die Ergebnisse der Arbeit für die fachliche Umsetzung (Tätigkeit im Lehramt oder in der Berufspraxis) bedeuten.

> Ferner kann im Schlussteil eine kritische Reflexion des eigenen Vorgehens erfolgen.

> Insgesamt ist der Schluss prägnant und kompakt zu formulieren. Da er die Arbeit abrundet und beschließt, sollte ihm besondere Sorgfalt gewidmet werden. Er nimmt von der Gesamtlänge des Textes i. d. R. zwei bis drei Seiten in wissenschaftlichen Abschlussarbeiten ein.

## <span id="page-28-0"></span>5.1.3 Zitieren

Das Zitieren in einer wissenschaftlichen Arbeit dient dazu, Publikationen fremder Autorinnen bzw. Autoren in die eigene Arbeit einzubeziehen und mit eigenen Gedanken zu verknüpfen (vgl. BAUMANN/NÄNNY 2017, S. 272). Prinzipiell gelten das Vernetzen und Anknüpfen an bereits existierende Erkenntnisse als Grundprinzipien wissenschaftlichen Arbeitens (vgl. GRU-BER/HUEMER/RHEINDORF 2009, S. 143).

Dabei dient das Zitieren keinesfalls dazu, die Quantität des Gelesenen darzustellen, sondern dazu, ein Grundgerüst einer Auseinandersetzung, Zustimmung oder Kritik zu schaffen. "In einer wissenschaftlichen Arbeit erscheinen Zitate niemals um ihrer selbst willen, sondern dienen als Material, das interpretiert wird, oder als Belege einer Forschungsmeinung. Dementsprechend müssen sie gedeutet und in die eigene Argumentation eingebaut werden" (ESSELBORN-KRUMBIEGEL 2017, S. 92).

### **Pflicht zum korrekten Zitieren**

Wissenschaftliches Arbeiten ist eng verknüpft mit dem Urheberrecht. Da es notwendig ist, auf der Grundlage wissenschaftlicher Erkenntnisse seine Arbeit aufzubauen, muss fremdes Gedankengut in den eigenen Text übernommen und bearbeitet werden. Dabei könnten die Aussagen fremder Autorinnen bzw. Autoren im eigenen Text verwendet werden, ohne sie kenntlich zu machen, was eine Verletzung des Urheberrechts darstellt und rechtlich verfolgt werden kann. Um diesem entgegenzuwirken, ist korrektes Zitieren Pflicht, müssen eigene und fremde Standpunkte erkennbar und jedes Zitat überprüfbar und einwandfrei nachvollziehbar sein (vgl. KARMASIN/RIBING 2019, S. 19).

**Plagiat** Eine wortwörtliche Übernahme von Textstellen anderer Arbeiten und die Ausgabe als das Eigene oder die Nicht-wörtliche Übernahme von Inhalten ohne Kennzeichnung als Paraphrase ist ein Plagiat (vgl. GRUBER/HUE-MER/RHEINDORF 2009, S. 161). Die untenstehende Darstellung zeigt verschiedene Plagiatsformen, im [Anhang II: Beispiele zum Plagiat](#page-66-0) werden darüber hinaus Beispiele von Plagiaten exemplarisch dargestellt.

<span id="page-29-0"></span>Tabelle 13: Plagiatsformen

#### **Plagiatsformen**

### **,,a) 'Ghostwriter'**

Die Arbeit wurde von einer anderen Person im Auftrag erstellt, aber unter eigenem Namen eingereicht.

#### **b) Vollplagiat**

Ein fremdes Werk wird unter eigenem Namen eingereicht.

#### **c) Selbstplagiat**

Das eigene Werk (oder Teile davon) wird zu verschiedenen Anlässen eingereicht.

#### **d) Übersetzungsplagiat**

Das Werk beinhaltet Übersetzungen von fremdsprachigen Texten ohne Quellenangabe.

#### **e) Teilplagiat**

Das Werk enthält Textteile aus fremden Werken, ohne dass auf die Quellen verwiesen wird.

#### **f) Paraphrasenplagiat**

Das Werk enthält Textteile aus fremden Werken, die paraphrasiert wurden, ohne dass auf die Quellen verwiesen wird.

#### **g) Verstecktes Plagiat**

Das Werk enthält Textteile aus fremden Werken, die eventuell paraphrasiert wurden, ohne dass auf die Quellen im Kontext der entsprechenden Textteile verwiesen wird (die Quelle ist im Quellenverzeichnis oder in einer Fussnote [sic] versteckt) " (SCHWARZENEGGER 2006, o.S. zitiert nach STURM / MEZGER 2008, S. 1)

#### **"h) Strukturübernahme**

Dabei wird die Reihenfolge von Argumenten oder Gedanken aus einem fremden Werk übernommen und im eigenen Text mit eigenen Worten wiedergegeben, ohne die Quelle anzugeben.

#### **i) Ideenplagiat**

Ein Ideenplagiat im klassischen Sinne liegt vor, wenn bei Gutachten für Forschungsanträge die begutachtenden Ideen für die eigene Forschungsarbeit übernommen werden" (WEBER-WULFF 2007, o.S. zitiert nach STURM/MEZGER 2008, S. 1)

Dementsprechend gehört jede Übernahme von Ideen ohne Kenntlichmachung bereits zum Plagiarismus.

Quelle: SCHWARZENEGGER 2006, o.S. zitiert nach STURM/MEZGER 2008, S. 1; WEBER-WULFF 2007, o.S. zitiert nach STURM/MEZGER 2008, S. 1

Die Abschlussarbeit kann als mit , nicht ausreichend' (5,0) bewertet werden "[…] wenn die oder der Studierende ohne Kennzeichnung Texte oder Textstellen anderer derart verwertet, dass über die eigentliche Autorenschaft und die Eigenständigkeit der Leistung getäuscht wird" (APO 2020, § 15 Abs. 4). Um dies zu verhindern, müssen die im Folgenden beschriebenen Zitationsregeln beherrscht und konsequent angewendet werden.

### <span id="page-30-0"></span>**Zitiergrundsätze**

Jedes in einer wissenschaftlichen Arbeit angeführte Zitat muss folgenden **Grundsätzen der Unmittelbarkeit, Zweckmäßigkeit, Genauigkeit, Vollständigkeit und Einheitlichkeit** genügen.

**Unmittelbarkeit**

Der Grundsatz der Unmittelbarkeit beinhaltet, dass ein Zitat immer aus der Primärquelle entnommen werden sollte. Nur in Ausnahmefällen, in denen nicht auf das Original zugegriffen werden kann, ist eine sekundäre Quelle heranzuziehen. Letzteres muss durch das Anführen beider Quellen kenntlich gemacht werden (Primärquelle **zitiert nach/ zit. nach** Sekundärquelle). Im Literaturverzeichnis werden nur die tatsächlich verwendeten Quellen (Primär- oder Sekundärquellen) angeführt werden. Für den Fall, dass in Bezug auf die Primärquelle Angaben fehlen, werden diese mit n.a. (nicht angegeben) ersetzt (Bspw.: vgl. Autor Jahr, n.a. zit. nach Autor Jahr, Seite). Bei fehlenden Angaben in Bezug auf die Bibliografie sind die Hinweise unter Tabelle 16: Weitere [Hinweise zu Son](#page-51-0)[derfällen der Zitierung und Bibliographie](#page-51-0) zu beachten. Im Zweifelsfall erfolgt immer die Abstimmung mit dem Erstbetreuenden.

**Zweckmäßigkeit**

Ein Zitat sollte nur dann angeführt werden, wenn es einen bestimmten Zweck erfüllt. Nach BAUMANN und NÄNNY (2017, S. 273) werden Zitate verwendet um:

- "deutlich zu machen, was andere schon zum Thema gesagt haben
- deutlich zu machen, in welcher Beziehung die eigenen Annahmen und Überlegungen zu den Arbeiten anderer stehen
- die eigene Argumentation zu stützen und zu entwickeln
- sich gegen andere Meinungen abzugrenzen oder sie zu widerlegen
- um Aufmerksamkeit und Spannung zu erzeugen
- um den Lesenden den Zugang zu weiteren Quellen zu ermöglichen".
- **Genauigkeit** Direkte Zitate unterliegen hohen Anforderungen bezüglich der genauen Wiedergabe von Zeichensetzung, Schreibweise und Hervorhebungen sowie auch von im Original enthaltenen Fehlern. Bei indirekten Zitaten ist die genaue inhaltliche Wiedergabe der Aussagen der zitierten Autorin bzw. des zitierten Autors zu beachten.
- **Vollständigkeit** Quellenangaben dienen dem Wiederauffinden der Zitate in den Originalquellen. Die bibliografischen Angaben müssen daher vollständig und eindeutig sein.
- **Einheitlichkeit** Der Grundsatz der Einheitlichkeit gilt als oberstes Gebot und spricht alle Verfahrensweisen des Zitierens an. Eine einmal eingeführte Form ist dabei durchgängig beizubehalten.

### **Zitierstandards**

Um Quellennachweise in wissenschaftlichen Texten darzustellen, existieren zahlreiche Zitiervorschriften wie z. B.:

- Quellennachweis im Fließtext ('Harvard- oder Vancouver- System')
- Quellennachweis in Fußnoten (, Oxford-System')

Am IGB findet häufig das *Harvard-System* Anwendung. Grundsätzlich muss die gewählte Verfahrensweise in der gesamten Arbeit konsequent eingehalten werden.

Quellennachweis im Text (, Harvard-System' oder , Vancouver-System')

Das **Harvard-System** – auch Autor-Jahr-System oder amerikanisches System genannt – zeichnet sich dadurch aus, dass die Quellenangabe in Form eines Kurzbeleges im Fließtext erfolgt (vgl. BAUMANN/NÄNNY 2017, S. 277). Zu konstatieren ist, dass unterschiedliche Versionen des Harvard-Zitierschemas nebeneinander existieren. Eine verbindliche Fassung im Sinne eines Handbuchs liegt nicht vor. Grundsätzlich werden für die Quellenangabe drei Parameter benötigt:

- 1) den Nachnamen der Autorin bzw. des Autors
- 2) das Erscheinungsjahr der verwendeten Publikation
- 3) die Seitenzahl(en)

Diese Parameter werden in runde Klammern gesetzt und einheitlich durch Satzzeichen voneinander getrennt. Hierbei sind mehrere Varianten möglich.

**Beispiele für Quellenbelege nach der Havard-Methode** "Direktes Zitat" (Autorin/Autor Jahr**, S.** xx). Indirektes Zitat (**vgl.** Autorin/Autor Jahr**, S.** xx). Oder "Direktes Zitat" (Autorin/Autor Jahr**:** xx). Indirektes Zitat (**vgl.** Autorin/Autor Jahr**:** xx).

Die Nennung der Seitenzahl bei indirekten Zitaten ist im Rahmen des Harvard-Systems fakultativ (vgl. ebd., S. 278) und wird in vielen wissenschaftlichen Publikationen vernachlässigt. Welche Variante der Harvard-Methode genutzt wird, kann somit frei gewählt werden. Die gewählte Variante muss dann jedoch stringent in der gesamten Arbeit Anwendung finden und ist ggf. mit der Erstbetreuung abzustimmen.

Wurde die zitierte Publikation von zwei Autorinnen bzw. Autoren verfasst, werden immer beide Autorennamen angegeben. Diese werden mit einem Schrägstrich / voneinander getrennt. Bei mehr als zwei Autorinnen bzw. Autoren kann im Quellenbeleg nur der Nachname der erstgenannten Autorin bzw. des erstgenannten Autors angeführt und auf die weiteren durch die Abkürzung et al. (lat. et alii/et aliae zu dt. , und andere') verwiesen werden.

**Zwei und mehr Autorinnen bzw. Autoren**

Des Weiteren besteht die Möglichkeit bei Erstnennung dieser Quelle alle Autorennamen aufzuzählen (bis zum sechsten Verfasser, dann wird mit 'et al.' abgekürzt). Im Literaturverzeichnis müssen hingegen grundsätzlich alle Autorinnen bzw. Autoren namentlich angeführt werden.

**Seitenangabe in Zitationsangaben** Die Seitenangabe verweist explizit auf die Seite der Originalquelle, aus der das Zitat entnommen wurde. Erstreckt sich die zitierte Textpassage über mehrere Seiten, muss dies auch aus der Seitenangabe hervorgehen. Bei zwei aufeinanderfolgenden Seiten, bspw. 12-13, wird die Abkürzung f. (folgende), bspw. 12f., angefügt. Bei drei aufeinanderfolgenden Seiten erfolgt die Angabe mit der Abkürzung ff. (fortlaufend folgende). Soll hingegen auf mehr als drei Seiten verwiesen werden, erfolgt die Angabe von der ersten bis zur letzten verwendeten Seite (z. B. S. 12-16). Werden mehrere Seiten eines Werkes zitiert, welche nicht unmittelbar von der Zählung her hintereinanderstehen, bspw. 12 und 36, werden diese mit einem Semikolon getrennt: vgl. Autor/Autorin Jahr, S. 12; 36. Wenn ein ganzes Werk zitiert wird, kann die Seitenangabe weggelassen werden.

Der Quellenbeleg wird vor dem nachfolgenden Satzzeichen direkt hinter dem Zitat platziert. Somit erscheint der Beleg i. d. R. vor einem Komma oder am Satzende (vgl. BAUMANN/NÄNNY 2017, S. 277). Letzteres bedeutet, dass der Satz hinter der Klammer des Quellenhinweises mit dem Schlusspunkt schließt.

Wird die Autorin oder der Autor bereits im Text namentlich aufgeführt wird der Quellenbeleg in den laufenden Text integriert. Dies gilt für direkte als auch indirekte Zitate.

### **Integrierter Quellenbeleg bei einem direkten Zitat**

Nach der Auseinandersetzung mit mehreren Begriffsdefinitionen zur Public Health fasst BABITSCH (2019, S. 5) zusammen, dass "Public Health [.] definiert ist als Multidisziplin, bei der Gesundheit von Bevölkerungen in Forschung und Praxis im Vordergrund stehen".

**Integrierter Quellenbeleg bei einem indirekten Zitat** Nach SKUDLIK und JOHN (vgl. 2018, S. 539) treten Berufsdermatosen häufig als Kontaktekzeme an den Händen auf.

In medizinischen oder naturwissenschaftlichen Publikationen wird häufig auch nach dem **Vancouver-System** zitiert. Der Vancouver-Zitierstil wurde durch das INTERNATIONAL COMMITTE OF MEDICAL JOURNAL EDITORS (ICMJE) entwickelt. Es greift auf ein nummerisches System zurück. Im Text wird die Quelle nur mit einer Zahl angegeben, anstatt Autorin/Autor und Jahr zu nennen; in der Literaturliste wird die Quelle dann vollständig genannt (vgl. ICMJE 2019).

# **Beispiel für einen Quellenbeleg nach den Vancouver-Stil**

# **Quellenangabe im Text**

Am siebten Bebrütungstag sind bereits die Aktivitäten zahlreicher Enzyme in der Leber nachweisbar (1).

# **Quellenangabe in der Literaturliste**

(1) ROMANOFF, ALEXIS (1967): Biochemistry of the Avian Embryo. A Qualitative Analysis of Prenatal Development. New York: Interscience Publishers.

# Quellennachweis in Fußnoten (, Oxford-System')

Im Gegensatz zum Harvard-System werden beim Oxford-System Quellenbelege in Fußnoten dargestellt. Im laufenden Text erscheinen bei dieser Methode ausschließlich hochgestellte Ziffern, die auf den jeweiligen Quellenbeleg in einer Fußnote verweisen. Auch bei diesem System wird der Quellenbeleg in der Kurzfassung dargestellt, d.h. es werden ausschließlich die Autorin bzw. der Autor, das Erscheinungsjahr und die Seitenzahl angegeben. Die ausführlichen bibliographischen Angaben erfolgen im Literaturverzeichnis.

Formal sind folgende Aspekte zu beachten:

- Die Fußnoten werden in der gesamten Arbeit fortlaufend durchnummeriert.
- Die Formatierung der Fußnote erfolgt in Schriftgröße 10 mit einfachem Zeilenabstand.

• Grundsätzlich ist eine Fußnote als Kurzfassung eines Satzes zu verstehen. Demzufolge beginnt sie mit einem Großbuchstaben und endet mit einem Punkt.

• Im Fließtext wird die Fußnotenziffer immer unmittelbar im Anschluss an das direkte oder indirekte Zitat platziert. Bei Fußnoten, die sich auf ein einzelnes Wort oder einen Satzteil beziehen, steht das Fußnotenzeichen vor dem Satzzeichen. Soll hingegen ein ganzer Satz oder Abschnitt mit einer Quellenangabe versehen werden, steht das Fußnotenzeichen nach dem Satzzeichen.

# **Beispiel Oxford-System**

In der Seelenpflege hatten die Diakonissen "einen von den Ärzten unabhängigen Kompetenzbereich"1 inne. Dies eröffnete ihnen eine beachtliche Entscheidungskompetenz, die sie mitunter auch gegen ärztliche Anweisung durchsetzen.<sup>2</sup>

 $1$  NOLTE 2010, S. 104. <sup>2</sup>Vgl. NOLTE 2010, S. 104.

Das IGB bewertet die Platzierung von Quellenbelegen nach der Oxford-Methode zusammen mit den Anmerkungen in Fußnoten als eher ungünstig. Vor diesem Hintergrund wird von der Anwendung der Oxford-Methode im Rahmen der Abschlussarbeit abgeraten. Das Havard-System wird im Gegenzug empfohlen. Dennoch ist zu beachten, dass sich ggf. der Zitierstil in der jeweiligen Abteilung unterscheidet.

### **Das direkte Zitat**

**Buchstaben- und zeichengetreu** Wie bereits angesprochen, wird beim direkten, d. h. wörtlichen Zitieren, eine Textstelle buchstaben- und zeichengetreu übernommen. In einer wissenschaftlichen Arbeit sollte das wörtliche Zitat jedoch sehr sparsam eingesetzt werden, also nur bei für die Arbeit wesentlichen und aussagekräftigen Passagen. Demnach sollten keine allgemeinen oder trivialen Gedanken durch wörtliche Zitate dargelegt werden. Direkte Zitate dienen insbesondere dazu, die Wichtigkeit und die Echtheit einer Information hervorzuheben. Sie eignen sich z. B. für wichtige Definitionen und für Aussagen, die besonders prägnant sind, exakt den Kernpunkt des Problems treffen oder einen Sachverhalt besonders gut veranschaulichen (vgl. BAUMANN/NÄNNY 2017, S. 273).

**Doppelte Anführungszeichen** Direkte Zitate müssen durch eine gesonderte Kennzeichnung kenntlich gemacht werden. Sie sind immer in doppelte Anführungszeichen zu setzen. Unbedeutend ist dabei, ob es sich bei dem direkt Zitierten um eine ganze Textpassage oder um einen einzelnen Begriff handelt.

### **Beispiel eines direkten Zitates**

,,Berufliche Ausbildung lediglich aus einer Ordnungsperspektive auf hochschulisches Niveau anzuheben, widerspricht den Anforderungen an einen Professionalisierungsprozess und führt damit zu keiner Weiterentwicklung des Berufes" (WALKENHORST 2017, S. 93).

**Blockzitat**

Werden Textpassagen direkt zitiert, die länger als rund 40 Wörter sind, sollten diese als Blockzitat dargestellt werden (vgl. BAUMANN/NÄNNY 2017, S. 273). Ein Blockzitat wird beidseits 1 cm zusätzlich eingerückt und die Schriftgröße um 2 Punkte kleiner als der Rest des Fließtextes formatiert. Der Zeilenabstand wird einfach gewählt, siehe hierzu Anhang III.

### **Beispiel der Einbindung eines Blockzitats**

Um eine Begriffsbestimmung für Professionalisierung vorzunehmen,

schreiben KÄLBE und BORGETTO (2016, S. 386):

"Professionalisierung kann also zum einen verstanden werden als ein Prozess, in dem Professionalität angestrebt und herausgebildet wird, zum andern als ein Prozess, in dem sich ein Beruf in Richtung auf eine Profession entwickelt und durchsetzt (im Sinne einer kollektiv angelegten Professionsbildung). Professionalisierung kann folglich sowohl im Hinblick auf die Berufsentwicklung und institutionelle Organisation eines Berufes als auch im Hinblick auf Professionalität untersucht werden."

**Fehler im Original**

Beim quellengetreuen direkten Zitieren müssen auch Rechtschreib- und Interpunktionsfehler des Originals übernommen werden. Um diese Fehler als Fehler des Originals zu kennzeichnen, kann die Abkürzung sic (lat. 'wirklich so') in einer eckigen Klammer hinter das fehlerhafte Wort oder Zeichen eingefügt werden; alternativ finden auch [sic!] oder [!] Anwendung (vgl. THEISEN 2021, S. 156). Auf dieses Vorgehen kann verzichtet werden, wenn das direkte Zitat aus einer Quelle stammt, die vor 2005 veröffentlicht und der (vermeintliche) Fehler aus der damals gültigen Rechtschreibregelung resultiert.

**Beispiel eines Rechtschreibfehlers im direkten Zitat** "Über Sprache und Sprachverhalten werden sozialen **[sic]** Inhalte, etwa soziale Werte, Beziehungsdefinitionen, Gefühlslage sowie Verhaltenserwartungen und kulturspezifische Codes oder Schlüsselhinweise, die den Interaktionspartnern meist nicht bewusst sind, transportiert" (MUCCIOLO - MADLER 2003, S. 199).

**Ergänzungen** Innerhalb eines direkten Zitates können Ergänzungen (Interpolationen) notwendig werden. Diese Anpassungen sind nur zulässig, sofern sie für das Verständnis unabdingbar sind oder aus sprachlichen Gründen eingefügt werden müssen. Diese Interpolationen sind zwingend in eckige Klammern zu setzen (vgl. STANDOP/MEYER 2008, S. 62). Ebenso werden nur jene Änderungen in eckige Klammern gesetzt, welche auf Grund der grammatikalischen Anpassung des zitierten Textes umgesetzt werden müssen.

**Auslassungen** Auslassungen (Ellipsen) innerhalb eines direkten Zitates sind nur zulässig, wenn sie den ursprünglichen Sinn des Textes nicht verändern. Gekennzeichnet werden sie durch drei Punkte, die in eine eckige Klammer zu setzen sind. Zu Beginn und am Ende eines direkten Zitates kann auf eine solche Kennzeichnung hingegen verzichtet werden.

### **Beispiel Ellipse**

**Anpassung der Großund Kleinschreibung** "Während mündliche Online-Prüfungen einer präsenten Prüfungssituation […] noch sehr nahekommen, befinden sich Online-Klausuren umso mehr im Spannungsfeld zwischen dem verfassungsrechtlichen Grundsatz der Chancengleichheit […] und dem Recht auf informelle Selbstbestimmung […]" (Aßmann 2022, S. 63)

Die Groß- und Kleinschreibung zu Beginn des direkten Zitates kann ohne Rücksicht auf das Original angepasst werden. So darf bspw. ein Wort, welches im Originaltext zu Beginn des Satzes steht und dementsprechend großgeschrieben wird, bei der Verschmelzung mit dem eigenen Text kleingeschrieben werden (vgl. ebd.).
#### **Hervorhebungen im Originaltext**

Hervorhebungen im Originaltext – beispielsweise durch Kursiv- oder Fettdruck– müssen beim direkten Zitieren kenntlich gemacht werden. Um Missverständnisse zu vermeiden, wird in diesem Fall in einer eckigen Klammer der Zusatz [Hervorhebung im Original] eingefügt. Ist hingegen eine Textstelle für die eigene Arbeit von besonderer Bedeutung und soll deshalb besonders akzentuiert werden, ist dies mit der Bemerkung [Hervorhebung von mir] oder [Hervorhebung nicht im Original] zu kennzeichnen (vgl. STANDOP/MEYER 2008, S. 62).

#### **Beispiele für Hervorhebungen im direkten Zitat**

Beim physiologischen Prozess (Hautalterung) und pathologischen Prozessen (Hauterkrankungen) sind sowohl intrinsische als auch extrinsische Faktoren von Bedeutung: ,,Als **intrinsischer Faktor** [Hervorhebung im Original] spielt der Grad der DNA-Hypermethylierung [Hervorhebung nicht im Original], der im Alter zunimmt, eine wesentliche Rolle. […] Wesentliche **extrinsische Faktoren** [Hervorhebung im Original] der Hautalterung sind Ultraviolett-Strahlung und Infrarot-Strahlung, Nikotin sowie Luftverschmutzung" (HERTL 2018, S. 7).

**Fremdsprachige Zitate** Fremdsprachige Zitate sollten dann verwendet werden, wenn im Fließtext Bezug darauf genommen wird. Englischsprachige Texte werden in der Originalsprache zitiert. Sie müssen nicht übersetzt werden. Anderssprachige Zitate sollten grundsätzlich in übersetzter Form im Fließtext erscheinen, während ggf. auf das Original in einer Fußnote zu verweisen ist.

- **Zitat im Zitat** Werden Textpassagen direkt zitiert, die Elemente enthalten, die von den herangezogenen Autorinnen bzw. Autoren ihrerseits zitiert wurden, müssen diese als Zitat im Zitat gekennzeichnet werden. Diese Anteile sind entsprechend in einfache Anführungszeichen zu setzen. In diesem Fall muss auf beide Quellen verwiesen werden (vgl. THEISEN 2021, S. 163f.). Vor dem Grundsatz der Unmittelbarkeit eines Zitates, sollte dieses Vorgehen jedoch möglichst vermieden werden (siehe [Zitiergrund](#page-30-0)[sätze\)](#page-30-0).
- **Hervorhebungen** Bei neu eingeführten Begriffen, Begriffen, *über* die geschrieben wird oder bei der Verwendung von Begriffen, von denen sich die Autorin bzw. der Autor distanzieren will, kann eine Hervorhebung dadurch erfolgen, dass sie in einfache Anführungszeichen gesetzt oder kursiv markiert werden. Die Nutzung doppelter Anführungszeichen sollte hingegen für direkte Zitate vorbehalten bleiben (vgl. STANDOP/MEYER 2008, S. 71f.).

**Hervorhebung durch Kursivschreibung** Die KULTUSMINISTERKONFERENZ (KMK) (vgl. 2019) legt für die Lehrerund Lehrerinnenbildung Standards fest. In diesen Regelungen sind die *Kompetenzen* und *Fachprofile* näher erläutert.

#### **Indirekte Zitate**

**Sinngemäße Wiedergabe** Um ein indirektes Zitat handelt es sich, wenn eine Textpassage nicht wörtlich, sondern nur sinngemäß wiedergegeben wird. Dabei wird unterschieden zwischen Paraphrasieren und Zusammenfassen. Beim Paraphrasieren wird eine konkrete Textstelle mit eigenen Worten wiedergegeben, so dass das Zitat i. d. R. einen ähnlichen Umfang wie die Originalquelle aufweist. Beim Zusammenfassen werden hingegen Informationen eines Textes auf das Wesentliche reduziert angeführt und z. B. nur Kernaussagen einer gesamten Monografie wiedergegeben. Das Zitat fällt dementsprechend sehr viel kürzer aus als das Original. Bei beiden Formen des indirekten Zitierens erfolgt also lediglich eine sinngemäße Wiedergabe der fremden Gedanken (vgl. BAUMANN/NÄNNY 2017, S. 274f.). Gleichzeitig darf dies keinesfalls den Sinn des Zitates verändern. Eine Kürzung oder Erweiterung, welche die ursprüngliche Aussage der Autorinnen bzw. Autoren verfälscht, ist unzulässig.

**Platzierung des Quellenbelegs** Im Quellenbeleg wird formal, im Unterschied zum direkten Zitat, vor den Autorinnen- bzw. Autorennamen die Abkürzung vgl. (vergleiche) gesetzt. Zudem bedarf die Kenntlichmachung von Anfang und Ende des Zitats besonderer Aufmerksamkeit. Während dies bei direkten Zitaten durch Anführungszeichen geschieht, sind Anfang und Ende bei indirekten Zitaten insbesondere durch entsprechende Formulierungen, aber auch durch die Platzierung des Quellenbelegs zu kennzeichnen.

#### **Weitere Hinweise zu Zitierungen**

Werden mehrere Nachweise angegeben, die die gleiche These vertreten, werden die bibliografischen Angaben in einem Quellenbeleg angeführt. Dabei wird i. d. R. zuerst die älteste Publikation genannt, um damit aufzuzeigen, wer einen Gedanken primär eingeführt hat und welche Autorinnen bzw. Autoren dieser Meinung folgen (vgl. THEISEN 2021, S. 161). Getrennt werden die Angaben durch ein Semikolon. In indirekten Zitierungen wird das vgl. nur vor dem ersten Autor bzw. der ersten Autorin genannt. Sind in einer Publikation eines Autors mehrere Nachweise auf unterschiedlichen Seiten zu einer These vorhanden, so werden die Seitenzahlen bei der Zitierung mit einem Semikolon voneinander getrennt.

**Beispiel eines zusammenfassenden indirekten Zitates, dessen Aussage von mehreren Autorinnen bzw. Autoren geteilt wird:** Ein charakteristisches Merkmal pflegerischer Interaktionen ist es, dass das Verstehen des Gegenübers nicht nur auf gesprochener Sprache gründet, sondern sich in einem hohen Maß durch eine face-to-facebzw. body-to-body-Interaktion im Sinne eines leiblichen Verstehens vollzieht (vgl. REMMERS 2000, S. 323-326; FRIESACHER 2008, S. 286; HÜLSKEN-GIESLER 2008, S. 77-81).

**Verwendung von ebd.**

**Mehrere Nachweise zu einer Aussage**

> Wird die identische Quelle zwei- oder mehrfach unmittelbar nacheinander zitiert (direkt oder indirekt), kann die Abkürzung ebd. (ebenda) verwendet werden. Wichtig ist dabei, dass es sich um das exakt identische Werk handelt. Verschiedene Seitenzahlen müssen dennoch angegeben werden (bspw.: vgl. ebd., S. 12). Allerdings sollte die Nutzung dieser Abkürzung keinen negativen Einfluss auf den Lesefluss haben. Um dieses zu vermeiden, ist ggf. auf der nachfolgenden Seite bei Fortführung derselben Quelle, jene wieder vollständig mit Autor, Jahr und Seitenzahl anzugeben.

**verschiedene Autorinnen bzw. Autoren mit demselben Namen** Für den seltenen Spezialfall, dass zwei Autorinnen bzw. Autoren mit identischem Nachnamen im selben Jahr etwas veröffentlichen, lautet der Vorschlag, diese Veröffentlichungen durch Einfügen der Initialen zu differenzieren.

Fiktives Beispiel: "....." (MÜLLER, H. 2010, S. 13; MÜLLER, M. 2010, S. 114).

**Besondere Publikationsformen** Neben der Nutzung von wissenschaftlichen Fachzeitschriften und Büchern wird in der Abschlussarbeit unter Umständen auch auf andere Veröffentlichungsformen, wie unveröffentlichte Arbeiten (so genannte "graue Literatur", z.B. Masterarbeiten), Filme, Projektabschlussberichte, Tagungsbände, Wochenzeitungen oder Magazine, zurückgegriffen und in ihrer Verwendung begründet werden müssen. Auch für solche Sonderformen der Veröffentlichung gibt es je nach gewähltem Zitierstil bestimmte Zitierregeln. Einige Beispiele sind in Tabelle 14 aufgeführt. Publikationsformen mit einem Stern (\*) müssen im Anhang, unter Beachtung des Hinweises im Fließtext, hinterlegt werden.

Tabelle 14: Bibliographiebeispiele für besondere Publikationsformen

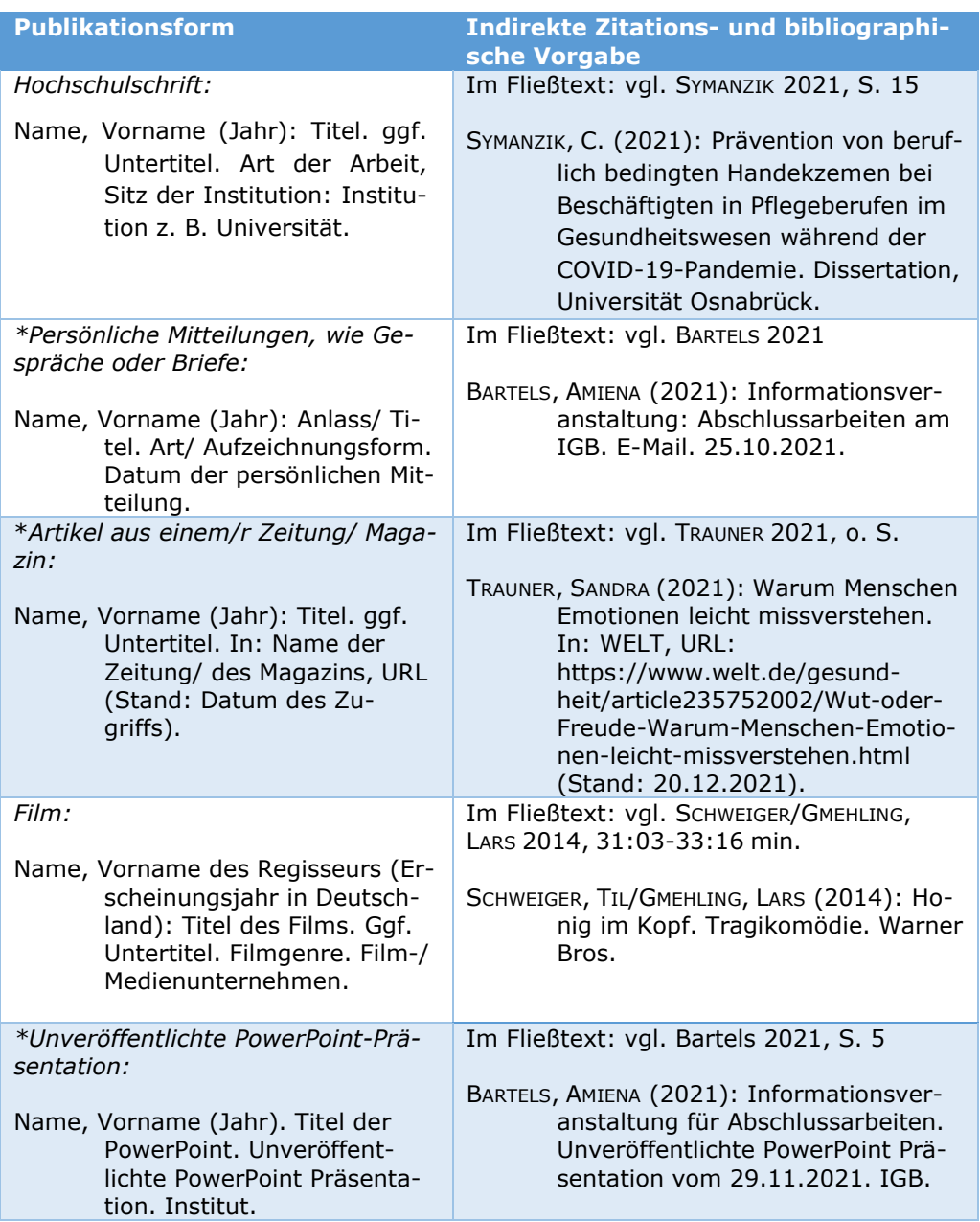

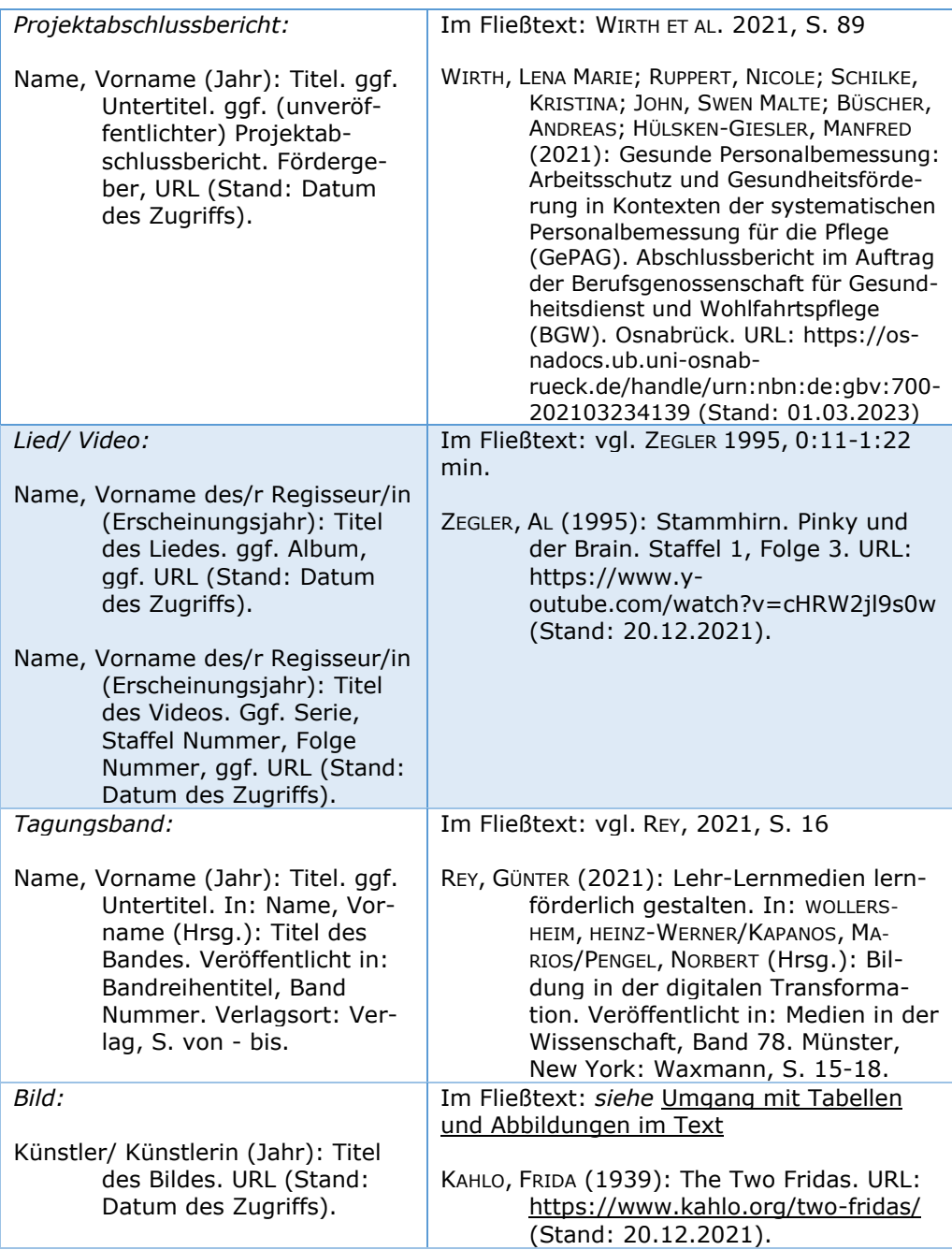

Quelle: Eigene Darstellung

## <span id="page-39-0"></span>**Umgang mit Tabellen und Abbildungen im Text**

Tabellen und Abbildungen können in einer wissenschaftlichen Arbeit dazu dienen, komplexe Zusammenhänge zu veranschaulichen, und somit wesentlich zum Verständnis des Textes beitragen. Sie sollten jedoch nur eingesetzt werden, wenn sie einen konkreten Zweck erfüllen, z. B. der Übersichtlichkeit dienen, eine Aussage verdeutlichen oder Inhalte kurz, prägnant und zusammenfassend visualisieren.

Werden diese eingefügt, muss im Fließtext darauf Bezug genommen werden. Das bedeutet nicht, dass sämtlicher Informationsgehalt verschriftlicht werden muss, sondern dass die Tabellen oder Abbildungen interpretiert und in Bezug zur Thematik gesetzt werden müssen. Bei der Bezugnahme wird ein Verweis zur jeweiligen Abbildung mit *vgl. Abb. Nummer* oder Tabelle mit *vgl. Tab. Nummer* gezogen.

Tabellen und Abbildungen werden jeweils gesondert fortlaufend durchnummeriert. Der jeweilige Titel wird oberhalb von der Tabelle bzw. unterhalb der Abbildung notiert. Die Quellenangabe erfolgt immer unterhalb. Die Beschriftungen sind jeweils 2 Punkte unter der Schriftgröße des Fließtextes zu wählen. Bei Grafiken und Abbildungen, die aus anderen Quellen übernommen und in die eigene Arbeit eingefügt werden, muss eine Angabe dieser Quelle nach den verwandten Zitierrichtlinien (Autor Jahr, Seite) erfolgen, wie in Abb. 1 dargestellt. Dies gilt ebenso für fehlende Angaben, wie ohne Seite oder ohne Jahr (siehe hierzu [Ta](#page-51-0)belle 16: Weitere [Hinweise zu Sonderfällen der Zitierung und Bibliogra](#page-51-0)[phie\)](#page-51-0).

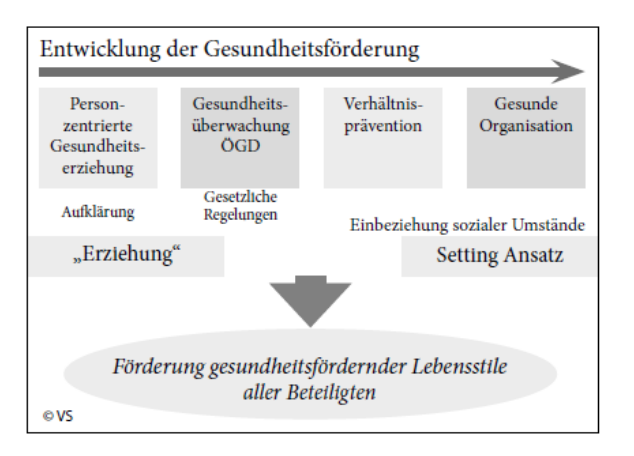

Abb. 1: Zur Entwicklung der Arbeitsfelder in der Gesundheitspädagogik

Quelle: Schneider 2017, S. 96

Wurden die Abbildungen oder Tabellen in der eigenen Arbeit modifiziert, wird dies durch den Vermerk, Modifikation durch Autorin/Autor' kenntlich gemacht. Bei einer selbst entworfenen Tabelle bzw. Abbildung erfolgt hingegen bei der Quellenangabe der Hinweis , Eigene Darstellung'. Beispiele für Tabellen sind dem Fließtext des Leitfadens zu entnehmen. Beispiele für weitere Abbildungen sind in den Anhängen IV und V zu finden.

Der Text innerhalb der Tabelle oder Abbildung darf eine kleinere Schriftgröße als der Fließtext der Arbeit haben. Jedoch ist darauf zu achten, dass zum einen die Einheitlichkeit und zum anderen die Lesbarkeit gewahrt bleiben.

## <span id="page-41-0"></span>5.1.4 Sprache und Stil

## **Formulieren**

Eine wissenschaftliche Arbeit muss vor allem verständlich sein. Um Meinungen, Argumentationen und Schlussfolgerungen nachvollziehen zu können, bedarf es eines eingängigen schriftlichen Ausdrucks. Die Leserin bzw. der Leser soll nicht von überlangen, verschachtelten, mit Substantivierungen und Fremdwörtern gespickten Sätzen vom Lesen abgeschreckt werden. Gleichzeitig muss auf ein wissenschaftliches Sprachniveau geachtet werden, bei dem die Umgangssprache einem nüchternen, neutralen aber prägnanten und logischen Schreibstil weicht (vgl. THEISEN 2021, S. 138ff.; ESSELBORN-KRUMBIEGEL 2021, S. 14). Tipps zum Schreiben befinden sich im [Anhang IV: Tipps für das Schreiben](#page-70-0)

**Lesefreundlichkeit**

Die Leseverständlichkeit lässt sich außerdem mit der Kommentierung des eigenen Textes verbessern. Wird der Leserschaft der weitere Verlauf des Textes und der Sinn (Absicht, Zielsetzung) dieses Verlaufs erklärt, kann diese sich wesentlich besser in den Text hineinfinden und die Botschaft nachvollziehen (vgl. ESSELBORN-KRUMBIEGEL 2021, S. 16). Dabei ist es wichtig, den Verlauf des Textes nicht nur in der Einleitung zu beschreiben, sondern auch absatzweise überzuleiten.

Oftmals werden logische Zwischenschritte nicht aufgeschrieben, da sie für die Autorin bzw. den Autor offensichtlich sind. Das heißt aber nicht, dass auch die Leserschaft in dieser Logik denkt. Dadurch können Gedankensprünge die Verständlichkeit eines Textes in hohem Maße verringern (vgl. ebd., S. 40f.).

Um prägnant ein hohes Maß an wissenschaftlichen Informationen vermitteln zu können, wird oft auf die Substantivierung zurückgegriffen (vgl. ebd., S. 16). Da dieser Stil aber die Verständlichkeit und Flüssigkeit eines Textes einschränken kann, sollte er sparsam und mit sorgfältiger Beachtung der Lesbarkeit eingesetzt werden. Aussagekräftige Verben dienen als eine sinnvolle Alternative (vgl. KRUSE 2007, S. 168). Dabei sollten zusammengesetzte Verben beieinander verbleiben, Funktionsverben vermieden und die aktive Form eines Verbs genutzt werden, um Schachtelsätze zu vermeiden. Zudem sind Hauptaussagen in Hauptsätzen zu formulieren. Darüberhinausgehende Informationen können sowohl hinter Doppelpunkten als Zusatzgedanken oder in Nebensätzen stehen (vgl. FRANCK 2013, S. 125-130).

- **Numerus** Ein sich häufig einschleichender Fehler ist die Ungleichheit des Numerus von Subjekt und Prädikat. Weist das Subjekt auf den Plural, muss auch das Prädikat im Plural stehen. Darauf muss besonders geachtet werden, wenn mehrere Substantive vorhanden sind, die ein Subjekt bilden (vgl. ESSELBORN-KRUMBIEGEL 2021, S. 68).
- **Tempus** Auch das Tempus ist wichtig. Im Allgemeinen und vor allem bei der Darstellung von Positionen wird das Präsens verwendet. Soll ein geschichtlicher Gang oder der eigene Forschungsprozess dargestellt werden, ist der Rückgriff auf die Vergangenheitsformen möglich (vgl. KRUSE 2007, S. 107).

Die Nutzung der Ich-Form ist in Deutschland nicht üblich, durch den angloamerikanischen Einfluss hat sich dieses z.T. gelockert.

## **Geschlechtersensible Formulierung**

Im deutschen Sprachgebrauch existiert ein hoher Anteil an Begriffen und Wörtern, die in einer maskulinen Formulierung verwendet werden. Besonders in den letzten Jahrzehnten wird diskutiert, dass Ungleichbehandlung und Ungleichbedeutung der Frau in der Gesellschaft auch in der Sprache zum Ausdruck kommt. GRAF (vgl. 2011, S. 247) macht unter Berufung auf die Studien von GOTTBURGSEN (2000) und KLANN-DELIUS (2005) darauf aufmerksam, dass das generische Maskulinum, welches häufig stellvertretend für beide Geschlechter benutzt wird, in der Mehrzahl Bilder von männlichen Personen hervorruft. Ebenso weist das österreichische BUNDESMINISTERIUM FÜR WIRTSCHAFT UND AR-BEIT (2008, S. 7) darauf hin, dass "sprachliche Diskriminierung [...] auch implizit passieren [kann], indem Personengruppen systematisch nicht erwähnt werden".

Das IGB setzt geschlechtergerechte Formulierungen voraus. Um dieses umzusetzen, benötigt es Kreativität, Sprachgefühl und die Bereitschaft, vom gewohnten Stil abzuweichen. Einen zunächst maskulin formulierten Text nachträglich um die weibliche und diverse Form zu ergänzen, wirkt oft ungelenk. Deshalb sollten bereits im Schreibprozess alle Geschlechter gedanklich integriert werden (vgl. GRAF 2011, S. 250).

Die aktuellen Informationen zur geschlechtersensiblen Sprache in wissenschaftlichen Arbeiten finden Sie auf der Homepage des Gleichstellungsbüros[:https://www.uni-osnabrueck.de/universitaet/organisa](https://www.uni-osnabrueck.de/universitaet/organisation/zentrale-verwaltung/gleichstellungsbuero/verknuepfte-seiten/sprache-und-geschlecht/)[tion/zentrale-verwaltung/gleichstellungsbuero/verknuepfte-sei](https://www.uni-osnabrueck.de/universitaet/organisation/zentrale-verwaltung/gleichstellungsbuero/verknuepfte-seiten/sprache-und-geschlecht/)[ten/sprache-und-geschlecht/](https://www.uni-osnabrueck.de/universitaet/organisation/zentrale-verwaltung/gleichstellungsbuero/verknuepfte-seiten/sprache-und-geschlecht/)

## **Zahlen im Text**

Zahlen von null bis zwölf werden im Fließtext prinzipiell ausgeschrieben. Davon ausgenommen sind Fälle, in denen sie mit dem Wort , Zahl' genannt werden oder wenn die Zahlenwerte in Verbindung mit Maßeinheiten stehen. Eine weitere Ausnahme ist die Kombination von kleinen (bis zwölf) mit größeren Zahlen (vgl. KORNMEIER 2021, S. 335).

Bei der Angabe von Zahlenwerten ist außerdem darauf zu achten, dass zwei unabhängige Zahlen nicht unmittelbar hintereinander angeführt werden. Lösungen hierfür sind entweder, dass eine Zahl davon ausgeschrieben wird oder zwischen den Zahlen Text steht (vgl. ebd., S. 338).

## **Beispiele für Zahlen im Text**

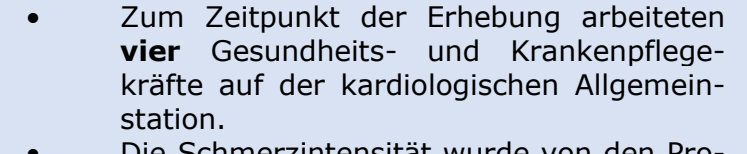

- Die Schmerzintensität wurde von den Probanden durchschnittlich mit der **Zahl 4** auf der Numerischen Rating Skala (NRS) eingeschätzt.
- Die Visuelle Analog-Skala (VAS) reicht von **0** bis **100 mm**.
- Im Jahr **2009** lag der Anteil der über 64- Jährigen bei **19,5 Prozent.**

#### **Schreibblockade Exkurs: Schreibblockade**

Sie ist gefürchtet und kann jeden befallen. Sie lässt gesetzte Ziele zugrunde gehen, verspottet das Selbstvertrauen und verwandelt den Schreibtisch in einen Ort des Grauens. Sie muss mit allen Mitteln bekämpft werden! Oder?

Der professionelle Umgang mit Schreibblockaden setzt voraus, ein Verständnis für solche Hemmungen aufzubauen. Wichtig ist vor allem zu erkennen, dass der Schreibprozess selten flüssig ist; dass Stockungen auftreten. KRUSE (2007, S. 242) beschreibt diese als einen "integrale[n] Bestandteil des wissenschaftlichen Schreibens, da sich hinter der Blockade zunächst nichts anderes verbirgt als die Tatsache, dass man nachdenkt". Oftmals wird versucht, zu viele Informationen zu dicht zu packen. Eine der häufigsten Fragen in dieser Situation ist: *Wie formuliere ich das, damit es genau dem entspricht, was ich sagen will und gleichzeitig wissenschaftlich klingt?* Doch manchmal sind die Gedanken für eine Verdichtung und Präzision zu komplex. Und um die innere Logik herauszustellen, kann nicht immer gleichzeitig auf die Ästhetik geachtet werden.

Ein hilfreiches Mittel, diese Situation zu bewältigen, ist, über das Schreiben zu schreiben. Was ist der Plan? Warum sollen welche Schritte folgen? Welches Ziel soll erreicht werden?

Das Durchbrechen solcher Blockaden kann auch auf unorthodoxe Weise geschehen: Abschnitte könnten zunächst handschriftlich verfasst werden. Weiterhin kann es nützlich sein, die eigenen Gedanken auf ein Band zu sprechen und später abzutippen. Tiefere Einblicke und mögliche Lösungen zu den unterschiedlichen Schreibstörungen liefert der Marburger Ansatz. In dem lesenswerten Aufsatz *Schreibblockaden überwinden* von KESELING (vgl. 2013, S. 191-216) können das eigene Schreibverhalten reflektiert und mögliche Schreibstörungen anhand eines Fragebogens selbst diagnostiziert werden. Dazu werden Empfehlungen gegeben, die den jeweiligen Störungen entgegenwirken können (siehe [Anhang V:](#page-72-0)  [Empfehlungen zur Überwindung von Schreibstörungen\)](#page-72-0).

Am Sprachenzentrum der Universität Osnabrück ist die **Schreibwerkstatt** verortet. Sie bietet professionelle Unterstützung in Form von Informationen, Beratungen und Workshops, u. a. zur Planung von Schreibprojekten, zu Themen und Problemen innerhalb des Schreibprozesses und zur Literaturrecherche an.

## 5.2 Formale Kriterien

**Formatierung**

## <span id="page-44-0"></span>5.2.1 Layout und Gestaltung

Für die Anfertigung der Abschlussarbeit gelten folgende formale Gestaltungsregeln: Die Arbeit ist in DIN A4 einseitig bedruckt einzureichen. Die Seitenränder betragen oben und unten jeweils 2,5 Zentimeter, links und rechts jeweils 3 Zentimeter. Eine sog. Serifenschrift erleichtert den Lesefluss einer längeren wissenschaftlichen Arbeit. Als Schriftart wird daher Times bzw. Times New Roman (oder eine andere Proportionalschrift mit Serifen) empfohlen. Die Schriftgröße des Fließtextes beträgt 12 Punkte, die der Fußnoten 10 Punkte. Der Fließtext wird mit einem Zeilenabstand von 1,5 formatiert. Der Zeilenabstand der Fußnoten beträgt 1,0. Der gesamte Fließtext ist als Blocksatz zu formatieren. Damit durch die Blocksatzformatierung keine großen Zwischenräume in einer Zeile entstehen, sollte die automatische Silbentrennung eingestellt werden (Trennlänge 0,25 bis 0,3 cm). Anhang III zeigt beispielhaft die Formatierung einer Seite.

**Seitenzählung**

Das Titelblatt erhält keine Seitenzahl. Die Seitenzählung beginnt also mit dem Inhaltsverzeichnis. Letzteres, die weiteren vorangestellten Verzeichnisse (Abkürzungsverzeichnis, Abbildungsverzeichnis, Tabellenverzeichnis) und der Anhang werden durchläufig mit römischen Seitenzahlen versehen. Der Fließtext (Einleitung, Hauptteil, Schluss) sowie die Literatur- und Rechtsquellenverzeichnisse werden mit arabischen Zahlen nummeriert, wobei die erste Seite der Einleitung die arabische Zahl 1 erhält.

Zur formalen Gestaltung werden i. d. R. Textverarbeitungsprogramme wie *Microsoft Word* und *Open Office* verwendet. [Anhang VI: Hilfreiche](#page-74-0)  [Nutzungsinformationen zu Textverarbeitungs-](#page-74-0) gibt einige nützliche Hinweise beim Arbeiten mit Word.

## 5.2.2 Formaler Aufbau

Der formale Aufbau der wissenschaftlichen Arbeit ergibt sich aus verschiedenen, teilweise vorgeschriebenen Bestandteilen.

Tabelle 15: Formaler Aufbau der Abschlussarbeit

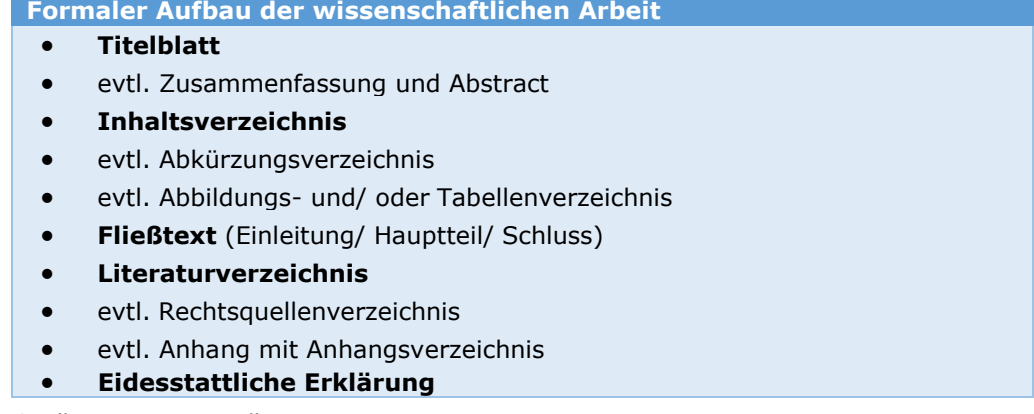

Quelle: Eigene Darstellung

## **Titelblatt**

Die Titelseite ist das erste beschriftete Blatt. Hier sind alle Informationen anzugeben, die zu einer eindeutigen Identifikation der Arbeit nötig sind.

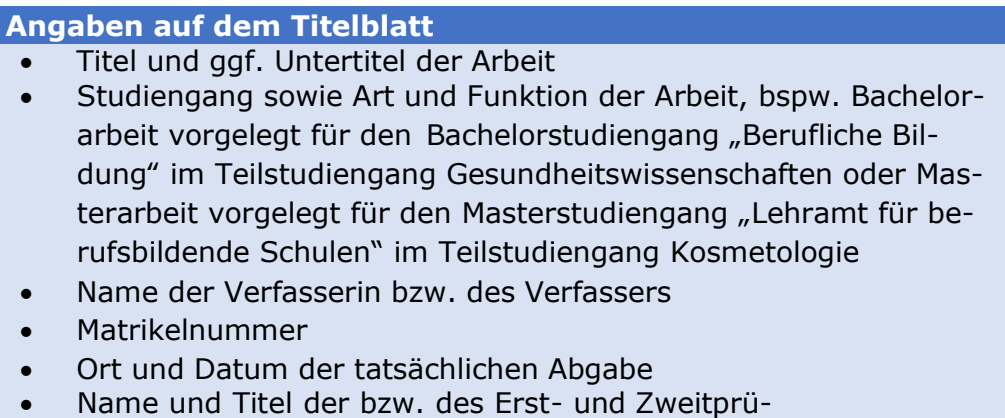

fenden

**Nutzung des Universitätslogos** Für die typologische Gestaltung des Titelblatts gibt es keine festen Vorschriften, jedoch wird zu einem eher ruhigen Layout geraten. Zu beachten ist, dass das Universitätslogo auf einer Abschlussarbeit nicht mehr verwendet werden darf (siehe Anhang III zeigt mögliche Gestaltungsvorlagen).

## **Zusammenfassung und Abstract**

Nach dem Titelblatt folgen optional eine deutsche Zusammenfassung sowie ein entsprechender Abstract in englischer Sprache. Zusammenfassung und Abstract stellen komprimiert den Inhalt der Arbeit dar. Sie beinhalten i. d. R. eine kurze Beschreibung der Ausgangslage (inkl. Problemstellung) und Zielsetzung, das methodische Vorgehen sowie zentrale Aussagen und Ergebnisse der Arbeit. Vor diesem Hintergrund können sie im Arbeitsprozess erst mit Abschluss der eigentlichen Arbeit verfasst werden. Zusammenfassung und Abstract sollten knapp formuliert sein und keinesfalls den Umfang von jeweils einer Seite überschreiten. Trotz der gebotenen Kürze sind die Sätze vollständig und präzise auszuformulieren. Des Weiteren ist darauf zu achten, dass sie für die Leserschaft verstehbar verfasst werden (vgl. BRINK 2013, S. 214). Ob eine Zusammenfassung oder/ und ein Abstract für die Arbeit geschrieben werden soll, ist mit dem Erstbetreuer bzw. der Erstbetreuerin abzusprechen. Ein Vorwort muss für wissenschaftliche Arbeiten am IGB nicht geschrieben werden.

## **Inhaltsverzeichnis**

Das Inhaltsverzeichnis spiegelt den in der [5.1.1 Gliederung](#page-24-0) festgelegten Aufbau einer Arbeit wider. Es werden alle dem Verzeichnis nachstehenden Bestandteile der Arbeit wortgetreu abgebildet und mit der entsprechenden Seitenzahl angeführt. Daher lässt das Inhaltsverzeichnis auf einen Blick Schwerpunkte einer Arbeit erkennen und ermöglicht der Leserschaft, den Gedankengang des Verfassers nachzuvollziehen. Kapitelüberschriften sollten daher prägnant, nachvollziehbar und aussagekräftig formuliert werden.

Als formales Gliederungsschema bietet sich die numerische Ordnung nach dem Abstufungsprinzip an, d. h. es werden ausschließlich Ziffern verwendet, um alle Gliederungsebenen zu kennzeichnen. Zudem werden alle Gliederungspunkte einheitlich, entsprechend der Gliederungsebene, nach rechts eingerückt dargestellt (siehe Inhaltsverzeichnis dieses Leitfadens). Dies erhöht die Übersichtlichkeit und verdeutlicht auch optisch den Aufbau der Arbeit (vgl. ebd., S. 144f.).

Bei der Kapiteleinteilung muss grundsätzlich darauf geachtet werden, dass "kein Punkt oder Unterpunkt ohne (mindestens) einen weiteren korrespondierenden gleichgeordneten Punkt steht" (THEISEN 2021, S. 195). Dementsprechend muss ein Hauptkapitel, welches weiter untergliedert wird, mindestens zwei Unterkapitel aufweisen.

Insgesamt sollte die Gliederung relativ gleichmäßig unterteilt sein und eine ausgewogene Gliederungsbreite und -tiefe aufweisen. Um eine zu breite Gliederung zu vermeiden, können Unterkapitel angelegt werden. Zu viele Gliederungsebenen führen demgegenüber zu einer zu tiefen sowie unübersichtlichen Gliederung (vgl. BURCHERT/SOHR 2008, S. 83).

Im Rahmen der Abschlussarbeit sollten daher maximal drei Gliederungsebenen angelegt werden. Eine vierte Ebene - falls unumgänglich – kann mit Hilfe einer hervorgehobenen Überschrift z. B. Fettdruck gebildet werden, ohne dass diese im Inhaltsverzeichnis aufgeführt wird. Die Länge der Ausführungen einzelner Gliederungspunkte sollte mindestens eine halbe Seite umfassen. Kürzere Ausführungen legitimieren für gewöhnlich keinen eigenständigen Gliederungspunkt.

## **Abkürzungsverzeichnis**

**Abkürzungen sparsam einsetzen**

Im Abkürzungsverzeichnis werden die in der Arbeit verwendeten Abkürzungen und Akronyme (Kurzworte z. B. WHO) mit ihrer vollständigen Bezeichnung angeführt und alphabetisch geordnet dargestellt. Davon ausgenommen sind solche, die im DUDEN oder vergleichbaren Werken zur deutschen Rechtschreibung verzeichnet sind (vgl. THEISEN 2021, S. 195f.).

Um das Leseverständnis nicht zu erschweren, sollten Abkürzungen eher sparsam eingesetzt werden. Zudem dürfen, bspw. aus arbeitserleichternden Gründen, keine eigenen Abkürzungen kreiert werden (vgl. ebd.). Bei erstmaliger Verwendung einer Abkürzung oder eines Akronyms im Fließtext müssen diese zunächst ausgeschrieben und ggf. erklärt werden. Dies gilt jedoch nicht für im DUDEN gelistete allgemeinverständliche Abkürzungen.

## **Beispiel für die Nutzung einer Abkürzung**

In der pflegerischen Versorgungspraxis nimmt das Konzept **Evidencebased Nursing (EBN)** einen zunehmenden hohen Stellenwert ein, dessen Zielsetzung **u. a.** darin liegt, pflegerisches Handeln auf empirische Erkenntnisse zu stützen.

## **Abbildungs- und Tabellenverzeichnisse**

Wurden in die Arbeit zwei oder mehr Tabellen oder Abbildungen eingefügt, ist das jeweilig entsprechende Abbildungs- oder Tabellenverzeichnis zu erstellen. Demnach muss bei der Verwendung einer Abbildung und drei Tabellen ein Tabellen-, jedoch kein Abbildungsverzeichnis, aufgeführt werden.

In diesen Verzeichnissen müssen Tabellen wie auch Abbildungen jeweils gesondert aufgelistet werden. Angegeben werden die Tabellen- bzw. Abbildungsnummern, die jeweiligen Titel sowie die Seitenangabe, auf der die Tabelle bzw. die Abbildung in der Arbeit zu finden ist. Die Verzeichnisse können mit Schreibprogrammen automatisch erstellt werden (siehe [Anhang VI: Hilfreiche Nutzungsinformationen zu Textverarbei](#page-74-0)[tungs-\)](#page-74-0).

Nähere Informationen zur Nutzung von Abbildungen und Tabellen in wissenschaftlichen Arbeiten sind unter [Umgang mit Tabellen und Abbildun](#page-39-0)[gen im Text](#page-39-0) zu finden.

## **Literaturverzeichnis**

Das Literaturverzeichnis enthält sämtliche in der Arbeit herangezogene Literatur. Es ist ohne Ausnahme jede Quelle aufzulisten, die zitiert oder auf die Bezug genommen wurde. Grundsätzlich müssen die Angaben im Literaturverzeichnis vollständig und so detailliert sein, dass die Quellen zweifelsfrei identifiziert und aufgefunden werden können.

In der Literatur lassen sich zahlreiche Varianten ausmachen für eine einheitliche formale Darstellung der herangezogenen Literatur im Literaturverzeichnis. Die nachfolgenden Beispiele werden vom IGB präferiert und sind in Citavi zu finden. Zur Gesamtdarstellung des Literaturverzeichnisses siehe Literaturverzeichnis des Leifadens. Hierbei wird ab der zweiten Zeile der *Sondereinzug hängend* (unter Zeilenabstandsoptionen im Schreibprogramm) für die restliche Quellenangabe verwendet. Die Autorennamen sind in Kapitälchen (ebenso auch im Fließtext) darzustellen.

## **Monografie**

**Name, Vorname** (Jahr): Titel. ggf. Untertitel. ggf. Auflage, Ort: Verlag.

**HEYMANN, EBERHARD** (2003): Haut, Haar und Kosmetik: eine chemische Wechselwirkung. Handbuch für Körperpflegeberufe, Apotheker und Dermatologen. 2. vollständig überarbeitete und erweiterte Auflage, Bern, Göttingen: Hans Huber Verlag.

Im Literaturverzeichnis werden – im Gegensatz zum Quellenbeleg im Fließtext oder in einer Fußnote – immer alle Autorinnen bzw. Autoren einer Veröffentlichung angeführt. Mehrere Autoren werden mit einem Schrägstrich voneinander getrennt.

## **Monografie (mehrere Autorinnen/ Autoren)**

**Name, Vorname/Name, Vorname/Name, Vorname** (Jahr): Titel. ggf. Untertitel. ggf. Auflage, Ort: Verlag.

**BEHRENS, JOHANN/LANGER, GERO** (2021): Evidence-based Nursing and Caring. Methoden und Ethik der Pflegepraxis und Versorgungsforschung - Vertrauensbildende Entzauberung der "Wissenschaft". 5. vollständig überarbeitete und erweiterte Auflage, Bern: Hogrefe Verlag.

Die nachfolgende Literaturangabe verweist auf einen Sammelband. In diesem Fall steht die Abkürzung ,Hrsg.' vor dem Erscheinungsjahr, das ebenfalls in Klammern einzufügen ist.

## **Sammelband (gesamt)**

**Name, Vorname** (Hrsg.) (Jahr): Titel. ggf. Untertitel. ggf. Auflage, Ort: Verlag.

**RICHTER, MATTHIAS/HURRELMANN, KLAUS** (2016): Soziologie von Gesundheit und Krankheit. Wiesbaden: Springer Verlag.

**Beitrag in einem Sammelband**

**Name, Vorname** (Jahr): Beitragstitel. In: **Name, Vorname** (Hrsg.): Titel. ggf. Untertitel des Sammelbandes. ggf. Auflage. Ort: Verlag, S. von-bis.

**KÄLBE, KARL/BORGETTO, BERNHARD** (2016): Soziologie der Berufe im Gesundheitswesen. In: **RICHTER, MATTHIAS/HURRELMANN, KLAUS** (Hrsg.): Soziologie von Gesundheit und Krankheit. Wiesbaden: Springer Verlag, S. 383-402.

Um eine eindeutige Identifikation zu gewährleisten, sollte bei der Literaturangabe eines Zeitschriftenartikels Band ("Volume") und Heftnummer ("Issue") immer mit angegeben werden. Häufig findet man auch die Variante, dass die Heftnummer in einer Klammer direkt hinter der Angabe zum Band platziert wird, z. B. 12(4). Wenn die Heftnummer fehlt, sollte in der Quellenangabe der Vermerk o.H. (ohne Heft) stehen. Sollten Heftund Bandnummer nicht verfügbar sein, ist die DOI-Nummer an dieser Stelle anzugeben.

## **Zeitschriftenartikel**

**Name, Vorname** (Jahr): Titel. ggf. Untertitel. In: Name der Zeitschrift, Band Nummer, Heft Nummer, S. von-bis.

**TEUSCH, NICOLE/HÖLKEN, JOHANNA** (2020): Recent developments of 3D models of the tumor microenvironment for cutaneous melanoma: Bridging the gap between the bench and the bedside? In: Journal of Translational Science, Band 7, Heft 1, S. 1-7.

Bei einem Lexikonartikel wird i. d. R. die Bezeichnung des Nachschlagewerkes (z. B. Duden) anstatt des Autorennamens angeführt. Je nach Aufbau des Nachschlagewerkes kann es notwendig sein, anstatt der Seitenzahlen die Spaltenzahlen anzugeben. Lexika, welche im Internet verfügbar sind, werden als Internetquellen angegeben.

## **Nachschlagewerk (z.B. Lexikonartikel)**

**Bezeichnung des Nachschlagewerkes** (Jahr): Titel des Beitrags/des Stichwortes. In: **Nachname, Vorname** (Hrsg.): Titel des Lexikons. ggf. Auflage. ggf. Bd. X, S. xx-xx.

**PSCHYREMBEL** (2007): Kommunikation, asymmetrische. In: **WIED, SUSANNE/WARMBRUNN, ANGELIKA** (Hrsg.): Pschyrembel. Pflege. 2. Auflage. Berlin, New York: de Gruyter, S. 447.

Internetquellen sind i. d. R. frei zugänglich. Sie müssen gewissenhaft auf Glaubwürdigkeit und Zitierfähigkeit geprüft werden (siehe dazu auch 4.4 [Literaturbearbeitung\)](#page-21-0). Das Zitieren von Internetquellen ist nicht unproblematisch. Einerseits können jederzeit inhaltliche Änderungen durch die Administration der Internetseite vorgenommen und andererseits kann die dauerhafte Erreichbarkeit eines im Internet erschienen Textes nicht sichergestellt werden. Da somit das Internet als ein dynamisches Medium angesehen werden muss, ist die Angabe des Zeitpunktes des letzten Zugriffes bedeutungsvoll. Diese Angabe wird als Ergänzung hinter dem Eintrag geführt (Stand TT.MM.JJJJ). Weiterhin ist es wichtig, die exakte Seite des Zitatortes anzugeben. So muss bei der Zitation unterschiedlicher Seiten innerhalb einer Homepage für jede zitierte Seite eine weitere Quellenangabe erstellt werden. Lediglich ein Verweis auf die Startseite der Homepage ist nicht ausreichend. Darüber hinaus sollten die verwendeten Artikel stets mit konkreter Adresse in digitaler Form gespeichert oder ausgedruckt werden, damit diese ggf. vorgelegt werden können.

**Veröffentlichung als Druck- und Onlineausgabe** 

## **Internetquelle**

**Name, Vorname** (Jahr): Titel. Untertitel. ggf. Ort, URL: http://www.Genaue\_Adresse.de (Stand: Datum des Zugriffs).

**KULTUSMINISTERKONFERENZ** (2016): Grundstruktur des Bildungswesens in der Bundesrepublik Deutschland. Diagramm. URL: [https://www.kmk.org/fileadmin/Dateien/pdf/Dokumenta](https://www.kmk.org/fileadmin/Dateien/pdf/Dokumentation/dt_2017.pdf)[tion/dt\\_2017.pdf](https://www.kmk.org/fileadmin/Dateien/pdf/Dokumentation/dt_2017.pdf) (Stand: 30.11.2021).

Zeitschriften werden unter Umständen sowohl online als auch in gedruckter Form veröffentlicht. In diesem Fall reicht es aus, im Literaturverzeichnis die Druckversion der Zeitschrift anzugeben. Es muss also kein zusätzlicher Link zur Online-Version (URL) eingefügt werden.

Gesetze sind am besten über die Seite des Bundesministeriums der Justiz und für Verbraucherschutz abzurufen. Die Zitiervorgaben lassen sich häufig zu Beginn des entsprechenden Gesetzestextes, sog. *Vollzitat,* finden. Wird auf eine große Zahl von Verordnungen und Gesetzten in der Arbeit eingegangen, kann es sinnvoll sein, ein eigenes Rechtsquellenverzeichnis anzulegen, welches dann im Anschluss an das Literaturverzeichnis anzuordnen ist.

#### **Verordnung/ Gesetze**

Volle Gesetzesbezeichnung (ggf. abgekürzte Gesetzesbezeichnung) vom Zeitpunkt der Veröffentlichung (Fundort im jeweiligen Gesetzesblatt), ggf. zuletzt geändert durch Artikel x des Gesetzes vom Zeitpunkt der Veröffentlichung (Fundort im jeweiligen Gesetzesblatt).

Gesetz über die Berufe in der Physiotherapie (MPhG) vom 26.05.1994 (BGBI. I S. 1084), zuletzt geändert durch Artikel 9 des Gesetzes vom 11.07.2021 (BGBI. I S. 2754).

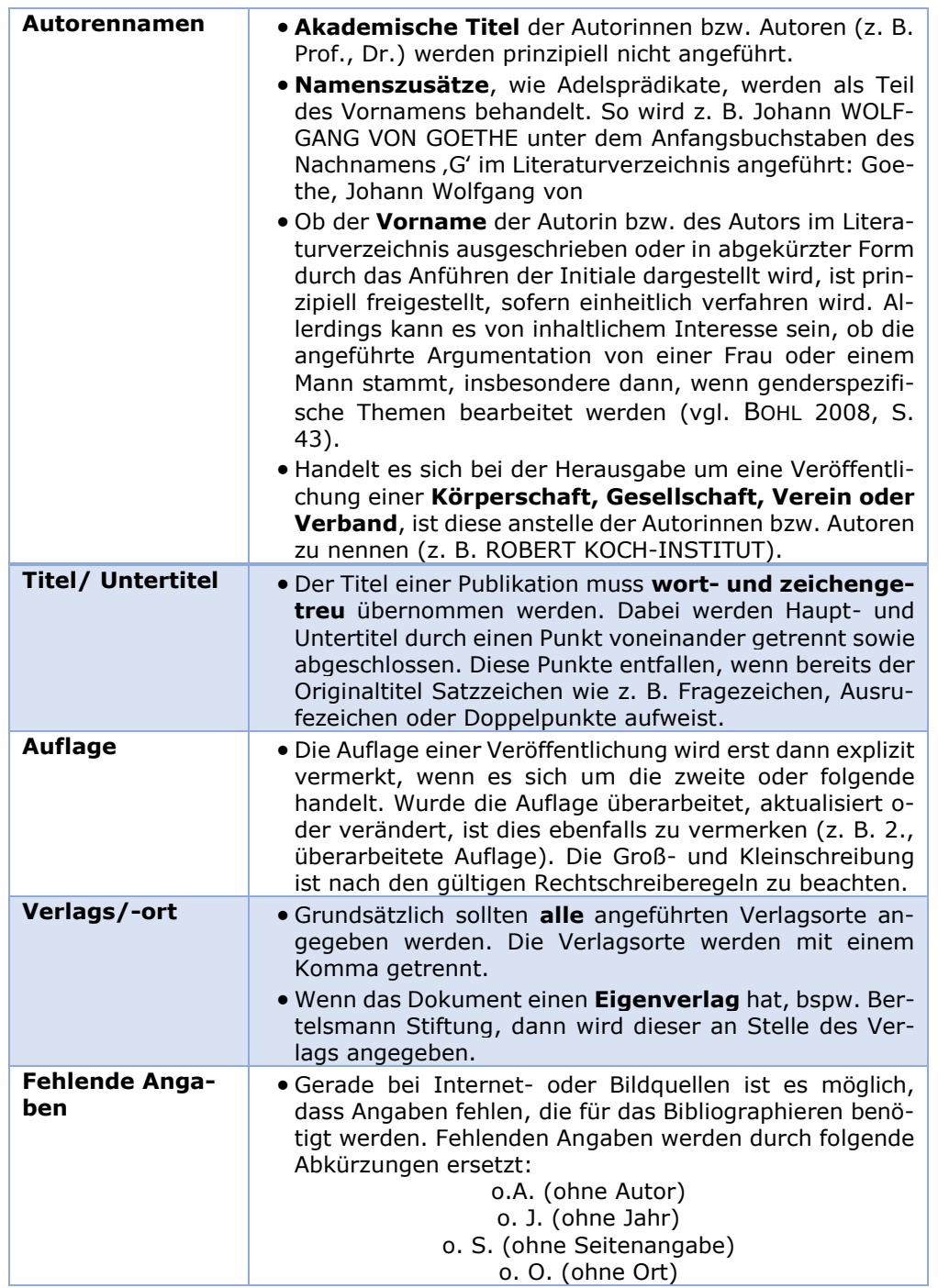

<span id="page-51-0"></span>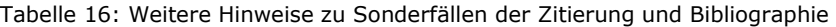

Quelle: Eigene Darstellung

**Alphabetische Reihenfolge** Alle Literaturangaben werden in alphabetischer Reihenfolge nach dem Nachnamen der (Erst-) Autorinnen bzw. der (Erst-) Autoren aufgeführt. Wurden mehrere Publikationen einer Autorin oder eines Autors in die Arbeit einbezogen, werden sie in absteigender chronologischer Reihenfolge – d. h. beginnend mit der ältesten Veröffentlichung – geordnet.

REMMERS, HARTMUT (**2000**) REMMERS, HARTMUT (**2010**) REMMERS, HARTMUT (**2012**)

Wurden mehrere Veröffentlichungen einer Autorin bzw. eines Autors aus einem Erscheinungsjahr herangezogen, müssen diese durch das Anfügen eines Kleinbuchstaben nach der Jahreszahl gekennzeichnet werden. Die Reihenfolge der mit genutzten Quellen richtet sich dann nach der chronologischen Nutzung ihrer Zitierungen im Fließtext. Diese zusätzlichen Markierungen sind dann auch bei der Angabe des entsprechenden Quellenbelegs im Fließtext oder in einer Fußnote mit anzuführen.

REMMERS, HARTMUT (**2010a**) REMMERS, HARTMUT (**2010b**) REMMERS, HARTMUT (**2010c**)

## **Anhang**

Der Anhang folgt optional nach dem Literaturverzeichnis. Bei Bedarf kann er aus mehreren Teilen bestehen, die mit römischen Ziffern zu kennzeichnen sind. Besteht der Anhang aus mehreren Teilen, ist ein Anhangsverzeichnis zu erstellen, welches den Anhängen vorangestellt wird (siehe [Anhang](#page-63-0) in diesem Leitfaden).

Das Anhangsverzeichnis ist gleichzeitig das letzte Blatt, das fortlaufend mit dem Text mit arabischen Zahlen durchnummeriert wird. Die einzelnen Teile des Anhangs erhalten eine gesonderte Nummerierung mit arabischen Zahlen jeweils beginnend mit 1.

Grundsätzlich darf der Anhang nicht als Fortsetzung der wissenschaftlichen Arbeit betrachtet werden und sollte daher keine Inhalte umfassen, die für das Verstehen der Ausführungen unabdingbar sind. Im Anhang werden folglich nur ergänzende Inhalte aufgenommen, die weiterführend über die Thematik informieren. Dies können bspw. zusätzliche Tabellen oder Grafiken sein oder die in empirischen Arbeiten verwendeten Fragebögen (vgl. THEISEN 2021, S. 179f.).

## **Eidesstattliche Erklärung**

Die Eidesstattliche Erklärung bildet den Abschluss von jeglicher schriftlich verfassten Studien- und Prüfungsleistung ebenso von Abschlussarbeiten und ist nach SPO-BA (2021, § 10 Abs. 2) sowie SPO-MA (2021, §10 Abs. 3) ein zwingender Bestandteil. Mit der Unterschrift wird die selbstständige Abfassung bestätigt und aktenkundig erklärt, dass keine anderen als die angegebenen Quellen oder Hilfsmittel genutzt wurden. Zwar wird die Eidesstattliche Erklärung als letzte Aufzählung im Inhaltsverzeichnis aufgeführt, jedoch nicht mit einem Gliederungszahl oder einer Seitenzahl versehen. Die Eidesstattliche Erklärung wird mit Vor- und Zunamen unterschrieben. In Gruppenarbeiten unterschreiben alle Beteiligten.

## **ERKLÄRUNG ZUR SELBSTSTÄNDIGEN ABFASSUNG DER BACHELOR-/MASTER-ARBEIT**

Ich versichere, dass ich die eingereichte Bachelor-/ Masterarbeit selbstständig und ohne unerlaubte Hilfe verfasst habe. Anderer als der von mir angegebenen Hilfsmittel und Schriften habe ich mich nicht bedient. Alle wörtlich oder sinngemäß den Schriften anderer Autorinnen bzw. Autoren entnommenen Stellen habe ich kenntlich gemacht.

................................. .................................

Ort, Datum Unterschrift

## **6 Nachbereitungsphase**

Nachdem die Arbeit vorerst beendet, das heißt, in ihrem Ganzen geschrieben ist, sollte eine Pause eingelegt werden. Das hilft, sich selbst von seiner Arbeit zu distanzieren und sich zu erholen. Danach werden Fehler, logische Brüche und Stockungen im Lesefluss besser bemerkt (vgl. BOHLINGER 2019, S. 21). Außerdem können nun wieder neue Ideen zugelassen werden und das Löschen von unnötigen Textstellen fällt leichter.

## 6.1 Korrekturlesen

- **Pause einlegen** Nach der Pause sollte das bisher Geschriebene gut durchgelesen und überarbeitet werden. Hierbei ist es wichtig, auf die Richtigkeit des Zitierten, auf Nachvollziehbarkeit, Logik und Stringenz (roter Faden) sowie auf die Verständlichkeit zu achten (vgl. KROPP 2010, S. 107ff.; BOHLINGER 2019, S. 40; BÄNSCH/ALEWELL 2020, 112f.):
	- Wurde am Ende der Arbeit die Forschungsfrage tatsächlich beantwortet?
	- Haben alle Kapitel ihren Teil zur Beantwortung beigetragen? Ist die angewendete Methodik richtig und zielführend angewendet?
	- Passt der geschriebene Text logisch zu seinem Gliederungspunkt?
	- Sind unnötige Abhandlungen oder Wiederholungen vorhanden, die gelöscht werden können?
	- Gibt es Gedankensprünge?
	- Werden Begriffe und Definitionen stets einheitlich und eindeutig verwendet?
	- Ist die Zusammenfassung/ das Fazit auf die Einleitung abgestimmt? Wirkt die Arbeit damit ,rund'?

Auch wenn die Textverarbeitungsprogramme hinsichtlich Rechtschreibung und Grammatik gute Dienste leisten, ist es unumgänglich, den eigenen Text gründlich auf Fehler zu untersuchen. Wenn Worte verändert wurden, passiert es oft, dass die Satzstellung und Grammatik nicht mehr stimmt. An dieser Stelle hilft es die Worte aus dem Sinnzusammenhang zu nehmen und den Text einmal von rechts nach links zu lesen (vgl. BRINK 2013, S. 244).

Das Korrekturlesen sollte in unterschiedlicher Geschwindigkeit erfolgen. Das schnelle Lesen ist notwendig, um auf die Ganzheitlichkeit, die Flüssigkeit und den Zusammenhang achten zu können. Das langsame Lesen macht aufmerksam auf die Argumentation und Logik (vgl. KROPP 2010, S. 105f.).

Auch formale Kriterien müssen überprüft werden, wie die Vollständigkeit der Literaturangaben, die Nummerierung der Überschriften und Graphiken, die Übereinstimmung der Seitenzahlen in den Verzeichnissen mit den Beschriftungen im Text, Vollständigkeit der Verzeichnisse sowie die Einheitlichkeit des Formats (vgl. BRINK 2013, S. 244f.).

**Sich gegenseitig unterstützen** Da die Nähe zum eigenen Text nie ganz überwunden werden kann, ist es von Vorteil, die wissenschaftliche Arbeit Kommilitoninnen bzw. Kommilitonen zum Korrekturlesen zu geben bzw. Kooperationen des gegenseitigen Korrekturlesens zu bilden. Ideal sind Kommilitoninnen bzw. Kommilitonen, die einen unterschiedlichen Schreibstil haben. So kann davon ausgegangen werden, dass nach Einarbeitung der Korrekturvorschläge aus der Fremdkorrektur für ein breites (Fach-) Publikum verständlich ist. BRINK (vgl. ebd., S. 245) empfiehlt zum Korrekturlesen Personen mit guten Deutschkenntnissen, aber auch Personen mit Fachkenntnissen zu nehmen.

## 6.2 Abgabe der Arbeit

Die Abschlussarbeit muss zum Abgabetermin gebunden in dreifacher Ausfertigung (Leimbindung) dem entsprechenden Prüfungsamt (IGB, BWP oder bei Masterarbeiten auch das allgemeinbildende Fach) vorliegen. Ein Exemplar der Arbeit verbleibt zur Archivierung beim Prüfungsamt selbst. Die anderen beiden Exemplare werden an die Betreuerinnen bzw. Betreuer der Arbeit geschickt. Laut APO (vgl. 2020, §12 Abs. 7) ist die Bachelorarbeit i. d. R. innerhalb von sechs Wochen und die Masterarbeit innerhalb von acht Wochen durch die Betreuerinnen bzw. Betreuer zu bewerten. Die Bewertungskriterien sind in der Stud.IP Veranstaltung *Plattform zur Information der Studierenden des Institutes für Gesundheitsforschung und Bildung* hinterlegt.

Die Ausfertigung des Zeugnisses und der Urkunde wird durch das PAT-MOS gewährleistet. Es ist von Beginn der Noteneintragung bis zur Ausstellung des Zeugnisses mit Urkunde ein Zeitraum von etwa 14 Tagen einzuplanen. Zudem sollten die Anfertigungen beim PATMOS schriftlich über das Dokument *Antrag auf Ausstellung der endgültigen Abschlussdokumente* beantragt werden. Unter folgendem Link finden Sie dieses, ebenso wie eine *Checkliste* für alle benötigen Unterlagen pro Abschluss:

https://www.uni-osnabrueck.de/universitaet/organisation/zentrale-verwaltung/studentische-angelegenheiten/mehrfaecher-pruefungsamtpatmos/checklisten-und-antragsformulare/

Wurde eine hervorragende Leistung erbracht, unterbreiten die Betreuerinnen bzw. Betreuer ggf. den Vorschlag, die wissenschaftliche Arbeit einem breiteren Publikum zugänglich zu machen. Dies kann ein Vortrag auf einem Fachkongress oder die Publikation der Arbeit sein. Hier sollte geprüft werden, ob dies von Interesse und auch in der Realisierung möglich ist.

Das Institut für Gesundheitsforschung und Bildung empfiehlt, nach Erhalt der Bewertung der Bachelorarbeit die Erstbetreuerin oder den Erstbetreuer um ein Abschlussgespräch zu bitten. Hier werden Gründe der Benotung erläutert, Stärken und Schwächen der Bachelorarbeit besprochen und wichtige Hinweise zum Erstellen der Masterarbeit gegeben.

Um die detaillierte Bewertung der Abschlussarbeit einsehen zu können, muss ein Antrag auf Einsicht in die Prüfungsakte beim jeweiligen Prüfungsamt per Formular, siehe hierfür die Seite des Prüfungsamtes am IGB, gestellt werden.

# **Literaturverzeichnis**

- AßMANN, JÖRG (2022): Rechtliche Aspekte digitaler Prüfungssituationen. In: GERICK, JU-LIA; SOMMER, ANGELA; ZIMMERMANN, GERMO (Hrsg.): Kompetent Prüfungen gestalten. 2., überarbeitete Auflage,Münster, New York: Waxmann, S.46-76.
- AVEYARD, HELEN (2014): Doing a Literature Review in Health and Social Care. A practical guide. 3. Auflage, Berkshire: Open University Press.
- BABITSCH, BIRGIT (2019). Gesundheitswissenschaften eine Einführung. In: Haring, Robin (Hrsg.): Gesundheitswissenschaften. Springer Reference Pflege - Therapie - Gesundheit. Berlin, Heidelberg: Springer, S. 3-13.
- BÄNSCH, AXEL/ALEWELL, DOROTHEA (2020): Wissenschaftliches Arbeiten. 12., überarbeitete Auflage, Berlin, Boston: Walter de Gruyter.
- BARTELS, AMIENA (2021): Informationsveranstaltung: Abschlussarbeiten am IGB. E-Mail. 25.10.2021.
- BAUMANN, MARIE-CLAIRE (2017): Lesen, lesen und nochmals lesen. In: PANFIL, EVA-MARIA (Hrsg.): Wissenschaftliches Arbeiten in der Pflege. Lehr- und Arbeitsbuch für Pflegende. 3., vollständig überarbeitete und erweiterte Auflage, Bern: Hogrefe, S. 95-110.
- BAUMANN, MARIE-CLAIRE/NÄNNY, MARIA (2017): Gute Manieren I: Bibliografieren und zitieren. In: PANFIL, EVA-MARIA (Hrsg.): Wissenschaftliches Arbeiten in der Pflege. Lehr- und Arbeitsbuch für Pflegende. 3., vollständig überarbeitete und erweiterte Auflage, Bern: Hogrefe, S. 271-290.
- BEHRENS, JOHANN/LANGER, GERO (2021): Evidence-based Nursing and Caring. Methoden und Ethik der Pflegepraxis und Versorgungsforschung - Vertrauensbildende Entzauberung der "Wissenschaft". 5. vollständig überarbeitete und erweiterte Auflage, Bern: Hogrefe.
- BOHL, THORSTEN (2008): Wissenschaftliches Arbeiten im Studium der Pädagogik. Arbeitsprozesse, Referate, Hausarbeiten, mündliche Prüfungen und mehr... 3., überarbeitete Auflage, Weinheim, Basel: Beltz.
- BOHLINGER, SANDRA (2015): Einführung in wissenschaftliches Arbeiten. Eine Handreichung für Studierende. 11., überarbeitete Auflage. URL: https://tu-dresden.de/gsw/ew/ibbd/eb/ressourcen/dateien/studium/studiendokumentegesamt/Die\_Seminararbeit.pdf?lang=de (Stand 27.10.2021).
- BRINK, ALFRED (2013): Anfertigung wissenschaftlicher Arbeiten. Ein prozessorientierter Leitfaden zur Erstellung von Bachelor-, Master- und Diplomarbeiten. 5., aktualisierte und erweiterte Auflage, Wiesbaden: Springer Gabler.
- BURCHERT, HEIKO/SOHR, SVEN (2008): Praxis des wissenschaftlichen Arbeitens. Eine anwendungsorientierte Einführung. 2., aktualisierte und ergänzte Auflage, München: Oldenbourg.
- ECO, UMBERTO (2020): Wie man eine wissenschaftliche Abschlußarbeit schreibt. Doktor- , Diplom- und Magisterarbeit in den Geistes- und Sozialwissenschaften. 14. Auflage der deutschen Ausgabe, Wien: facultas.
- EH, DORIS/SCHÜTTE, SIMONE (2013): Literatur finden. In: FRANCK, NORBERT/STARY, JOACHIM: Die Technik wissenschaftlichen Arbeitens. Eine praktische Anleitung. 17., überarbeitete Auflage, Paderborn: Ferdinand Schöningh, S. 33-64.
- ESSELBORN-KRUMBIEGEL, HELGA (2017). Von der Idee zum Text. Eine Anleitung zum wissenschaftlichen Schreiben. 5., aktualisierte Auflage, Paderborn: Ferdinand Schöningh.
- ESSELBORN-KRUMBIEGEL, HELGA (2021): Richtig wissenschaftlich schreiben. Wissenschaftssprache in Regeln und Übungen. 6., aktualisierte Auflage, Paderborn: Ferdinand Schöningh.
- FRANCK, NORBERT (2013): Lust statt Last: Wissenschaftliche Texte schreiben. In: In: FRANCK, NORBERT/STARY, JOACHIM: Die Technik wissenschaftlichen Arbeitens. Eine praktische Anleitung. 17., überarbeitete Auflage, Paderborn: Ferdinand Schöningh, S. 111-172.
- FRIESACHER, HEINER (2008): Theorie und Praxis pflegerischen Handelns: Begründung und Entwurf einer kritischen Theorie der Pflegewissenschaft. Göttingen: V&R unipress.
- GRUBER, HELMUT/HUEMER, BIRGIT/RHEINDORF, MARKUS (2009): Wissenschaftliches Schreiben. Ein Praxisbuch für Studierende der Geistes- und Sozialwissenschaft. Wien, Köln, Weimar: Böhlau.
- HEESEN, BERND (2014): Wissenschaftliches Arbeiten. Methodenwissen für Wirtschafts-, Ingenieur- und Sozialwissenschaftler. 4., aktualisierte Auflage, Berlin: Springer Gabler.
- HERTL, MICHAEL (2018): Dermatologische Grundlagen. In: PLEWIG, GERD/RUZICKA, THOMAS/KAUFMANN, ROLAND/HERTL, MICHAEL (Hrsg.): Braun-Falco's Dermatologie, Venerologie und Allergologie. 7., vollständig überarbeitete und aktualisierte Auflage, Berlin: Springer Gabler.
- HEYMANN, EBERHARD (2003): Haut, Haar und Kosmetik: eine chemische Wechselwirkung. Handbuch für Körperpflegeberufe, Apotheker und Dermatologen. 2. vollständig überarbeitete und erweiterte Auflage, Bern, Göttingen: Hans Huber.
- HÜLSKEN-GIESLER, MANFRED (2008): Der Zugang zum Anderen. Zur theoretischen Rekonstruktion von Professionalisierungsstrategien pflegerischen Handelns im Spannungsfeld von Mimesis und Maschinenlogik. Göttingen: V&R unipress.
- INTERNATIONAL COMMITTEE OF MEDICAL JOURNAL EDITORS (ICMJE) (2019): Recommendations for the Conduct, Reporting, Editing, and Publication of Scholarly Work in Medical Journals. URL: http://www.icmje.org/icmje-recommendations.pdf (Stand: 06.12.2021).
- KÄLBE, KARL/ BORGETTO, BERNHARD (2016): Soziologie der Berufe im Gesundheitswesen. In: RICHTER, MATTHIAS/HURRELMANN, KLAUS (Hrsg.): Soziologie von Gesundheit und Krankheit. Wiesbaden: Springer Verlag, S. 383-402.
- KARMASIN, MATTHIAS/RIBING, RAINER (2019): Die Gestaltung wissenschaftlicher Arbeiten. Ein Leitfaden für Facharbeit/VWA, Seminararbeiten, Bachelor-, Master-, Magister- und Diplomarbeiten sowie Dissertationen. 10., überarbeitete und aktualisierte Auflage, Wien: facultas.
- KESELING, GISBERT (2013): Schreibblockaden überwinden. In: FRANCK, NORBERT/STARY, JOACHIM (Hrsg.): Die Technik wissenschaftlichen Arbeitens. Eine praktische Anleitung. 17., überarbeitete Auflage, Paderborn: Ferdinand Schöningh, S. 191- 216.
- KLEIBEL, VERONIKA/MAYER, HANNA (2011): Literaturrecherche für Gesundheitsberufe. 2., überarbeitete. Auflage, Wien: Facultas Universitätsverlag.
- KORNMEIER, MARTIN (2021): Wissenschaftlich schreiben leicht gemacht für Bachelor, Master und Dissertation. 9. aktualisierte und ergänzte Auflage, Bern: Haupt.
- KRAJEWSKI, MARKUS (2013): Elektronische Literaturverwaltungen. Kleiner Katalog von Merkmalen und Möglichkeiten. In: FRANCK, NORBERT/STARY, JOACHIM: Die Technik wissenschaftlichen Arbeitens. Eine praktische Anleitung. 17., überarbeitete Auflage, Paderborn: Ferdinand Schöningh, S. 91-110.
- KROPP, WALDEMAR (2010): Studienarbeiten interaktiv. Erfolgreich wissenschaftlich denken, schreiben, präsentieren. 2., neu bearbeitete und erweiterte Auflage, Berlin: Erich Schmidt.
- KRUSE, OTTO (2007): Keine Angst vor dem leeren Blatt. Ohne Schreibblockaden durchs Studium. Frankfurt/Main: Campus Verlag.
- KULTUSMINISTERKONFERENZ (KMK) (2016): Grundstruktur des Bildungswesens in der Bundesrepublik Deutschland. Diagramm. URL: [https://www.kmk.org/fileadmin/Da](https://www.kmk.org/fileadmin/Dateien/pdf/Dokumentation/dt_2017.pdf)[teien/pdf/Dokumentation/dt\\_2017.pdf](https://www.kmk.org/fileadmin/Dateien/pdf/Dokumentation/dt_2017.pdf) (Stand: 30.11.2021).
- KULTUSMINISTERKONFERENZ (KMK) (2019): Ländergemeinsame inhaltliche Anforderungen für die Fachwissenschaften und Fachdidaktiken der Lehrerbildung. URL: https://www.kmk.org/fileadmin/veroeffentlichungen\_beschluesse/2008/2008\_10\_16-Fachprofile-Lehrerbildung.pdf (Stand: 29.10.2021).
- MUCCIOLO-MADLER, LIESELOTTE (2003): Multikulturelle Zusammenarbeit in der Pflegepraxis. In: ZIELKE-NADKARNI, ANDREA/SCHNEPP, WILFRIED (Hrsg.): Pflege im kulturellen Kontext. Positionen – Forschungsergebnisse – Praxiserfahrungen. Bern, Göttingen, Toronto, Seattle: Hans Huber, S. 187-207.
- NARR, WOLF-DIETER (2013): Was ist Wissenschaft? Was heißt wissenschaftlich arbeiten? Was bringt ein wissenschaftliches Studium? Ein Brief. In: FRANCK, NORBERT/STARY, JOACHIM: Die Technik wissenschaftlichen Arbeitens. Eine praktische Anleitung. 17., überarbeitete Auflage, Paderborn: Ferdinand Schöningh, S. 15-32.
- NOLTE, KAREN (2010): Pflege von Sterbenden im 19. Jahrhundert. Eine ethikgeschichtliche Annäherung. In: KREUTZER, SUSANNE (Hrsg.): Transformationen pflegerischen Handelns. Institutionelle Kontexte und soziale Praxis vom 19. bis 21. Jahrhundert. Göttingen: V&R unipress, S. 87-107.
- PRESCHER, THOMAS (2011): Wissenschaftlich schreiben mit Seele: Das Arbeitsbuch für Fokus, Hingabe, Tatkraft. Gießen: Shaker-ag.
- PSCHYREMBEL (2007): Kommunikation, asymmetrische. In: WIED, SUSANNE/WARMBRUNN, ANGELIKA (Hrsg.): Pschyrembel. Pflege. 2. Auflage. Berlin, New York: de Gruyter, S. 447.
- REMMERS, HARTMUT (2000): Pflegerisches Handeln. Wissenschafts- und Ethikdiskurse zur Konturierung der Pflegewissenschaft. Bern: Huber Verlag.
- RENZ, ANDREA/ZELLER, HEIDI/PANFIL, EVA-MARIA (2017): Der Bauplan einer wissenschaftlichen Arbeit: Skizze, Exposé oder Proposal. In: PANFIL, EVA-MARIA (Hrsg.): Wissenschaftliches Arbeiten in der Pflege. Lehr- und Arbeitsbuch für Pflegende. 3., vollständig überarbeitete und erweiterte Auflage, Bern: Hogrefe, S. 325-346.
- REY, GÜNTER (2021): Lehr-Lernmedien lernförderlich gestalten. In: WOLLERSHEIM, HEINZ-WERNER/KAPANOS, MARIOS/PENGEL, NORBERT (Hrsg.): Bildung in der digitalen Transformation. Veröffentlicht in: Medien in der Wissenschaft, Band 78. Münster, New York: Waxmann, S. 15-18.
- RICHTER, MATTHIAS/HURRELMANN, KLAUS (2016): Soziologie von Gesundheit und Krankheit. Wiesbaden: Springer.
- ROMANOFF, ALEXIS (1967): Biochemistry of the Avian Embryo. A Qualitative Analysis of Prenatal Development. New York: Interscience Publishers.
- SAMAC, KLAUS/PRENNER, MONIKA/SCHWETZ, HERBERT (2014): Die Bachelorarbeit an Universität und Fachhochschule. Ein Lehr- und Lernbuch zur Gestaltung wissenschaftlicher Arbeiten. 3., aktualisierte und erweiterte Auflage, Wien: facultas.
- SCHNEIDER, VOLKER (2017): Gesundheitspädagogik. Einführung in Theorie und Praxis. 3. Auflage, Wiesbaden: Springer.
- SCHWARZENEGGER, CHRISTIAN (2006): Plagiatsformen und disziplinarrechtliche Konsequenzen. In: unijournal. Jg. 36, Heft 4, S. 3.
- SCHWEIGER, TIL/GMEHLING, LARS (2014): Honig im Kopf. Tragikomödie. Warner Bros.
- SIMON, MICHAEL (2018): Literaturrecherche. In: BRANDENBURG, HERMANN/PANFIL, EVA-MARIA/MAYER, HERBERT/SCHREMS, BERTA (Hrsg.): Pflegewissenschaft 2. Lehr- und Arbeitsbuch zur Einführung in die Methoden der Pflegeforschung. 3., vollständig überarbeitete und erweiterte Auflage, Bern: Hogrefe, S. 47-72.
- SKUDLIK, CHRISTOPH/ JOHN, SVEN (2018): Berufsdermatosen. In: PLEWIG GERD/ RUZICKA, THOMAS/ KAUFMANN, ROLAND/ HERTL, MICHAEL (Hrsg.): Braun-Falco's Dermatologie, Venerologie und Allergologie. Heidelberg, New York: Springer Reference Medizin, S. 537-547.
- STANDOP, EWALD/MEYER, MATTHIAS (2008): Die Form der wissenschaftlichen Arbeit. Grundlagen, Technik und Praxis für Schule, Studium und Beruf. 18., bearbeitete und erweiterte Auflage, Wiebelsheim: Quelle & Meyer Verlag.
- STURM, AFRA/MEZGER, RES (2008): Plagiate in schriftlichen Arbeiten. URL: https://www.schreiben.zentrumlesen.ch/myUploadData/files/schreibberat\_mat\_plagiate.pdf (Stand: 06.12.2021).
- TEUSCH, NICOLE/HÖLKEN, JOHANNA (2020): Recent developments of 3D models of the tumor microenvironment for cutaneous melanoma: Bridging the gap between the bench and the bedside? In: Journal of Translational Science, Jg. 7, Heft 1, S. 1- 7.
- THEISEN, MANUEL (2021): Wissenschaftliches Arbeiten. Erfolgreich bei Bachelor- und Masterarbeit. 18., neu bearbeitete und gekürzte Auflage, München: Franz Vahlen.
- TRAUNER, SANDRA (2021): Warum Menschen Emotionen leicht missverstehen. In: WELT, URL: https://www.welt.de/gesundheit/article235752002/Wut-oder-Freude-Warum-Menschen-Emotionen-leicht-missverstehen.html (Stand: 20.12.2021).
- WALKENHORST, URSULA (2018): Hochschulisch ausbilden Akademische Lehre in der Ergotherapie. In: SAHMEL, KARL-HEINZ (Hrsg.): Hochschuldidaktik der Pflege und Gesundheitsfachberufe. Berlin: Springer, S. 87-97.
- WEBER-WULFF, DEBORA (2007): Fremde Federn Finden. URL: [http://plagiat.htw-ber](http://plagiat.htw-berlin.de/ff/startseite/fremde_federn_finden)[lin.de/ff/startseite/fremde\\_federn\\_finden](http://plagiat.htw-berlin.de/ff/startseite/fremde_federn_finden) (Stand: 06.12.2021)

## **Rechtsquellenverzeichnis**

- Allgemeine Prüfungsordnung für Bachelor- und Masterstudiengänge der Universität Osnabrück (APO) gemäß § 41 Absatz 1 NHG vom 09.06.2020 (AMBl. der Universität Osnabrück 04/2020), letzte Änderung des § 28 und Ergänzung des § 26a befürwortet im Umlaufverfahren der zentralen Kommission für Studium und Lehre und Studienqualitätsmittel (ZSK) am 19.05.2020, beschlossen in der 191. Sitzung des Senats am 20.05.2020 und genehmigt in der 307. Sitzung des Präsidiums am 28.05.2020.
- Fachspezifischer Teil Gesundheitswissenschaften der studiengangsspezifischen Prüfungsordnung für den Bachelorstudiengang Berufliche Bildung (FS-G-SPO-BBB) gemäß § 44 Absatz 1 NHG vom 30.09.2021 (AMBl. der Universität Osnabrück 09/2021; AMBl. der Universität Osnabrück 10/2021), beschlossen in der 157. Sitzung des Fachbereichsrats des Fachbereichs Humanwissenschaften am 14.07.2021, befürwortet in der 162. Sitzung der Ständigen Zentralen Kommission für Studium und Lehre und Studienqualitätsmitteln (ZSK) am 21.07.2021 und genehmigt in der 338. Sitzung des Präsidiums am 16.09.2021.
- Fachspezifischer Teil Gesundheitswissenschaften der studiengangsspezifischen Prüfungsordnung für den Masterstudiengang Lehramt an berufsbildenden Schulen (FS-G-SPO-MLbS) gemäß § 44 Absatz 1 NHG vom 16.09.2021 (AMBl . der Universität Osnabrück 05/2020; AMBl. der Universität Osnabrück 10/2021), beschlossen in der 157. Sitzung des Fachbereichsrats des Fachbereichs Humanwissenschaften am 14.07.2021, befürwortet in der 162. Sitzung der Ständigen Zentralen Kommission für Studium und Lehre und Studienqualitätsmitteln (ZSK) am 21.07.2021 und genehmigt in der 338. Sitzung des Präsidiums am 16.09.2021.
- Fachspezifischer Teil Kosmetologie der studiengangsspezifischen Prüfungsordnung für den Bachelorstudiengang Berufliche Bildung (FS-K-SPO-BBB) gemäß § 44 Absatz 1 NHG vom 30.09.2021 (AMBl. der Universität Osnabrück 09/2021; AMBl. der Universität Osnabrück 10/2021), beschlossen in der 157. Sitzung des Fachbereichsrats des Fachbereichs Humanwissenschaften am 14.07.2021, befürwortet in der 162. Sitzung der Ständigen Zentralen Kommission für Studium und Lehre und Studienqualitätsmitteln (ZSK) am 21.07.2021 und genehmigt in der 338. Sitzung des Präsidiums am 16.09.2021.
- Fachspezifischer Teil Kosmetologie der studiengangsspezifischen Prüfungsordnung für den Masterstudiengang Lehramt an berufsbildenden Schulen (FS-K-SPO-MLbS) gemäß § 44 Absatz 1 NHG vom 16.09.2021 (AMBl. der Universität Osnabrück 05/2020; AMBl. der Universität Osnabrück 10/2021), beschlossen in der 157. Sitzung des Fachbereichsrats des Fachbereichs Humanwissenschaften am 14.07.2021, befürwortet in der 162. Sitzung der Ständigen Zentralen Kommission für Studium und Lehre und Studienqualitätsmitteln (ZSK) am 21.07.2021 und genehmigt in der 338. Sitzung des Präsidiums am 16.09.2021.
- Fachspezifischer Teil Pflegewissenschaft der studiengangsspezifischen Prüfungsordnung für den Bachelorstudiengang Berufliche Bildung (FS-P-SPO-BBB)

gemäß § 44 Absatz 1 NHG vom 30.09.2021(AMBl. der Universität Osnabrück 09/2021; AMBl. der Universität Osnabrück 10/2021), beschlossen in der 157. Sitzung des Fachbereichsrats des Fachbereichs Humanwissenschaften am 14.07.2021, befürwortet in der 162. Sitzung der Ständigen Zentralen Kommission für Studium und Lehre und Studienqualitätsmitteln (ZSK) am 21.07.2021 und genehmigt in der 338. Sitzung des Präsidiums am 16.09.2021.

- Fachspezifischer Teil Pflegewissenschaft der studiengangsspezifischen Prüfungsordnung für den Masterstudiengang Lehramt an berufsbildenden Schulen (FS-P-SPO-MLbS) gemäß § 44 Absatz 1 NHG vom 16.09.2021 (AMBl. der Universität Osnabrück 05/2020; AMBl. der Universität Osnabrück 10/2021), beschlossen in der 157. Sitzung des Fachbereichsrats des Fachbereichs Humanwissenschaften am 14.07.2021, befürwortet in der 162. Sitzung der Ständigen Zentralen Kommission für Studium und Lehre und Studienqualitätsmitteln (ZSK) am 21.07.2021 und genehmigt in der 338. Sitzung des Präsidiums am 16.09.2021.
- Ordnung über den Zugang und die Zulassung für den Masterstudiengang "Lehramt an Berufsbildenden Schulen" der Universität Osnabrück (OZZ) vom 14.05.2020 (AMBl. der Universität Osnabrück 03/2020), Änderungen befürwortet in der 154. Sitzung der Zentralen Kommission für Studium und Lehre und Studienqualitätsmitteln (ZSK) am 11.03.2020, beschlossen im Umlaufverfahren des Senats am 24.04.2020 und genehmigt durch das Schreiben des Nds. MWK vom 24.04.2020.
- Studiengangsspezifische Prüfungsordnung für den Bachelorstudiengang "Berufliche Bildung" (SPO-BA) gemäß § 41 Absatz 1 NHG vom 30.09.2021 (AMBl. der Universität Osnabrück 09/2021), letzte Änderung des § 3 befürwortet in der 162. Sitzung der Ständigen Zentralen Kommission für Studium und Lehre und Studienqualitätsmittel (ZSK) am 21.07.2021, beschlossen in der 199. Sitzung des Senats am 08.09.2021 und genehmigt in der 338. Sitzung des Präsidiums am 16.09.2021.
- Studiengangsspezifische Prüfungsordnung für den Masterstudiengang "Lehramt an berufsbildenden Schulen" (SPO-MA) gemäß § 41 Absatz 1 NHG vom 14.07.2020 (AMBl. der Universität Osnabrück 05/2020), letzte Änderung des befürwortet in der 155. Sitzung der Ständigen Zentralen Kommission für Studium und Lehre und Studienqualitätsmittel (ZSK) am 27.05.2020, beschlossen in der 192. Sitzung des Senats am 24.06.2020 und genehmigt in der 310. Sitzung des Präsidiums am 09.07.2020.
- Gesetz über die Berufe in der Physiotherapie (MPhG) vom 26.05.1994 (BGBI. I S. 1084), zuletzt geändert durch Artikel 9 des Gesetzes vom 11.07.2021 (BGBI. I S. 2754).

# <span id="page-63-0"></span>**Anhang**

# **Anhangsverzeichnis**

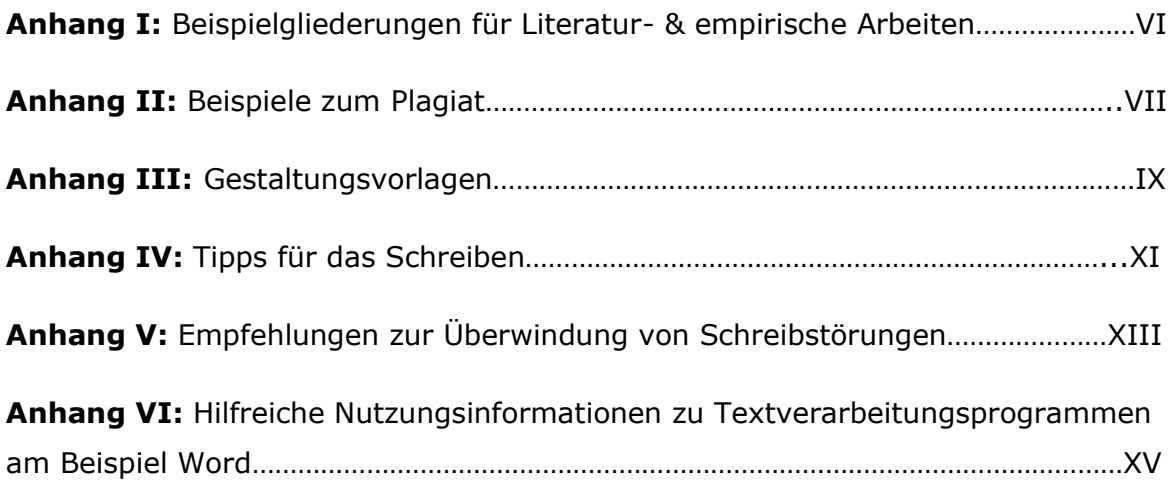

# **Anhang I: Beispielgliederungen für Literatur- & empirische Arbeiten**

Beispielgliederung einer Literaturarbeit

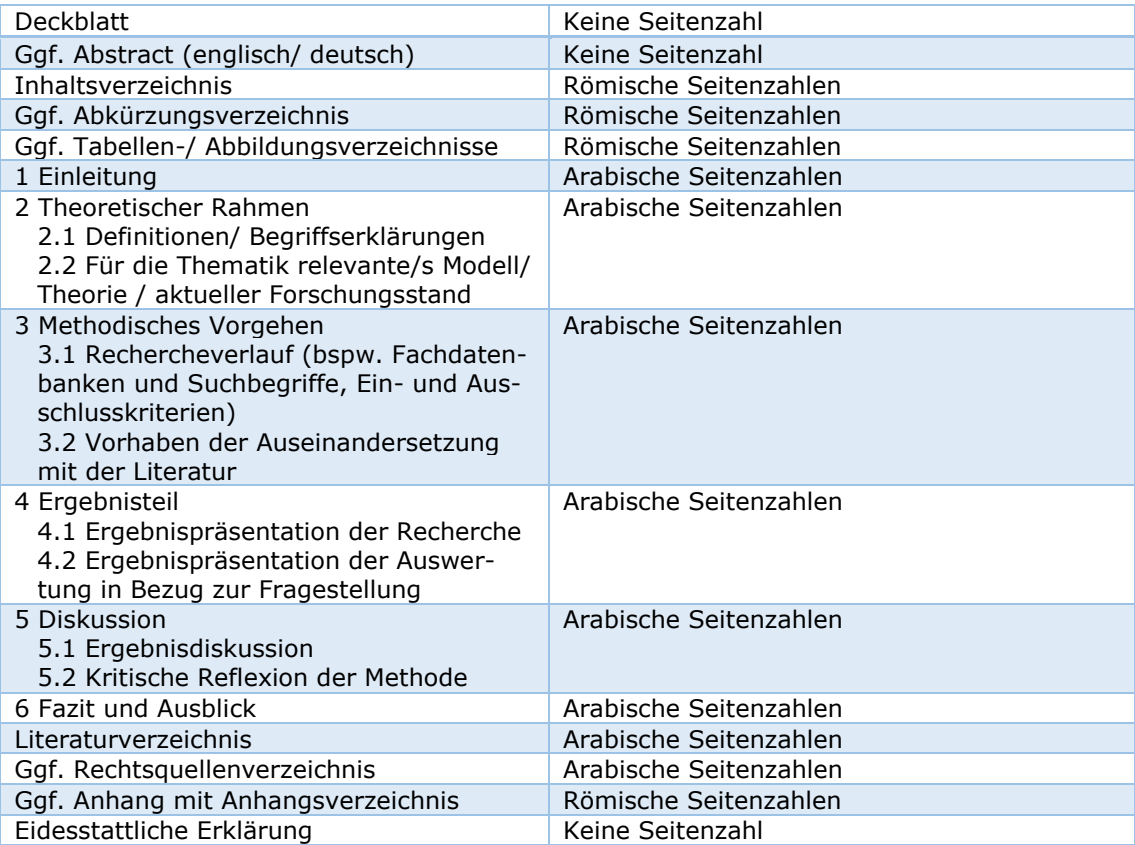

# Beispielgliederung einer empirischen Arbeit

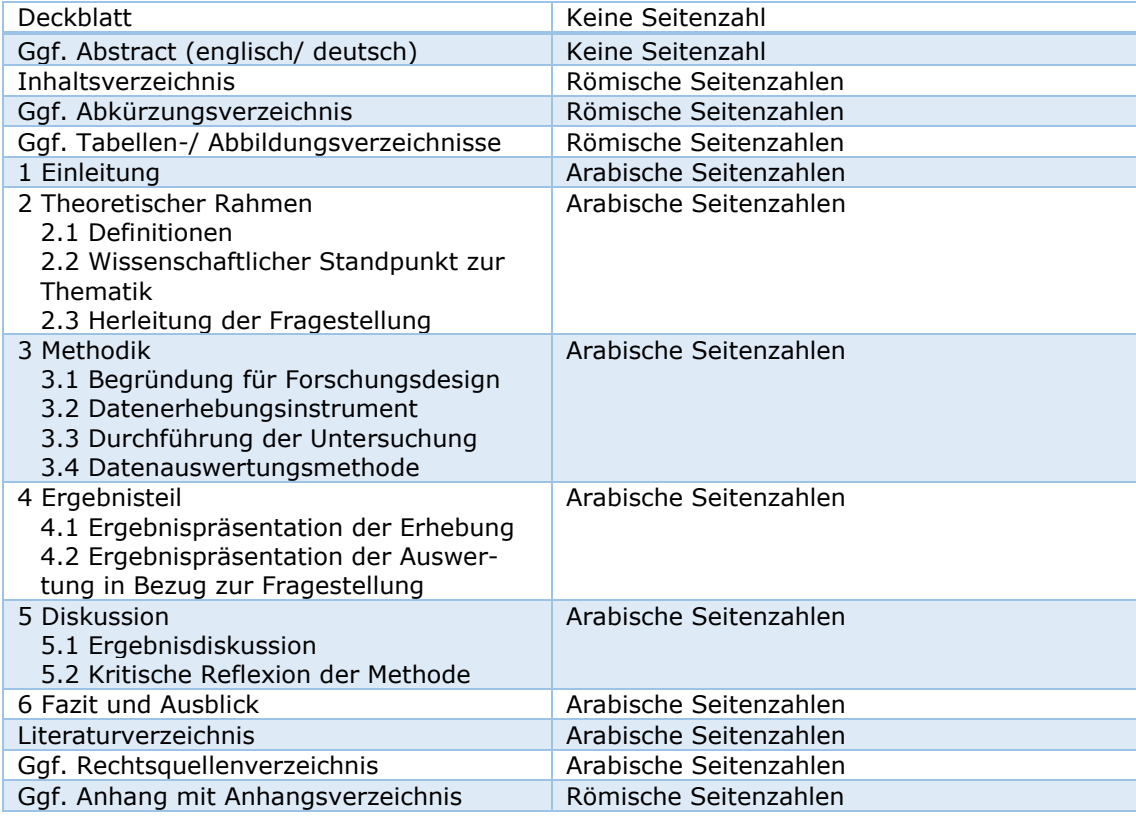

Eidesstattliche Erklärung Keine Seitenzahl

(zurück zu [5.1.2 Teile der](#page-25-0) Arbeit)

# **Anhang II: Beispiele zum Plagiat**

## **Das Original:**

"Wissenschaft hat die Aufgabe, neues Wissen zu schaffen. Wissenschaft ist der Prozess, in dem neue Erkenntnisse systematisch gesucht und gefunden werden. Wissenschaftliches Wissen unterscheidet sich von alltäglichem Wissen. Es soll möglichst objektiv, verallgemeinerbar und intersubjektiv überprüfbar sein, denn Wissenschaft zielt darauf, sich der Wahrheit möglichst weitgehend anzunähern" (BÄNSCH/ALEWELL 2020, S. 3).

Um wissenschaftlich Arbeiten zu können, sollte zunächst darüber nachgedacht werden, was Wissenschaft überhaupt ist und welche Aufgaben sowie Intentionen mit ihr einhergehen. Wissenschaft hat die Aufgabe, neues Wissen zu schaffen. Wissenschaft ist der Prozess, in dem neue Erkenntnisse systematisch gesucht und gefunden werden. Wissenschaftliches Wissen unterscheidet sich von alltäglichem Wissen. Es soll möglichst objektiv, verallgemeinerbar und intersubjektiv überprüfbar sein, denn Wissenschaft zielt darauf, sich der Wahrheit möglichst weitgehend anzunähern. In Bezug zum eigenen Vorhaben ist demnach zu überprüfen, ob Thema und Herangehensweise im wissenschaftlichen Kontext stehen und umzusetzen sind.

## **Vollplagiat**

Die Aussage der Originalquelle wird Wort für Wort übernommen, ohne dass dies mit einem Quellenbeleg gekennzeichnet wird.

## **UNZULÄSSIG!**

Um wissenschaftlich Arbeiten zu können, sollte zunächst darüber nachgedacht werden, was Wissenschaft überhaupt ist und welche Aufgaben sowie Intentionen mit ihr einhergehen. Die Aufgabe der Wissenschaft ist Wissensgenerierung in einem prozesshaften Vorgehen. Das Wissen soll möglichst objektiv, verallgemeinerbar und intersubjektiv überprüfbar sein, damit eine weitergehende Annäherung an die Wahrheit ermöglicht wird. In Bezug zum eigenen Vorhaben ist demnach zu überprüfen, ob Thema und Herangehensweise im wissenschaftlichen Kontext stehen und umzusetzen sind.

## **Teilplagiat**

Ein Teil des Originals wurde in den eigenen Text integriert, ohne dass dies durch doppelte Anführungszeichen und einen Quellenbeleg kenntlich gemacht wurde. Wodurch der Eindruck erweckt wird, die Aussage wie auch die Formulierung stamme vom Verfasser oder der Verfasserin selbst.

## **UNZULÄSSIG!**

Die Wissenschaft hat sich zur Aufgabe gemacht Wissen in einem prozesshaften Verlauf zu generieren. Um das eigene Forschungsvorhaben durchzuführen und damit eine wissenschaftliche Arbeit zu schreiben, sollte sich demnach gefragt werden, wie das hierbei entstehende objektive Wissen zur Verallgemeinerung beitragen kann. Zudem ist bei der Auswertung von Ergebnissen darauf zu achten, dass die intersubjektive Überprüfbarkeit gewährleistet wird, schließlich soll die eigene Arbeit sich möglichst genau an der Wahrheit orientieren.

## **Paraphrasenplagiat**

In diesem Beispiel wird die Aussage der Originalquelle zwar nicht wörtlich übernommen, jedoch wird die Aussage bei gleichem Inhalt eins-zu-eins umformuliert, ohne dass dies mit einem Quellenbeleg gekennzeichnet wird.

## **UNZULÄSSIG!**

## **Anhang III: Gestaltungsvorlagen**

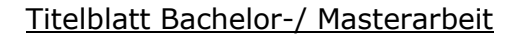

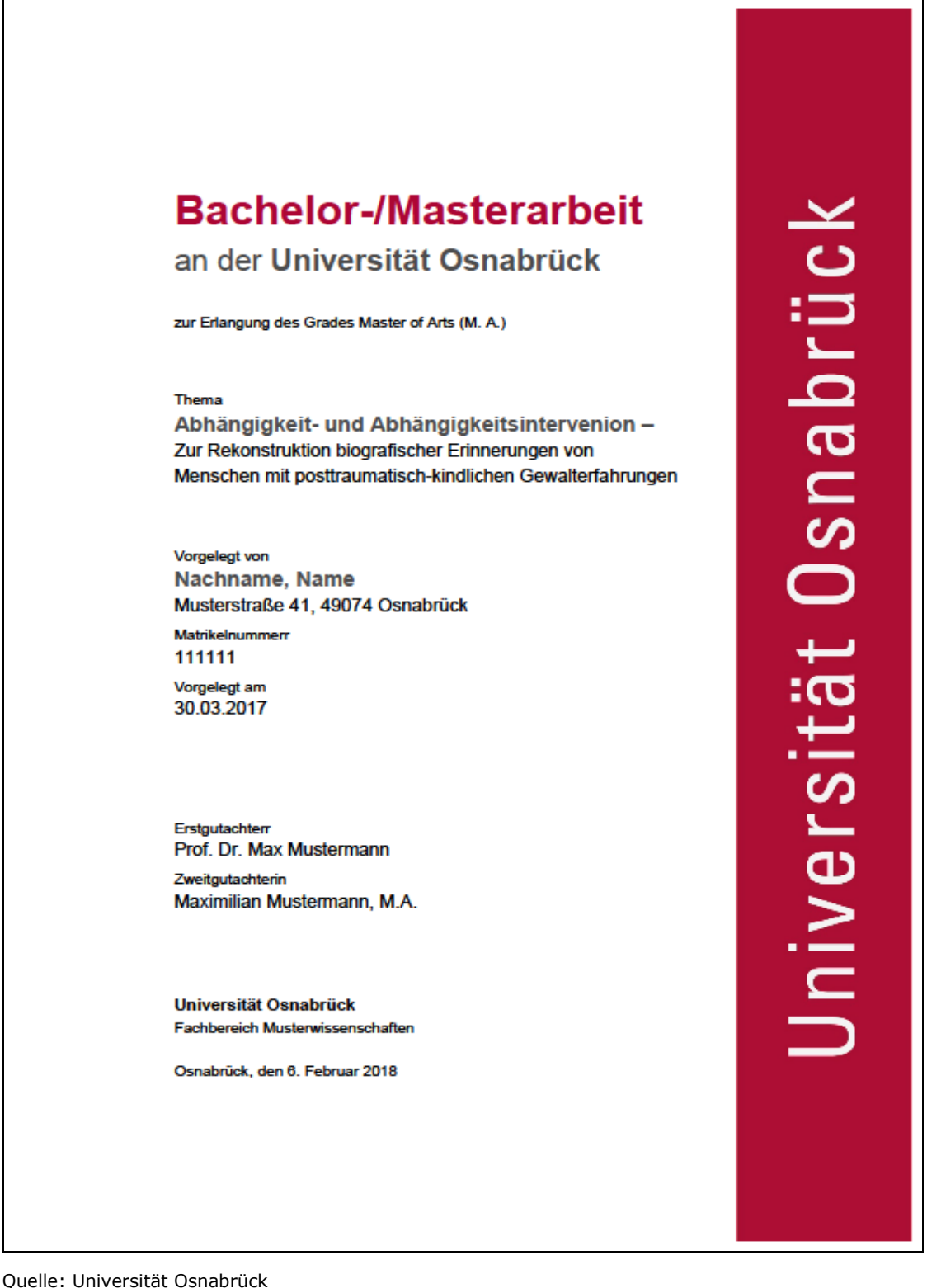

Die Formatvorlage ist sowohl als PDF als auch als Word-Dokument in der Stud.IP Gruppe *Gremium: Plattform zur Information der Studierenden des Institutes für Gesundheitsforschung und Bildung* unter Dateien zu finden.

## **Seitenlayout**

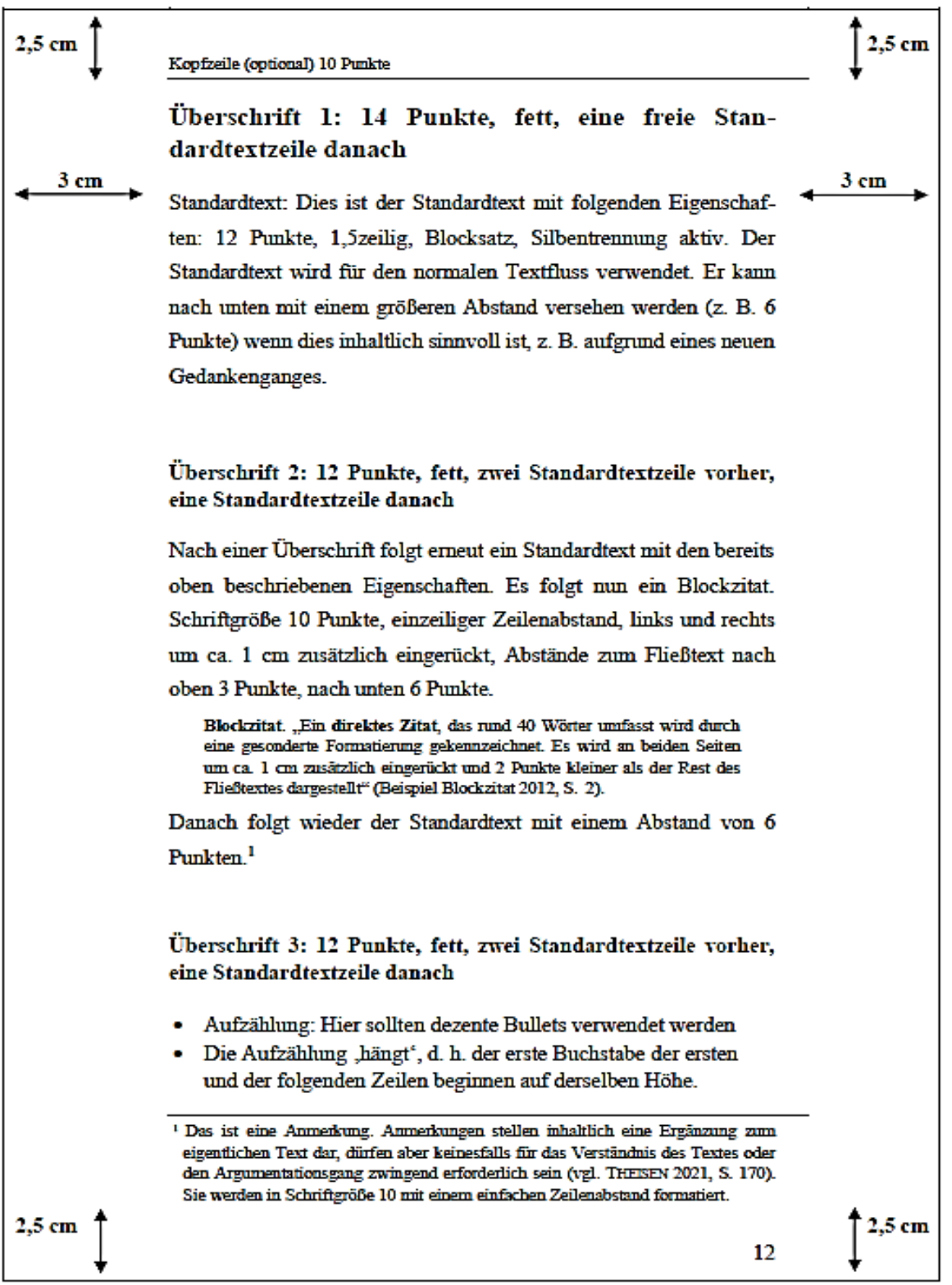

Quelle: BOHL 2008, Kopiervorlage 13, S. 130; Modifikation durch die Autorinnen/Autoren

(zurück zu [5.2.1 Layout und Gestaltung\)](#page-44-0)

# <span id="page-70-0"></span>**Anhang IV: Tipps für das Schreiben**

ESSELBORN-KRUMBIEGEL (vgl. 2021, S. 155-159) gibt folgende Ratschläge zum Schreibvorgang:

- ✓ Bei der **Erstellung der ersten Fassung** (Rohfassung) ist es sinnvoll zu **schreiben, wie gesprochen wird**. So kann der Inhalt zunächst auf das Blatt gebracht werden. Schwierige Abschnitte sollten beim Schreiben laut mitgesprochen oder aufgenommen und später abgetippt werden, das sortiert die Gedanken besser.
- ✓ In der Rohfassung sollte der **eigene Stil zunächst beibehalten** werden. Sich zu verbiegen, nur um eine wissenschaftliche Sprache nachzueifern, kostet häufig inhaltliche Tiefe. Das Feilen an der wissenschaftlichen Ausdrucksweise kann auch noch später geschehen. Wenn der eigene Schreibstil eher nüchtern ist, sollte der Text auf Begründungen, Belege und Beispiele nochmal hin überprüft werden; ist er eher ausschweifend, so sollten immer die Fragen gestellt werden, ob mit dem Geschriebenen das ausgesagt wird, was ausgesagt werden soll oder ob knappere Formulierungen nicht zielführender sind.
- ✓ **Schreibübungen helfen**, ins Schreiben zu kommen bzw. im Schreiben zu bleiben. Fünf Minuten am Tag in einem Durchgang zu schreiben ohne Abzusetzen (zu einem beliebigen Thema), trainiert die Schreibkompetenz und das sprachliche Ausdrücken während des Schreibens.
- ✓ Es kann leichter sein, zunächst mit jenen **Textabschnitten anzufangen**, welche auch **am leichtesten fallen**, um überhaupt in das Schreiben hineinzukommen. Eine zwanghafte chronologische Reihenfolge einzuhalten, ist, nicht immer notwendig.
- ✓ Manchmal ist es gut, **sich Zeitdruck aufzubauen**. Wenn keine zeitlichen Grenzen vorgegeben sind, fällt es oftmals schwer, die nötige Motivation aufzubringen. Wenn demnach Vorgaben von u.a. 30 bis 45 Minuten gesetzt werden, kann das beim Formulieren helfen.
- ✓ Wenn die innere, selbstkritische Stimme beim Schreiben laut wird, sollten die **Gedanken in Kommentaren oder Abkürzungen** (bspw. A = Ausdruck) **notiert** werden, um die spätere Überarbeitung zu erleichtern.
- ✓ Sich **rechtzeitig ein Feedback** einzuholen, wirkt sich förderlich auf den Schreibprozess aus. Die Person, welche den Text liest, sollte dabei einen klaren Arbeitsauftrag erhalten.
- ✓ **Zum Korrekturlesen** sollte der Text **ausgedruckt und laut vorgelesen** werden. Fehler, gerade in Orthographie und Grammatik, lassen sich dadurch besser erkennen.
- ✓ Eine gute Übung ist auch das **Korrekturlesen fremder Texte**. Das schult den Blick für typische Fehler, trainiert das Lesen, verbessert den eigenen Ausdruck und nebenbei sammelt sich ein großes Fachwissen an. Um den eigenen Stil für sich zu entdecken, kann auch das Schreiben in verschiedenen Stillagen

helfen, bspw. wenn ein und derselbe Text für eine Fachzeitschrift, einen Report oder ein Tagebucheintrag geschrieben wird.

- ✓ **Absichtlich schlechtes Schreiben** kann unterstützend wirken, um ein Empfinden für gutes Schreiben zu bekommen. Durch die Selbstüberprüfung beim Durchlesen kann das bewusste Achten auf die eigenen Fehler geschult werden.
- ✓ **Regelmäßiges Lesen wissenschaftlicher Texte** kann als (un-)bewusste Formulierungshilfe dienen. Fachliche Begrifflichkeiten, Aufbau von Texten ebenso wie Formulierungen können herausgeschrieben und in einer Art Vokabelheft gesammelt werden. Beim Schreiben des eigenen Textes dient dieses Vokabelheft als Hilfe, um gewisse Formulierungen nach und nach einzuüben.

(zurück zu [5.1.4 Sprache und](#page-41-0) **Stil**)
# **Anhang V: Empfehlungen zur Überwindung von Schreibstörungen**

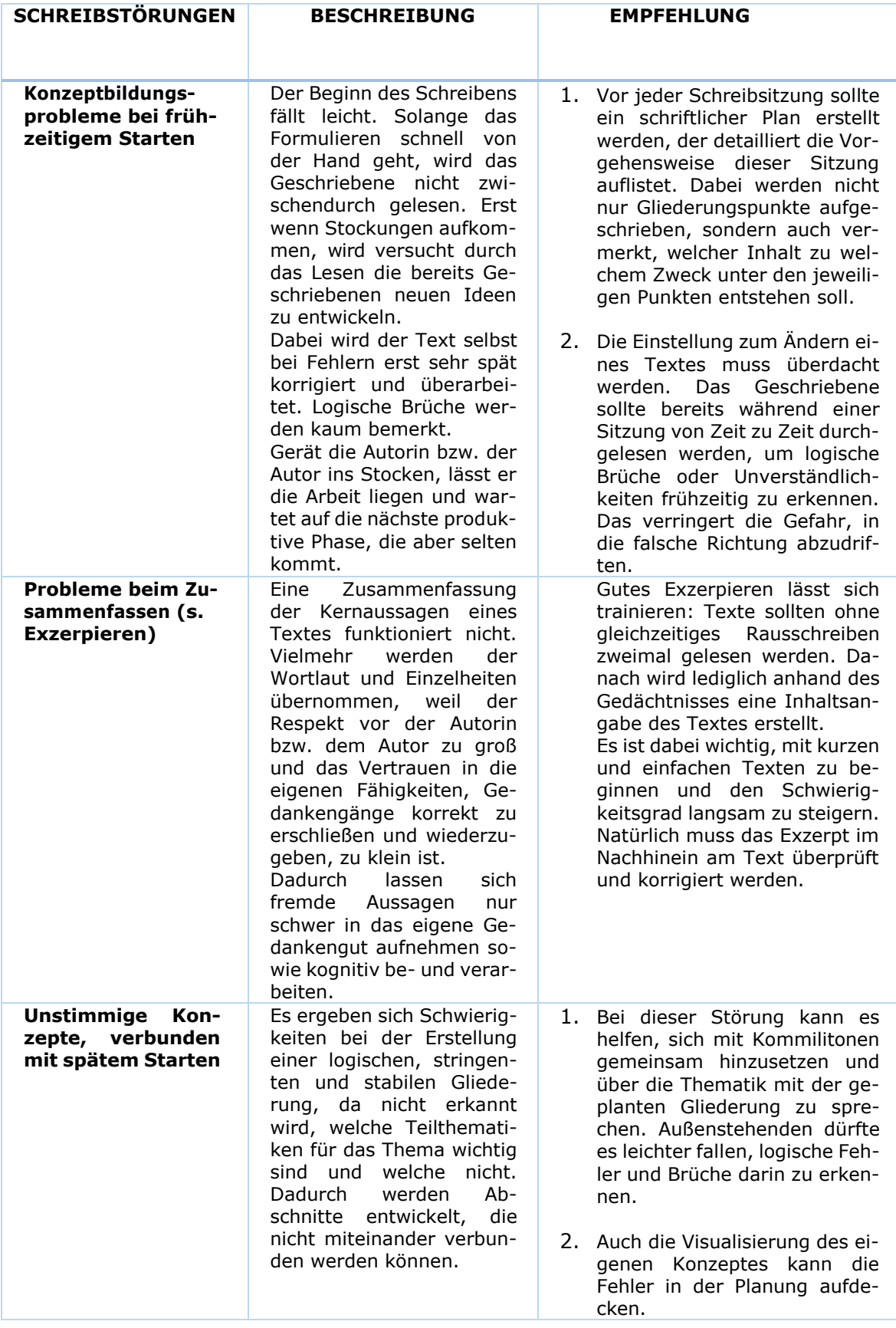

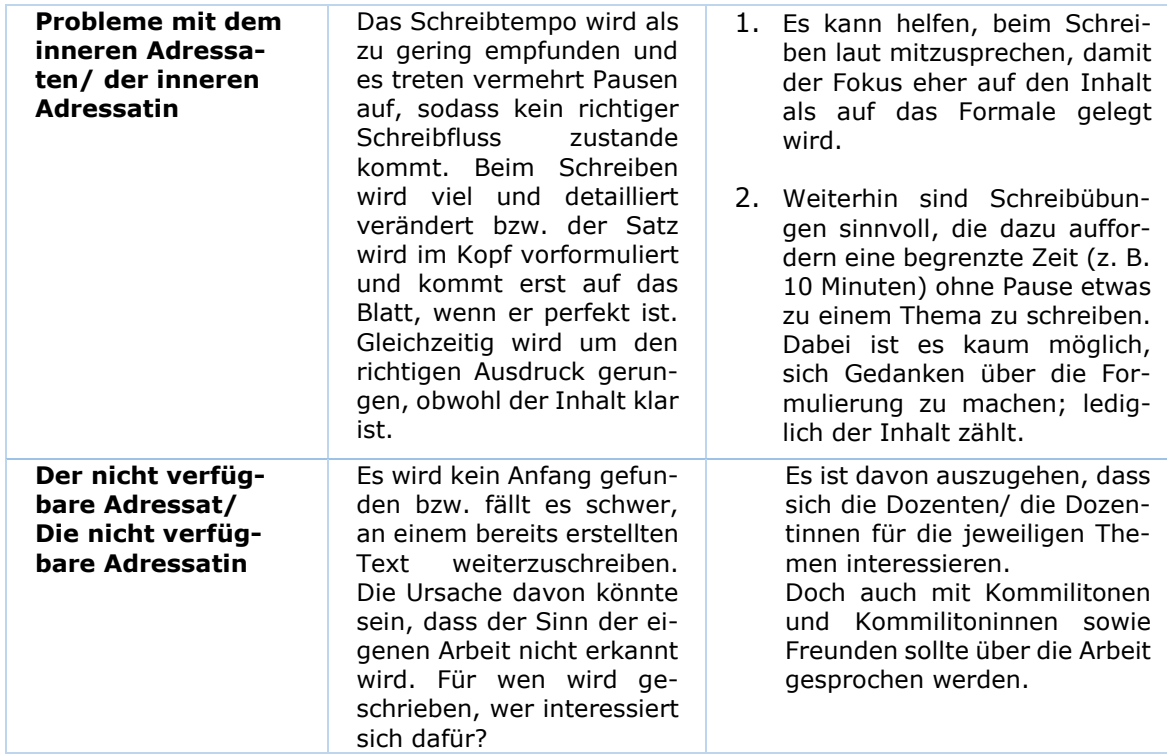

Quelle: Keseling 2013, S. 200-215; Modifikation durch Autoren und Autorinnen

(zurück zu [Exkurs: Schreibblockade\)](#page-43-0)

# **Anhang VI: Hilfreiche Nutzungsinformationen zu Textverarbeitungsprogrammen am Beispiel Word**

# Allgemeine Hinweise

Um effizient mit einem Programm arbeiten zu können, sollte es zumindest in groben Zügen verstanden werden. Der erste Schritt zu einem Verständnis ist das Sichtbarmachen von Befehlen. In der Funktionsleiste *Start* von Microsoft Word 2019 (nachfolgend: Word) befindet sich das folgende Zeichen: ¶. Ist es aktiviert, lassen sich die Textsonderzeichen erkennen: Zum Beispiel Leerzeichen, Absätze, Tabstopps und Umbrüche. Diese erscheinen natürlich nicht auf dem ausgedruckten Blatt, sondern dienen lediglich den Schreibenden dafür, zu erkennen, welche Formatierung an welcher Stelle eingesetzt wurde. Es geschieht immer wieder, dass sich ohne einen erkennbaren Grund ein Text in einer ungewollten Weise verschiebt. Bei der Aktivierung des obigen Zeichens wird dann oft eine gute Mischung von Leerzeichen und Tabstopps deutlich, die diesen Formatfehler verursacht hat. Auch eine Tabelle mit unsichtbaren Linien als Formatierungshilfe genutzt werden. Hierbei ist das Anzeigen der Rasterlinien hilfreich und kann in Word bei markierter Tabelle über *Layout* unter *Gitternetzlinien anzeigen* ausgewählt werden.

Generell sollte für das Verschieben des Textes mit der Linealleiste, dem Einzug und in Ausnahmefällen mit Tabstopps gearbeitet werden. Leerzeichen sind kein geeignetes Formatierungsmittel!

Um Platz zu sparen und einen ästhetischen Textfluss zu erhalten, kann die Silbentrennung aktiviert werden.

Die Formatierung des Textkörpers sollte in den Formatvorlagen geschehen und nicht einzeln an den Textabschnitten. Bei Word heißt die *Formatvorlage Standard*. Hier lassen sich Zeilenabstand, Blocksatz, Silbentrennung, Schriftart und –größe für den gesamten Textkörpers des Dokuments voreinstellen. Das spart Zeit und verringert die Gefahr von Formatierungschaos in einem Dokument.

Die Arbeit mit *Suchen* bzw. *Suchen und Ersetzen* garantiert eine effizientere und genauere Überarbeitung des Textes vor allem im fortgeschrittenen Schreibstadium bzw. bei der Korrektur und Überarbeitung.

Neben Word kann ebenso gut die kostengünstigere Variante OpenOffice genutzt werden. Eine Anleitung hierzu wird im Leitfaden ausgespart.

Um einen umfassenden Einblick in die Textverarbeitungsprogramme zu erhalten, ist die folgende Literatur empfehlenswert:

- SEIMERT, WINFRIED (2011): Wissenschaftliche Arbeiten mit OpenOffice. Hei- delberg, München, Landsberg, Frechen, Hamburg: bhv.
- SURENDORF, KAI (2006): Wissenschaftliche Arbeiten mit OpenOffice.org 2.0. Bonn: Galileo Press.
- THULS, G.O. (2019): Wissenschaftliche Arbeiten schreiben mit Microsoft Word 365, 2019, 2016, 2013, 2010. Frechen: MITP.

### Vorab-Einstellungen

Bevor mit dem Schreiben der wissenschaftlichen Arbeit begonnen wird, sollte das Layout und die Formalia des Textverarbeitungsprogrammes eingestellt werden. Hierunter können **Seitenränder**, das Anlegen von **Formatvorlagen für Fließtext und Überschriften** sowie die **automatische Silbentrennung** gezählt werden.

Die Seitenränder werden in Word unter *Layout* > *Seitenränder* > *Benutzerdefinierte Seitenränder* eingestellt und sollten den Vorgaben des jeweiligen Leitfadens (hier siehe [5.2.1 Layout und](#page-44-0) Gestal[tung\)](#page-44-0) entsprechen.

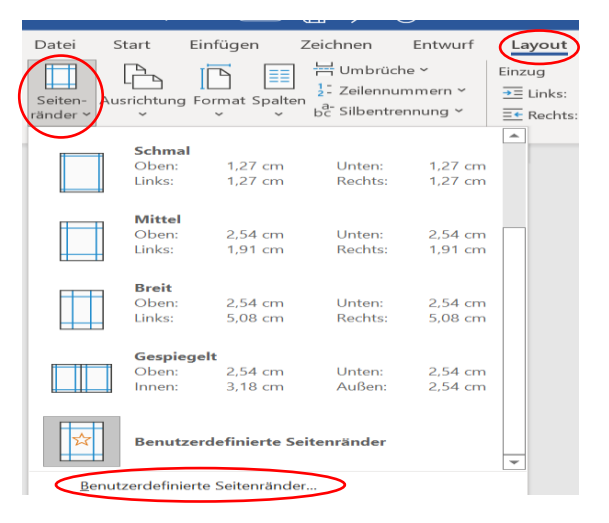

Die Formatvorlagen für Fließtext und Layout können unter *Start* > *Formatvorlagen* ausgewählt und verändert werden.

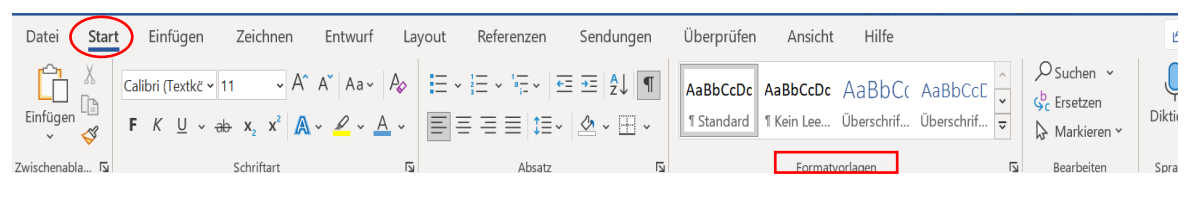

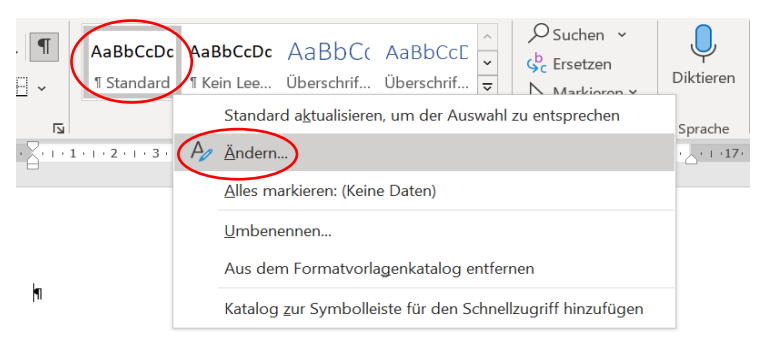

Mit einem Rechtsklick auf die entsprechende Formatvorlage kann unter *Ändern* jene entsprechend der Vorgaben angepasst werden.

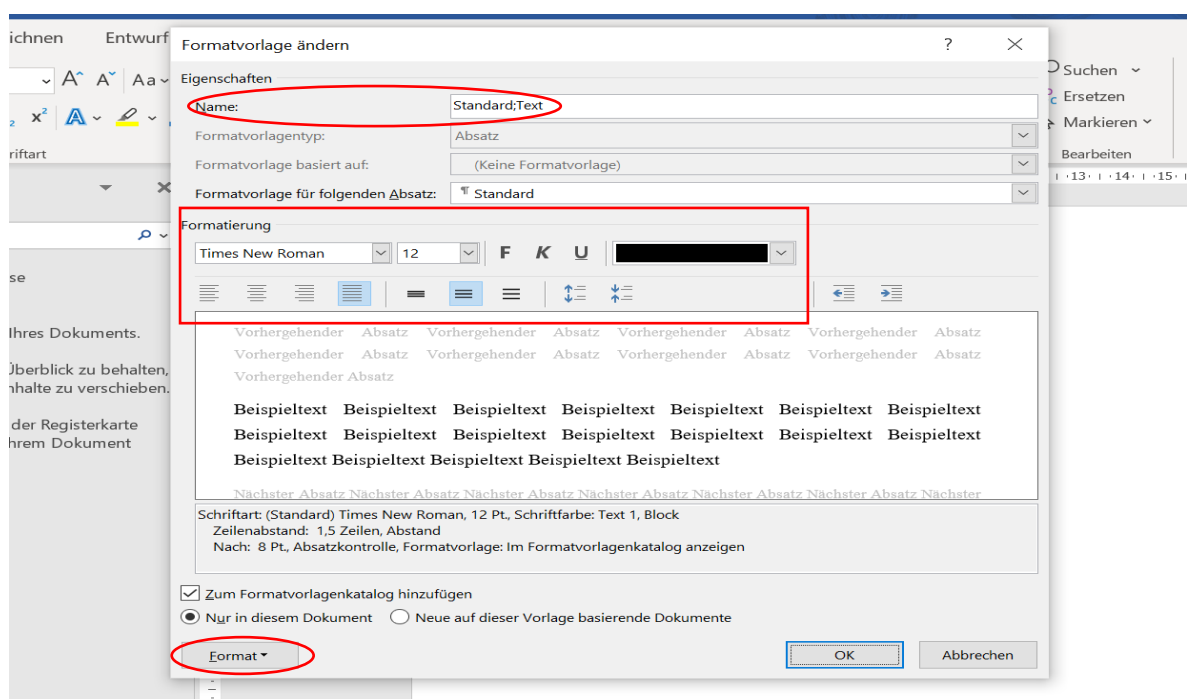

Anhang VI: Hilfreiche Nutzungsinformationen zu Textverarbeitungsprogrammen\_\_\_\_\_\_\_\_\_\_\_\_

In diesem Kästchen können die entsprechenden Einstellungen getätigt werden. So wurde der Name der Vorlage mit ,Text' ergänzt, Schriftart, -größe und -farbe geändert und Blocksatz sowie 1,5 Zeilenabstand ausgewählt. Weitere Einstellungen können unter dem Kästen *Format* getätigt werden.

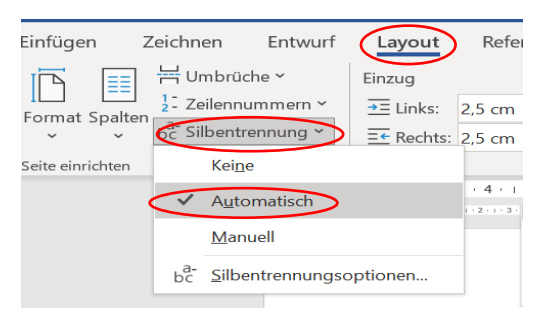

Zur Trennung von Silben bietet sich eine automatische Silbentrennung an. Diese kann unter *Layout* > *Silbentrennung* > *automatisch* eingestellt werden.

#### Ein automatisches Inhaltsverzeichnis erstellen

Wenn, wie im vorherigen Abschnitt beschrieben, Formatvorlagen für Überschriften erstellt werden und die Überschriften in der Datei bereits vorkommen, kann ein automatisches Inhaltsverzeichnis erstellt werden.

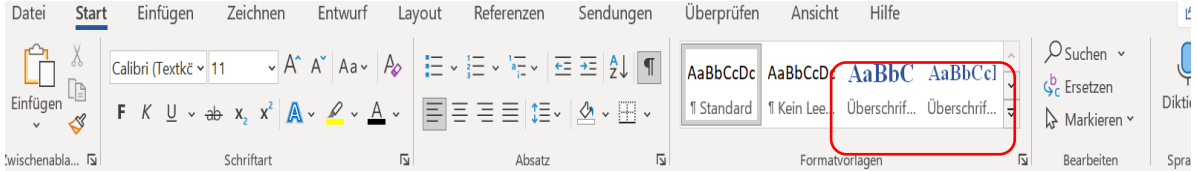

Ein Inhaltsverzeichnis kann mit wenig Aufwand automatisch erstellt und immer wieder aktualisiert werden. Es gibt kein lästiges Angleichen der Kapitelnummerierung, weil ungeplant ein Kapitel dazwischen gesetzt werden muss; dies erledigt das Programm von allein.

Für die Erstellung des Inhaltsverzeichnisses muss auf *Referenzen* > *Inhaltsverzeichnis* > *Benutzerdefiniertes Inhaltsverzeichnis* gegangen werden.

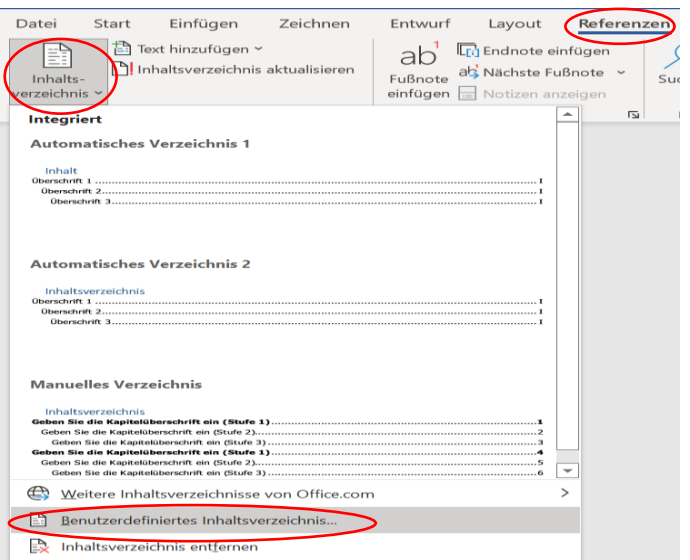

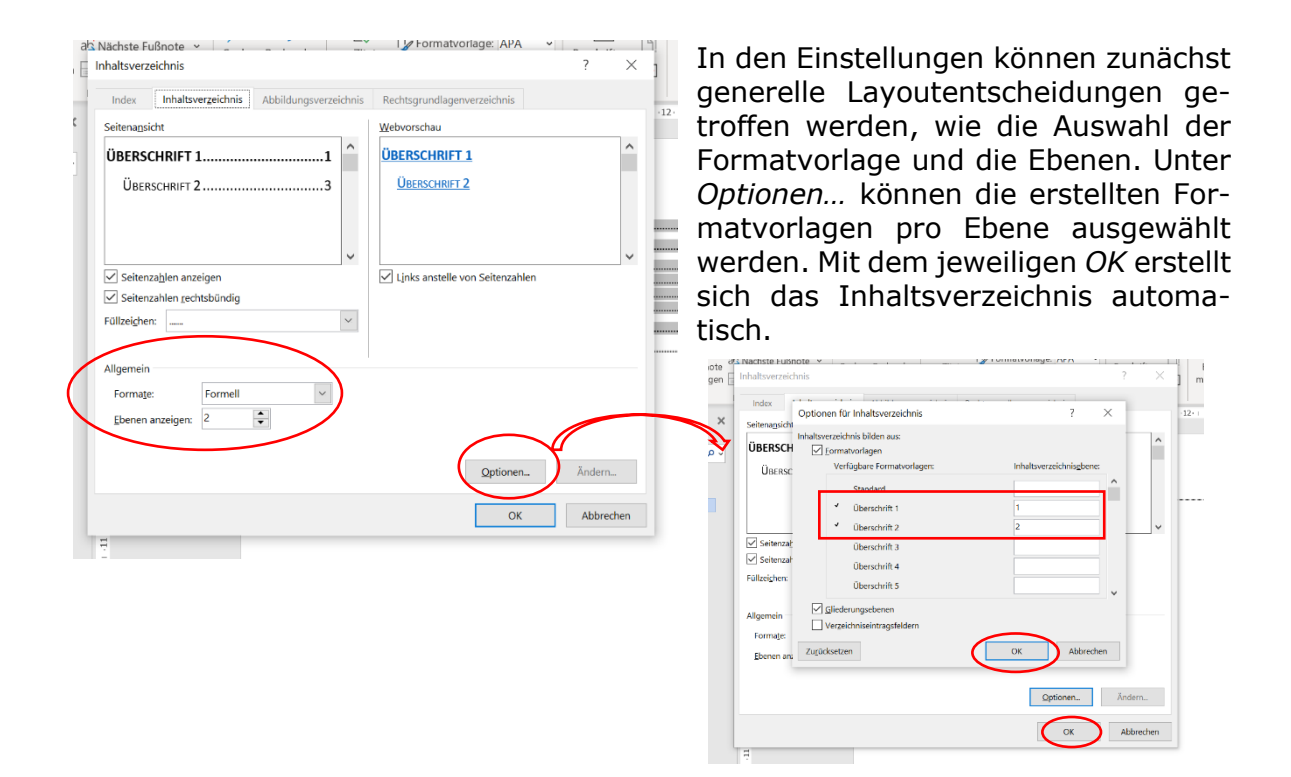

Das automatisch generierte Inhaltsverzeichnis kann nun mit einem Rechtsklick immer aktualisiert werden.

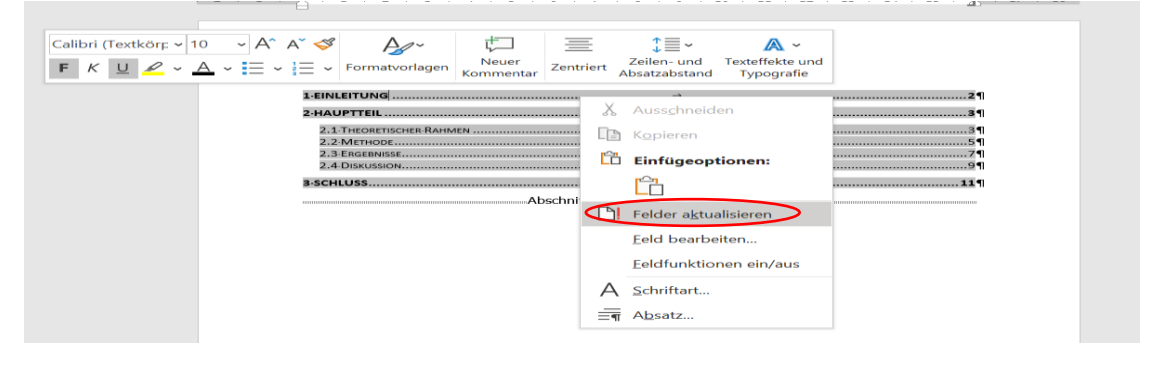

**Achtung!** Da die eidesstattliche Erklärung keine Seitenzahl trägt, muss diese händisch aus dem erstellten Inhaltsverzeichnis gelöscht werden.

#### Erstellen eines automatischen Tabellen- oder Abbildungsverzeichnisses

Ein **Verzeichnis für Abbildungen oder Tabellen** (siehe [Abbildungs-](#page-47-0) und Tabel[lenverzeichnisse\)](#page-47-0) sollte automatisch erstellt werden. Erstens kann dadurch jederzeit die Seitenzahl im Verzeichnis sehr schnell und einfach angepasst werden. Zweitens ist auch die notwendige Formatierung der Abbildungen bzw. Tabellen von Vorteil. Durch sie bleibt die Nummerierung der Abbildungen bzw. Tabellen folgerichtig, auch wenn welche davon entfernt oder eingefügt werden.

Bei einer in den Fließtext eingefügten Tabelle oder Abbildung wird durch einen Rechtsklick auf die jeweilige Abbildung oder auf das Kreuz in der linken Ecke einer Tabelle im angezeigten Menü das Feld *Beschriftung einfügen…* gewählt. Im nachfolgenden Kästchen kann der Titel eingegeben werden. Nach der Bestätigung mit *OK* befindet sich die Beschriftung an der Tabelle/ Abbildung. Hier muss sie den entsprechenden Vorgaben der Formatierung nach dem Leitfaden angepasst werden (siehe [Umgang mit Tabellen und Abbildungen im Text\)](#page-39-0).

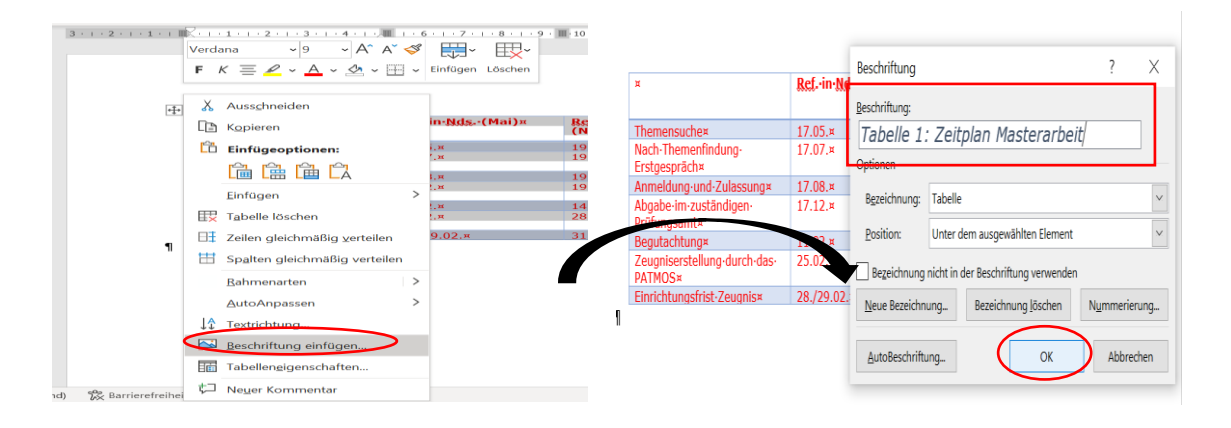

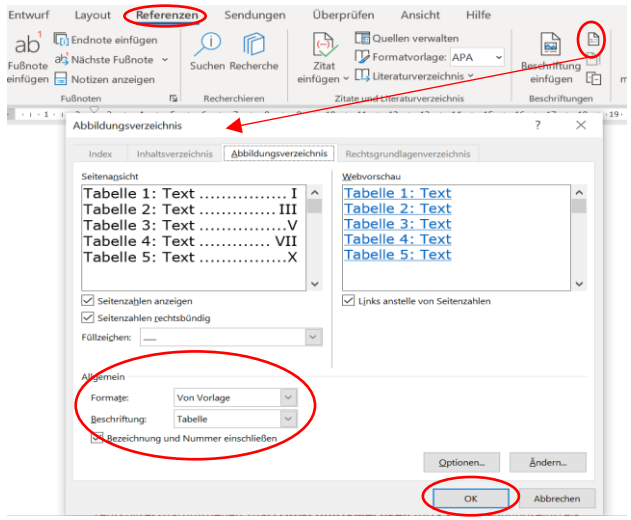

Bei mehr als zwei Tabellen oder/ und Abbildungen im Text muss ein jeweiliges Verzeichnis angelegt werden. Wie das Inhaltsverzeichnis wird auch dieses über den Reiter *Referenzen* ausgewählt. Unter Beschriftung findet sich das Symbol für ein Abbildungsverzeichnis (auch Tabellenverzeichnis). Ebenso wie für die Erstellung des Inhaltsverzeichnisses wird die jeweilige *Beschriftung* und das jeweilige *Format* ausgewählt, mit *Ok* bestätigt und das automatisch erstellte Verzeichnis zwischendurch durch Rechtsklick aktualisiert.

#### Arbeiten im Fließtext

Hier folgen nun zwei Hinweise zu grundsätzlichen Arbeiten im Fließtext. Zum einen geht es um die **Seitenzahlen**, welche in ihrer Zählung innerhalb der gesamten Arbeit von Römisch auf Arabisch und in die andere Richtung wechseln. Zum anderen soll es darum gehen, dass **Abschnittswechsel** zur Kapiteltrennung ein reibungsloseres Arbeiten mit dem Programm ermöglichen.

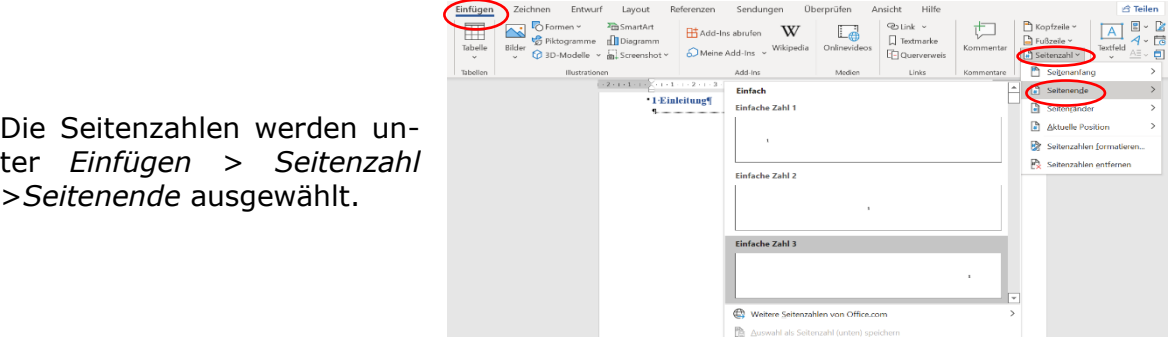

Unter Seitenzahl formatieren, kann die Art der Seitenzahl ausgewählt werden und mit welcher Zahl die Zählung beginnen soll. Letzteres ist bspw. relevant, wenn zwischen Inhaltsverzeichnis (römische I) und Anhang (römische II) der Fließtext mit arabischen Zahlen folgt.

Da das Inhaltsverzeichnis die römische I trägt, werden alle anderen Seiten ebenfalls in römischen Zahlen fortlaufend gezählt. Der Fließtext wird jedoch mit arabischen Zahlen versehen. Durch einen Doppelklick in die Fußzeile der zu ändernden Seitenzahl wird der Reiter *Kopf- und Fußzeile* automatisch geöffnet. Die Verknüpfung zur vorherigen Seite kann nun entfernt werden. Die Seitenzahl ist nun losgelöst von der vorherigen Seitenzahl bearbeitbar.

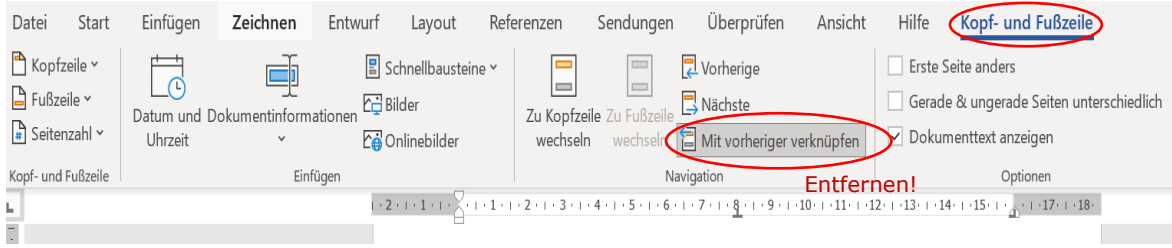

Unter *Seitenzahl* > *Seitenzahlen formatieren…* kann nun die arabische Zählung ausgewählt und ab Seitenzahl 1 mit dem Fließtext begonnen werden.

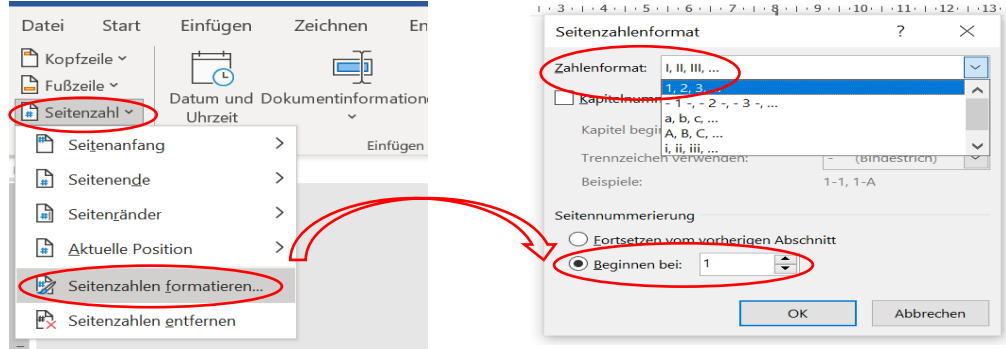

Auf der Seite der Eidesstattlichen Erklärung wird die Verknüpfung der Seitenzahl zur vorherigen Seite ebenfalls deaktiviert und danach die Seitenzahl auf der Seite entfernt.

Abschnittswechsel werden unter *Layout* > *Umbrüche* > *Nächste Seite* eingefügt.

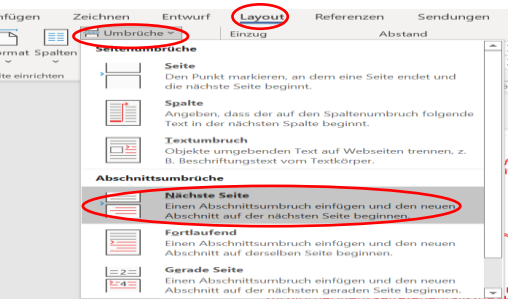

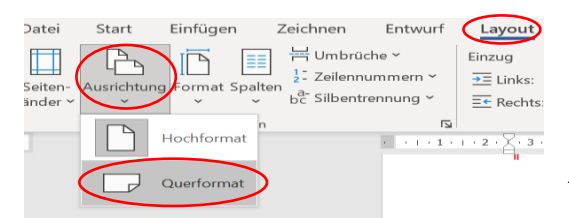

Durch das Einfügen von Abschnittswechseln kann das Querformat für eine bestimmte Anzahl an Seiten ebenfalls eingestellt werden. Das Querformat wird unter *Layout* > *Ausrichtung* > *Querformat* eingestellt.

# Die Arbeit mit den Quellen

Wenn die Formatierung der Quellenangabe an dem Leitfaden orientiert ist, dann ist es wichtig zu wissen, wie **Kapitälchen** und **Einzüge** in Word formatiert werden.

Die Formatierung der Kapitälchen wird im Leitfaden zur Hervorhebung von Autoren- und Autorinnennamen sowohl im Fließtext als auch im Literaturverzeichnis genutzt. Um einen Namen hervorzuheben, muss dieser markiert werden. Mit einem Rechtsklick auf die Markierung öffnet sich ein Menü. Unter *Schriftart* kann die Option *Kapitälchen* ausgewählt werden.

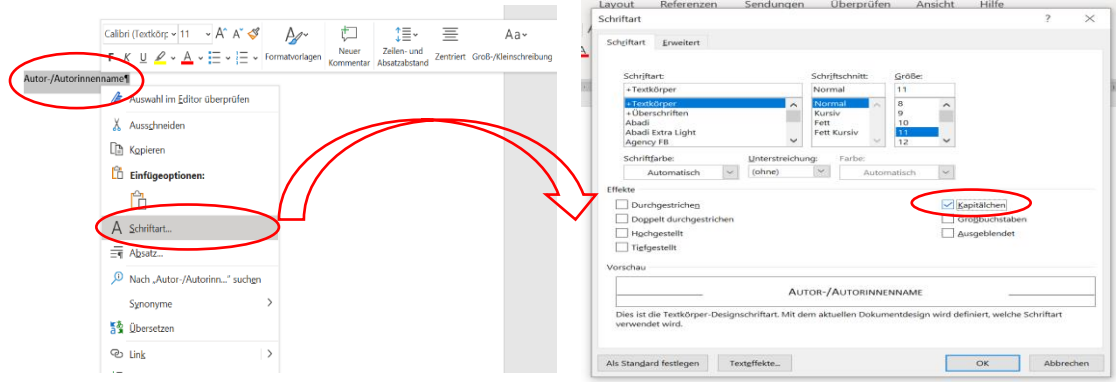

Um eine übersichtliche Darstellung des Literatur- oder auch des Rechtsquellenverzeichnis zu realisieren, bietet es sich an aber der zweiten Zeile der Bibliographie einen hängenden Sondereinzug zu machen an (siehe [Literaturverzeichnis\)](#page-56-0). Hierzu wird die entsprechende bibliographische Angabe markiert. Mit einem Rechtsklick auf die Markierung öffnet sich ein Menü. Unter *Absatz* kann die Option *Sondereinzug* > *Hängend* ausgewählt werden. In dem danebenstehenden Kästchen *Um* wird 1,25cm eingegeben.

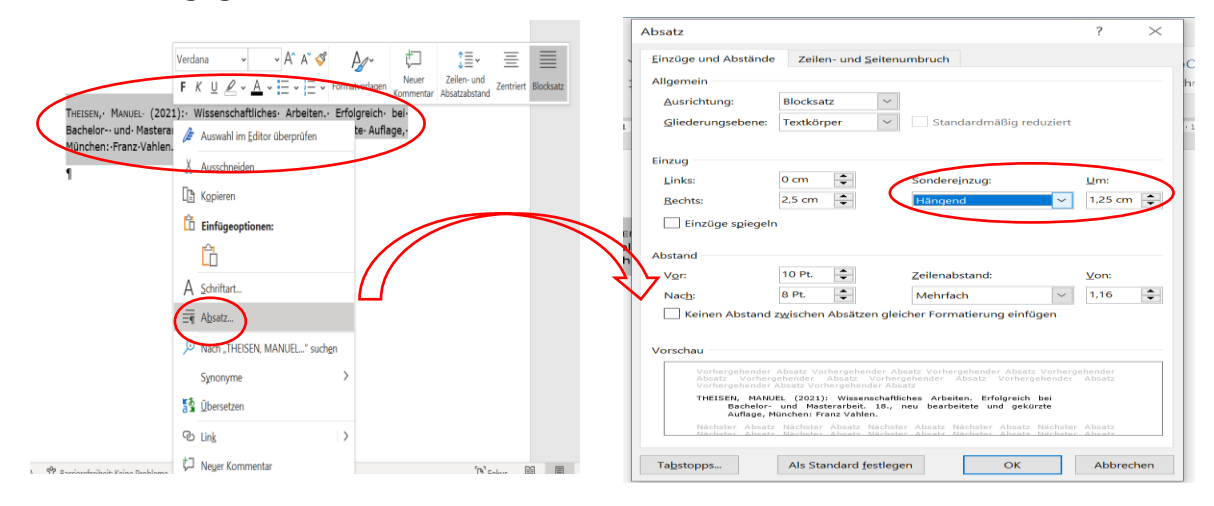

# Nützliche Tastenkombinationen

Erklärung: Bei der vermehrten Arbeit mit einem Textverarbeitungsprogramm sollten zur leichteren und schnelleren Bedienung die Tastenkombinationen von oft genutzten Befehlen erlernt werden. Am Anfang dauert die Verwendung von Tastenkombinationen verständlicherweise etwas länger, doch mit zunehmender Übung kann ein Text in einer hohen Geschwindigkeit formatiert werden.

Die hier aufgeführten Tastenkombinationen gehören zu den am häufigsten benutzten Befehlen während des Schreibprozesses. Weitere Tastenkombinationen sind bei Microsoft Word unter **Datei** → **Mehr…** → **Optionen**→ **Menüband anpassen** zu finden.

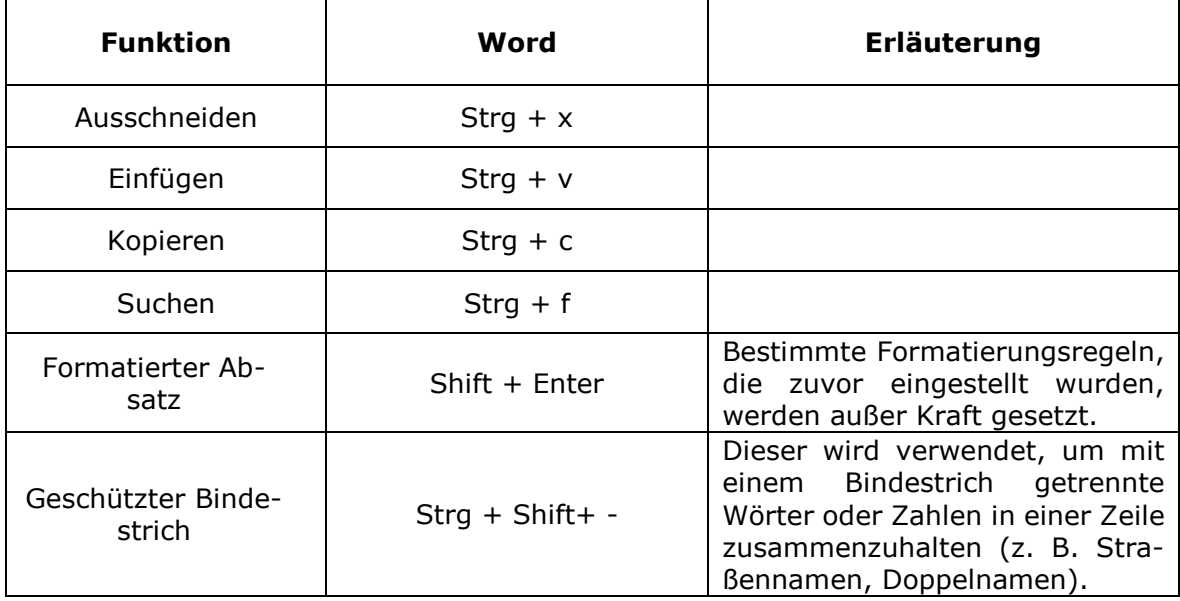

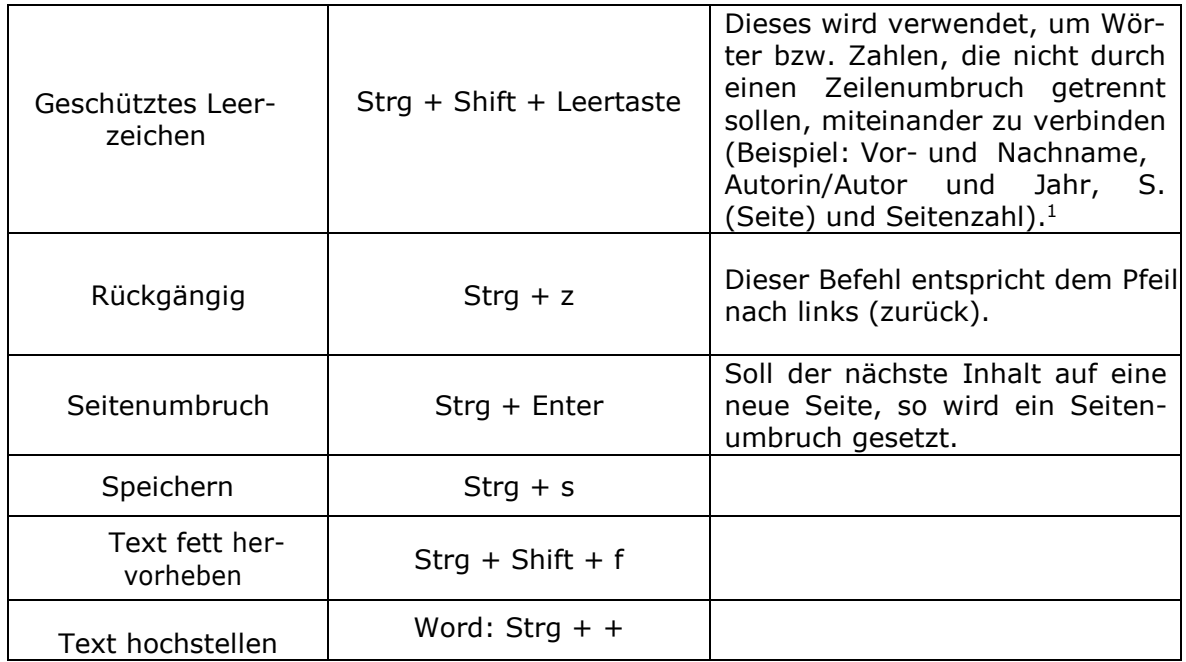

-

<sup>&</sup>lt;sup>1</sup> Ein geschütztes Leerzeichen lässt sich auch in PowerPoint und Excel schreiben. Jedoch muss dafür der entsprechende Code des Betriebssystems verwendet werden. Für Windows ist das die Kombination 0160 bei Gedrückthalten der Alt-Taste, für Mac die Kombination von Wahl- und Leertaste.